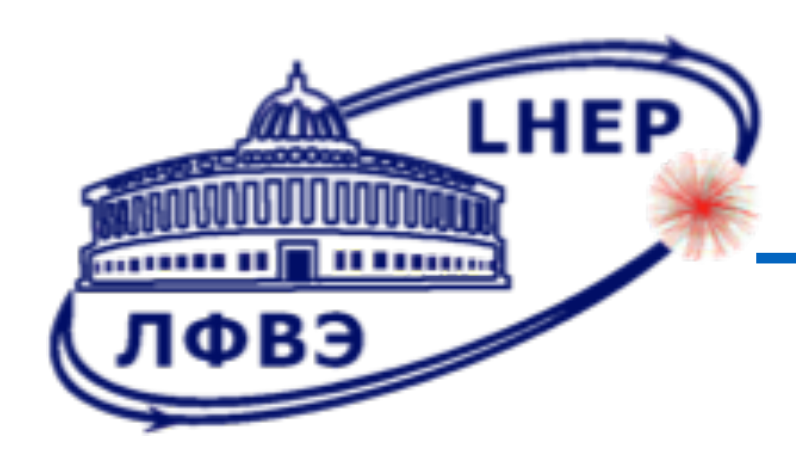

# **Construction Management Information System at JINR**

César Ceballos Sánchez (JINR).

"Nucleus-2022", 2022.07.11-16

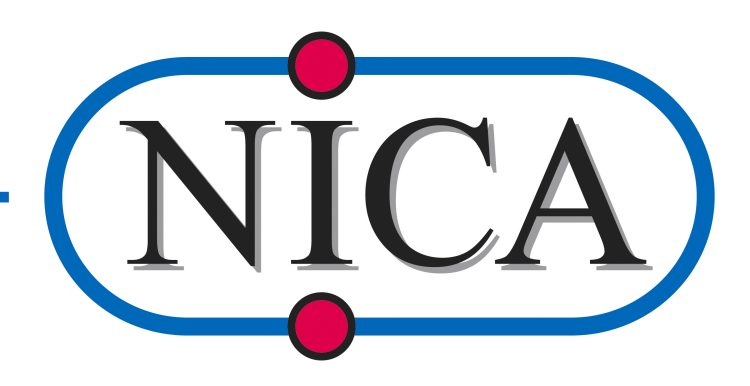

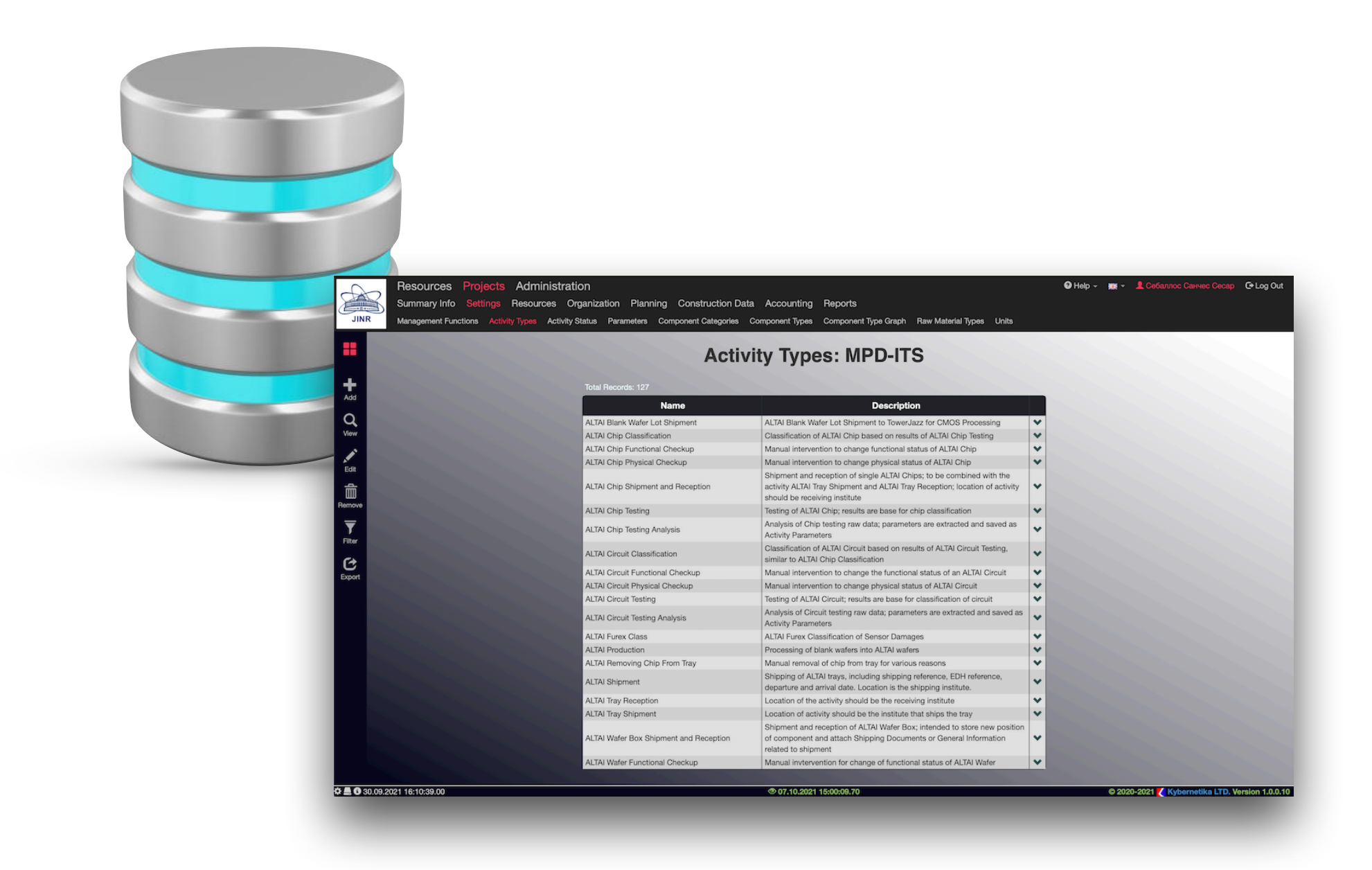

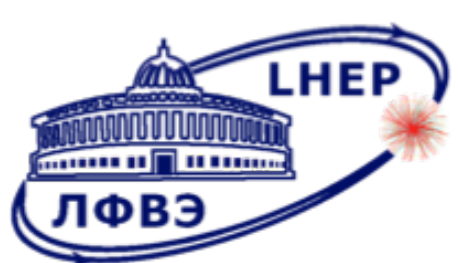

### **CMIS by Kybernetika**

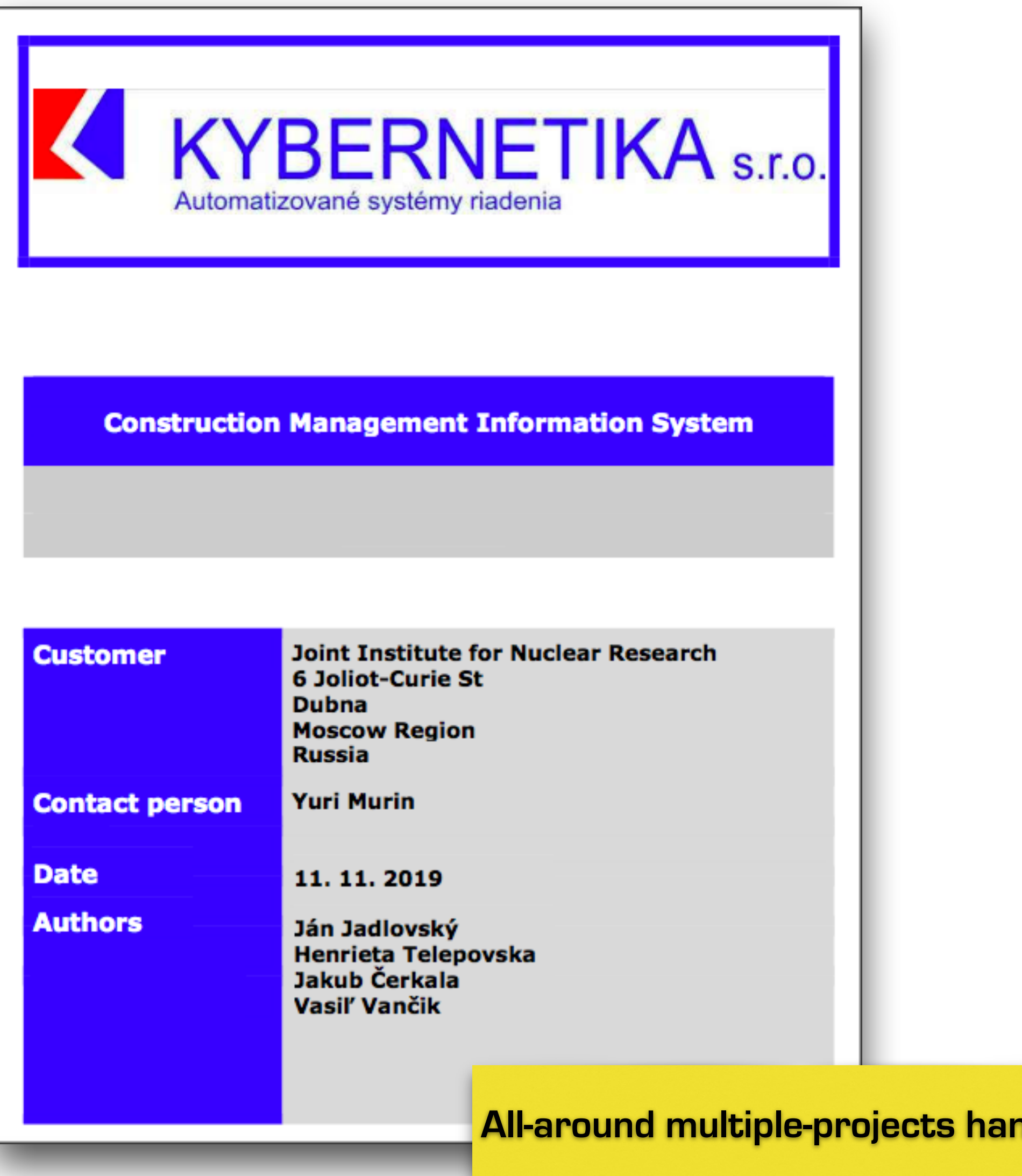

#### **It is composed of the following base modules:**

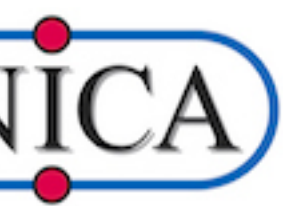

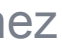

#### **»Resources Module** » Members » Institutes **»Project Module** »Project Definition and Planning »Project Management and Resources »Construction Data »Activities » Finances »Reports **»Administration »Help**

ndler.

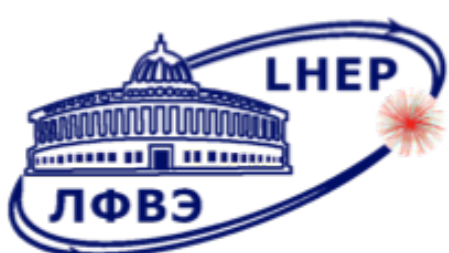

## **CMIS from ALUCMS by Kybernetika**

**Information System for ALICE Upgrade Construction Management System** 

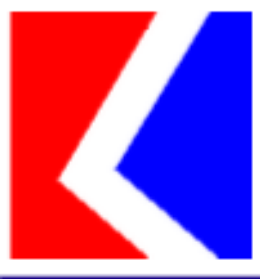

#### **ALICE UPGRADE CONSTRUCTION**

#### **MANAGEMENT SYSTEM**

January 2019

Ver. 3

**CERN** 

KYBERNETIKA, s.r.o., Košice

Orgovánová 4

040 11 Košice

**Slovak republic** 

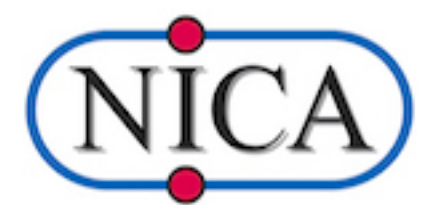

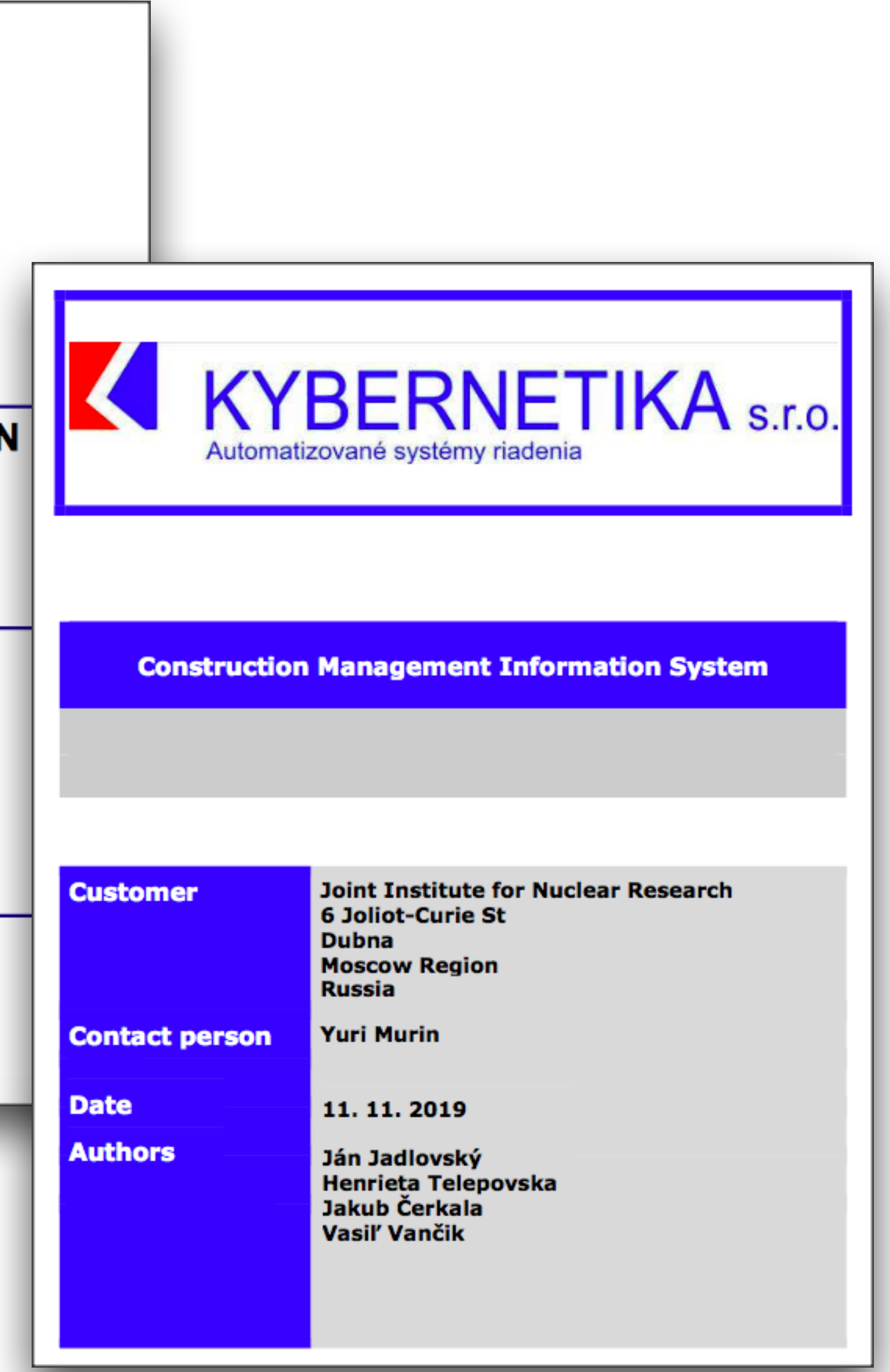

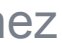

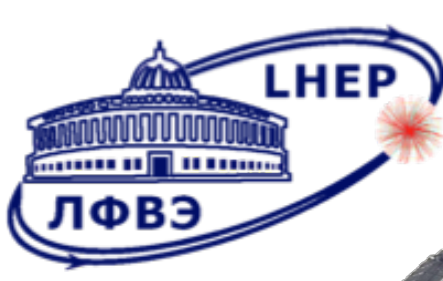

# **ALUCMS in ALICE-ITS Upgrade**

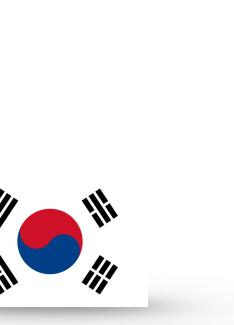

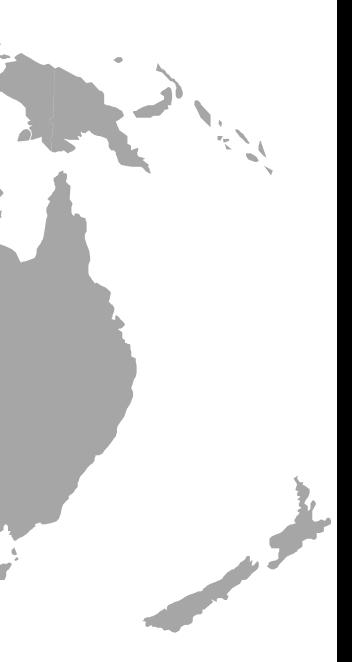

**MEMC (Italy), TowerJazz (Israel), Furex (Rep. of Korea)**

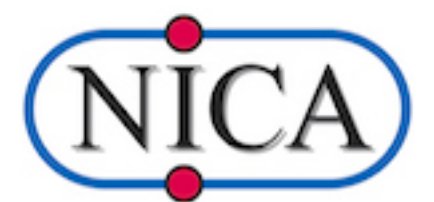

#### Chip production

**Pusan/Inha, Yonsei (Rep. of Korea)**

S W I S S G S, Hybrid S A **Layers Assembly (Switzerland), Catania, Trieste (Italy)**

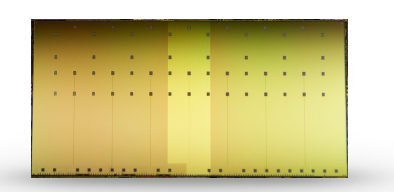

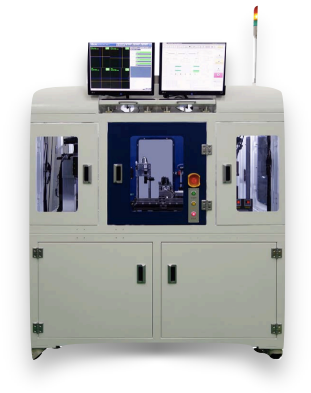

#### Chip Test

**Chip distribution**

**IB Chip Test**

**IB HIC/Stave Production**

#### OB FPC Production

**Bari (Italy), Liverpool (UK), Pusan/Inha (Rep. of Korea), Strasbourg (France), Wuhan (China)**

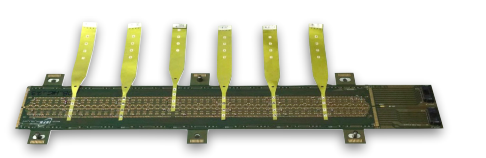

#### OB HIC Production

**Berkely (USA), Daresbury (UK),**  Frascati (Italy), Nikhef **(Netherlands), Turin (Italy)**

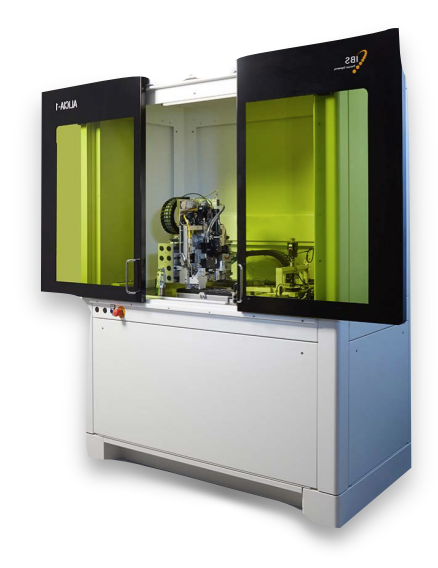

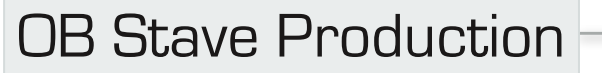

#### **ALICE ITS2**

- **- 48 Inner Layer Staves**
- **- 54 Middle Layer Staves**
- **- 90 Outer Layer Staves**
- **- 432 Inner Barrel HICs**
- **- 1692 Outer Barrel HICs**
- **- 27576 Pixel Chips**

**(plus spares)**

WZ

ZN

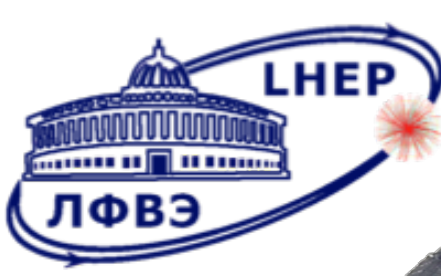

# **ALUCMS in ALICE-ITS Upgrade**

**MEMC (Italy), TowerJazz (Israel), Furex (Rep. of Korea)**

# **Chip distribution IB Chip Test IB HIC/Stave Production PIXEL** PERFECT

OER

NCOURIER

**Exploring the Hubble tension A CERN for climate change Medical technologies** 

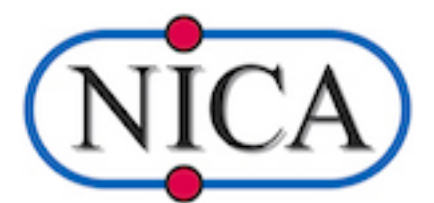

#### Chip production

**Pusan/Inha, Yonsei (Rep. of Korea)**

**SWISS GS, Hybrid SA (Switzerland), Catania, Trieste (Italy)**

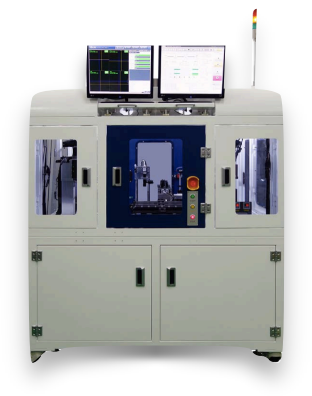

#### Chip Test

**ALICE ITS2 - 48 Inner Layer Staves - 54 Middle Layer Staves - 90 Outer Layer Staves - 432 Inner Barrel HICs 2 Outer Barrel HICs - 27576 Pixel Chips (pares)** 

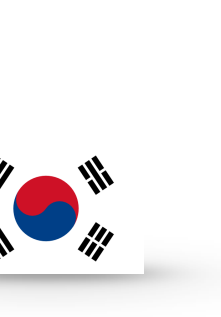

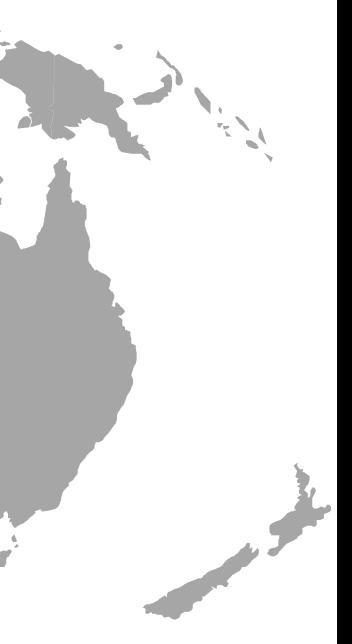

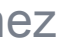

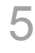

#### OB FPC Production

**Bari (Italy), Liverpool (UK), Pusan/Inha (Rep. of Korea), Strasbourg (France), Wuhan (China)**

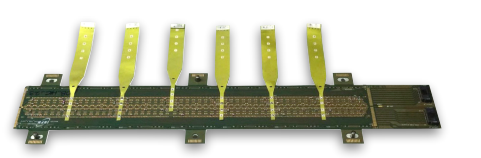

#### OB HIC Production

**Berkely (USA), Daresbury (UK),**  Frascati (Italy), Nikhef **(Netherlands), Turin (Italy)**

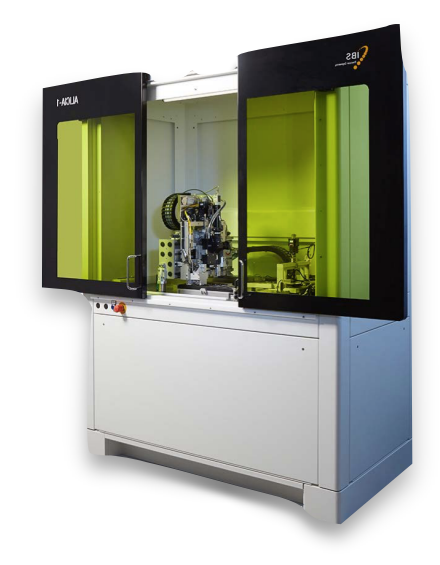

#### OB Stave Production

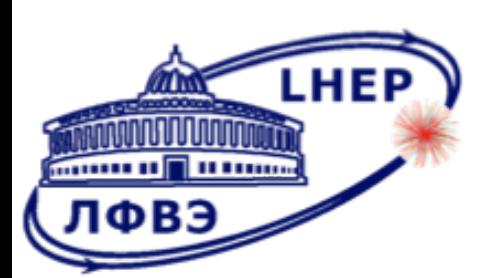

### **MPD-ITS Collaboration**

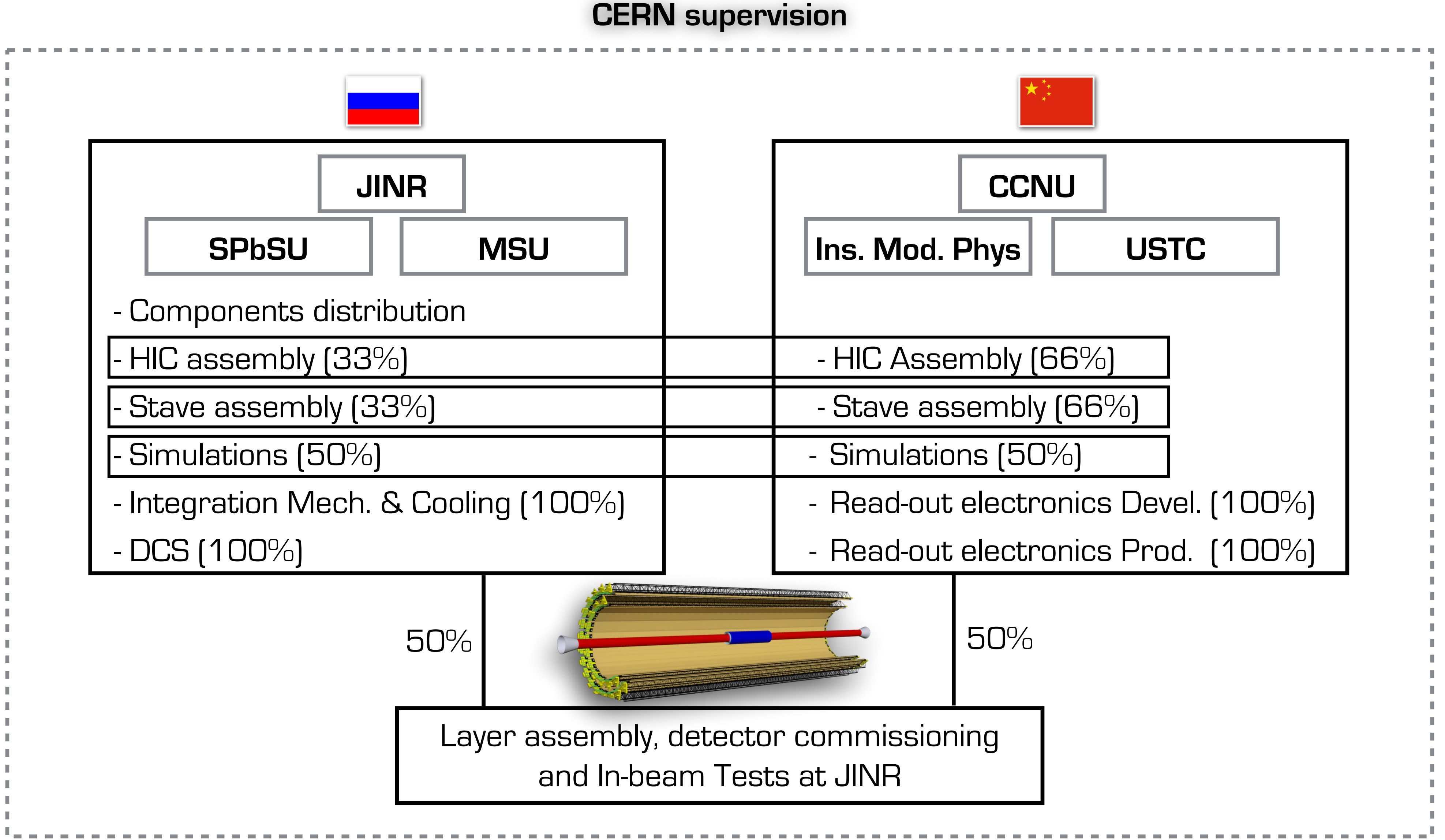

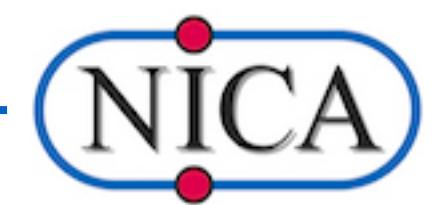

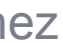

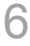

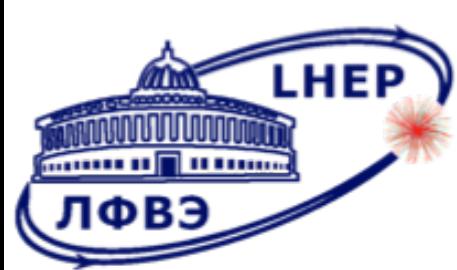

## **CMIS by Kybernetika**

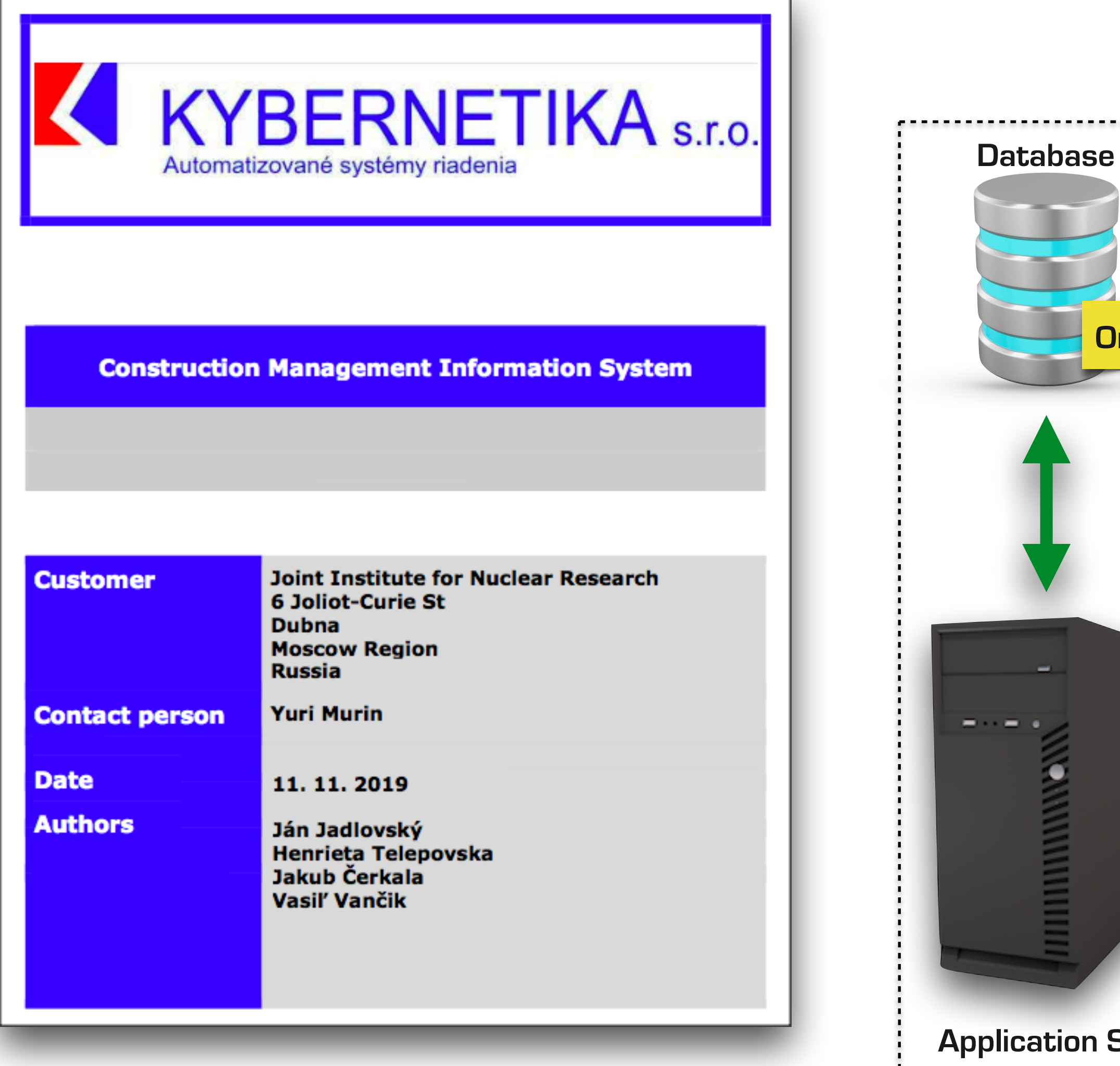

THIHIHIHIHING

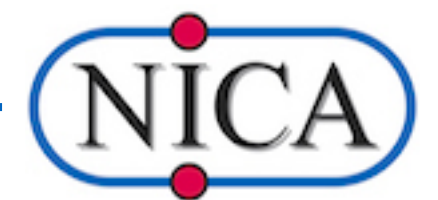

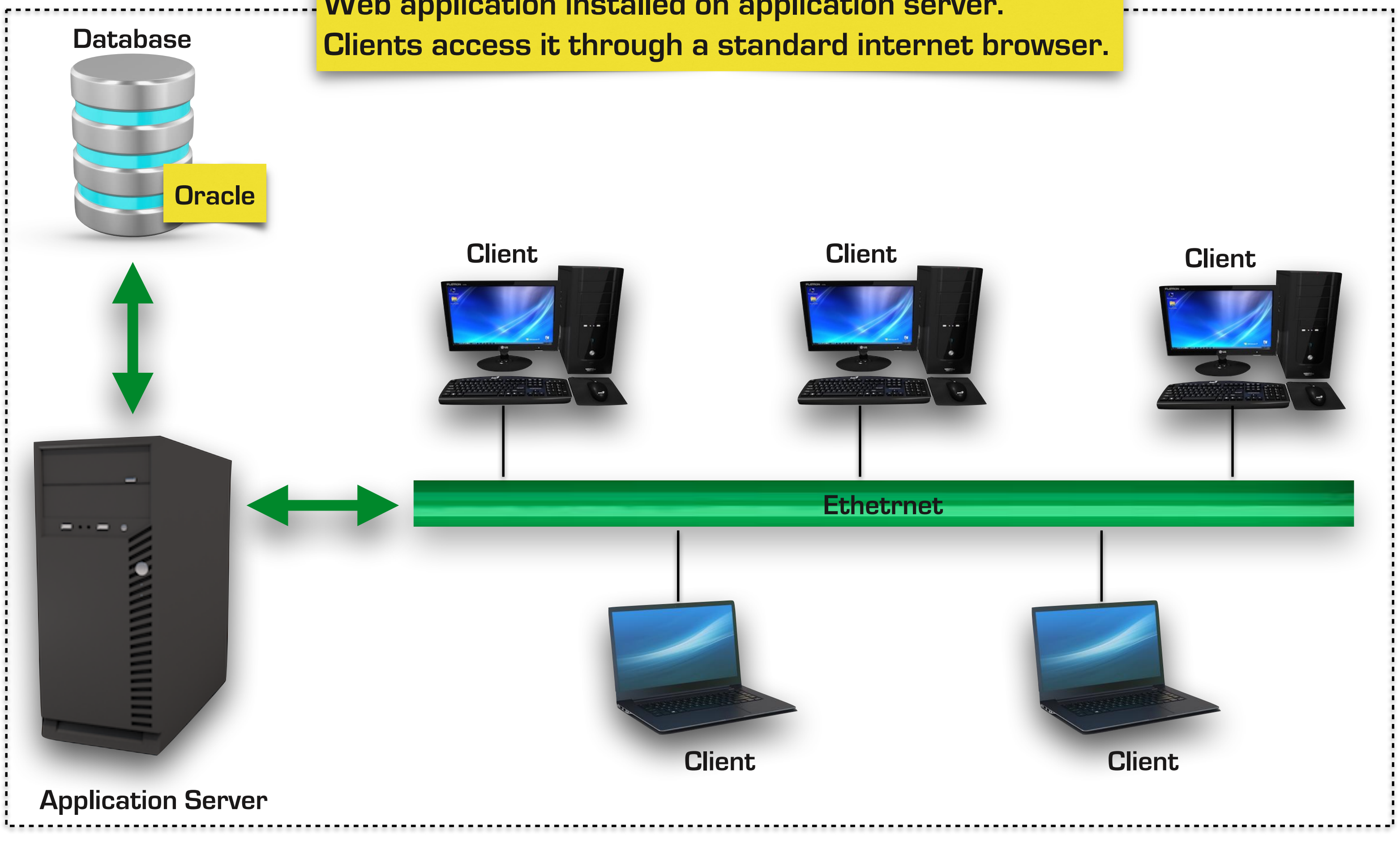

**Web application installed on application server.** 

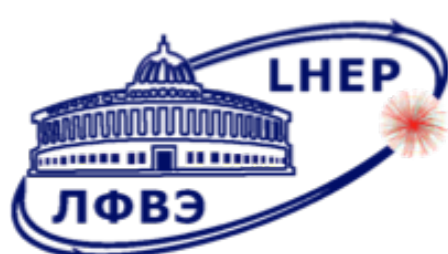

### **CMIS full structure**

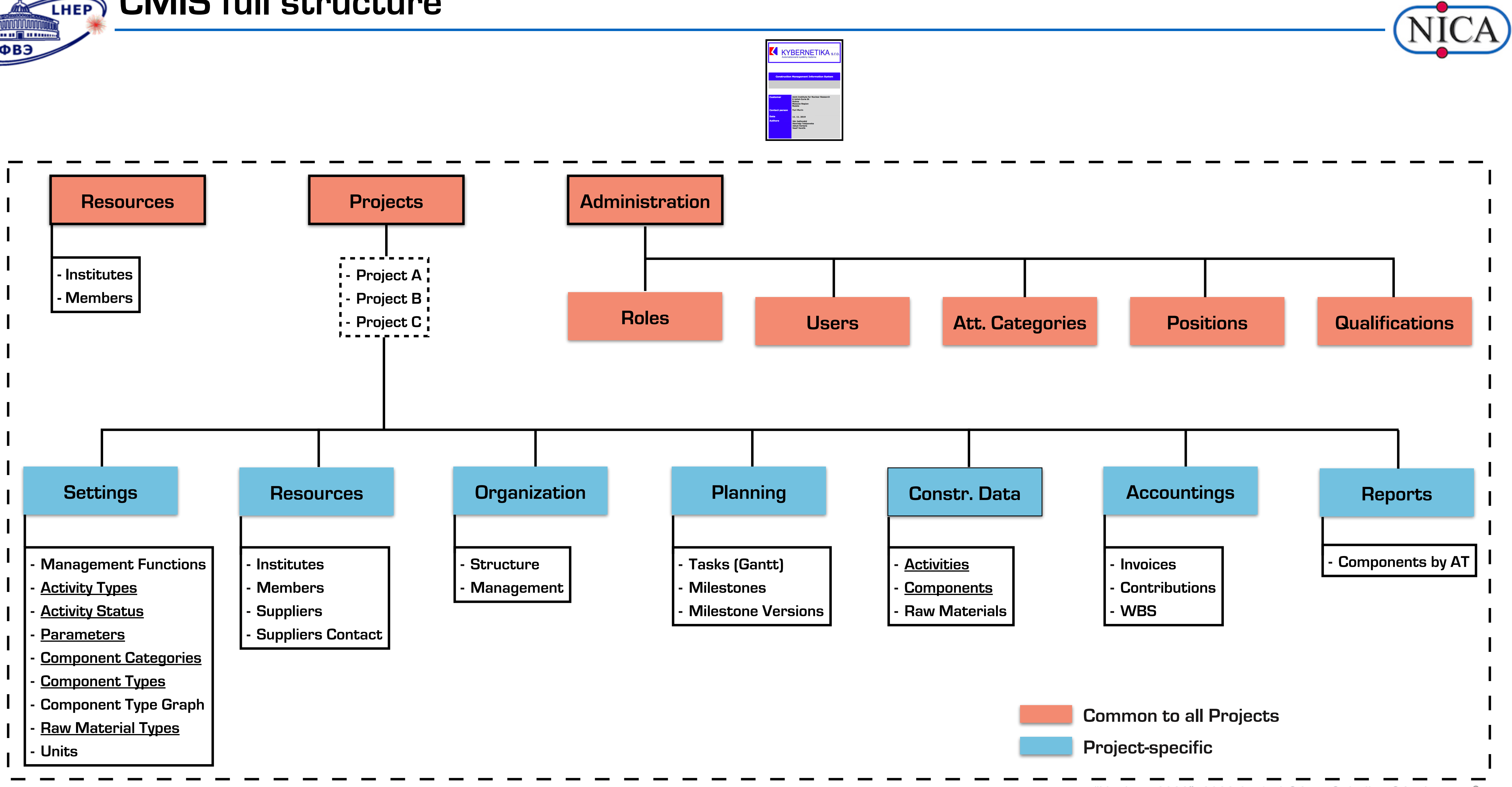

"Nucleus-2022", 2022.05.15 | César Ceballos Sánchez 8

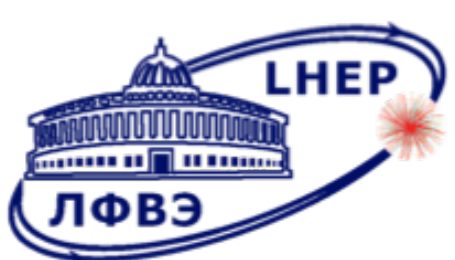

## **ACTHEP** 'Settings' & 'Construction Data'

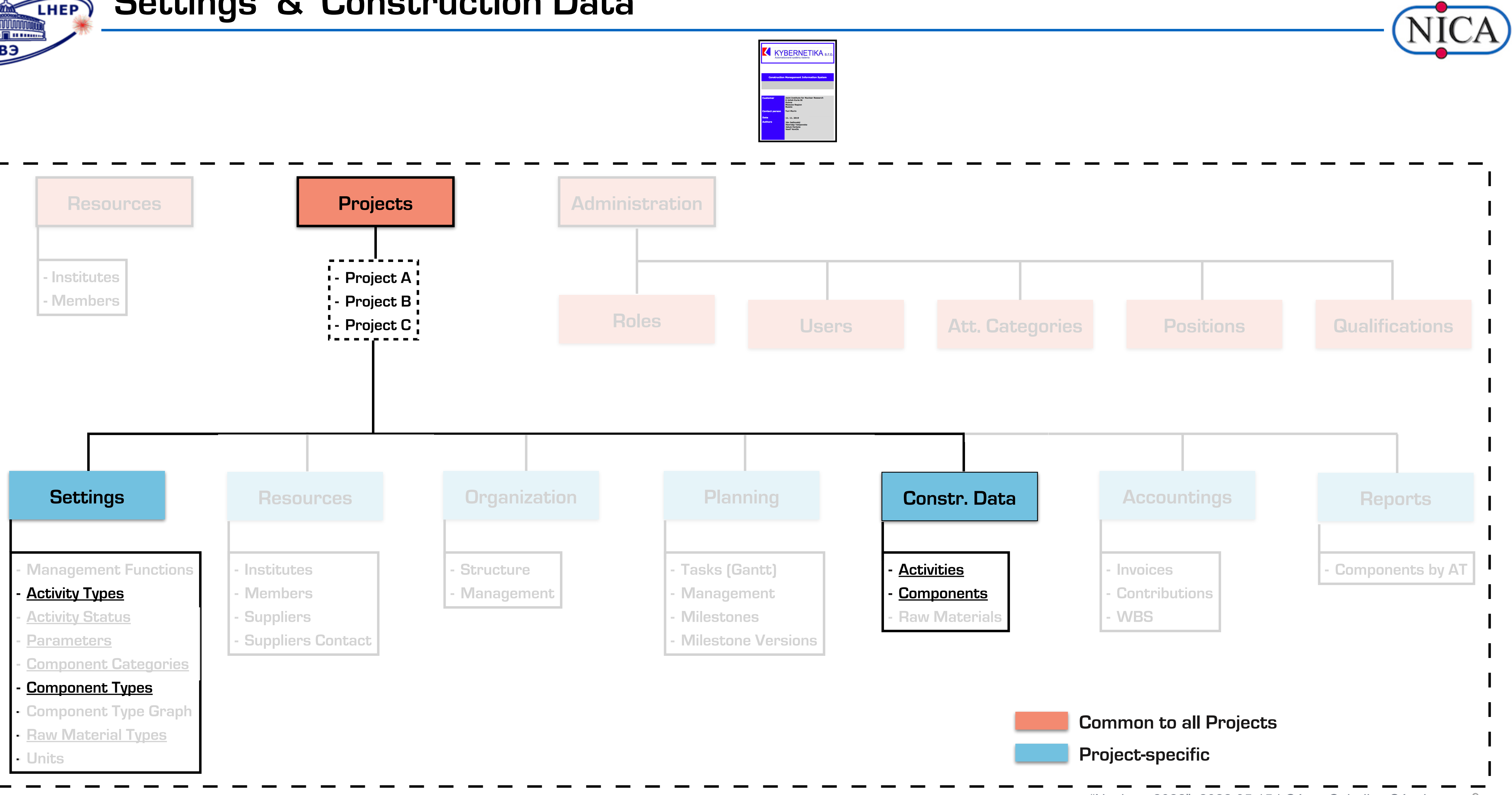

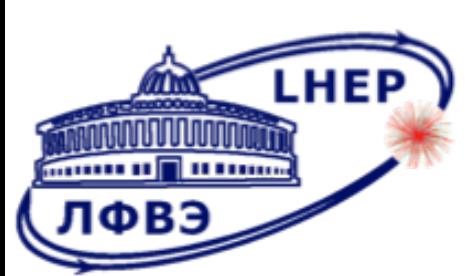

### **Activities and Components**

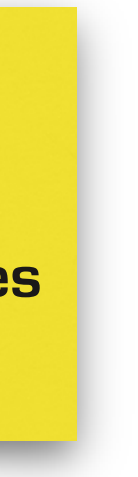

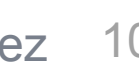

#### **Activities are actions performed on Components that may change their**

**Physical/Functional(\*) status.**

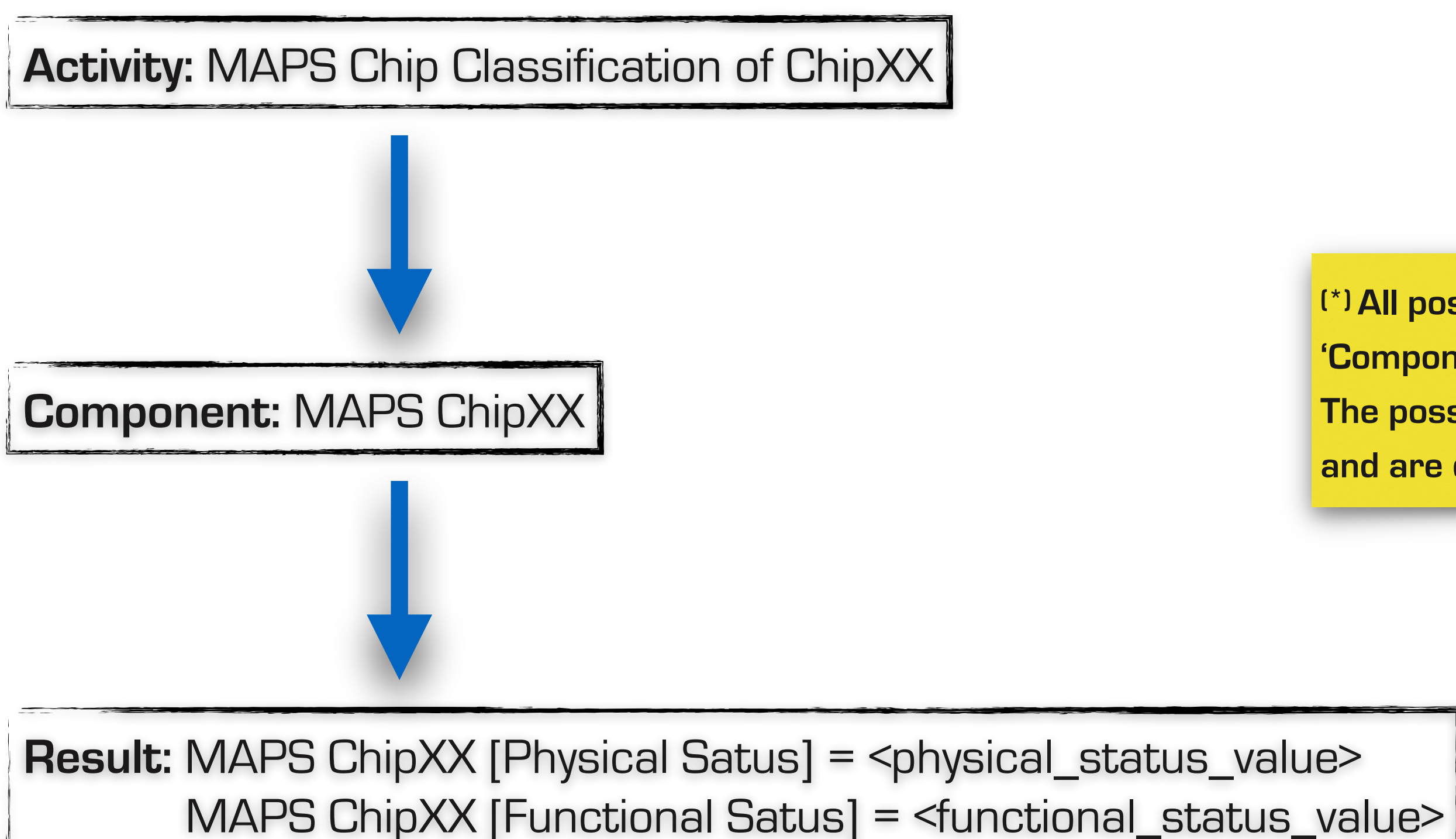

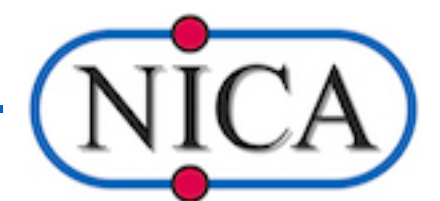

**(\*) All possible Physical and Functional statuses of a component are declared on the 'Component Type' definition. The possible result of an Activity are combinations of Physical and functional statuses and are declared on the 'Activity Type' definition.**

 **Component Type:** MAPS Chip

**Activity Type: MAPS Chip Classification** 

### **THEP** Types and Instances of a Type

**Type**

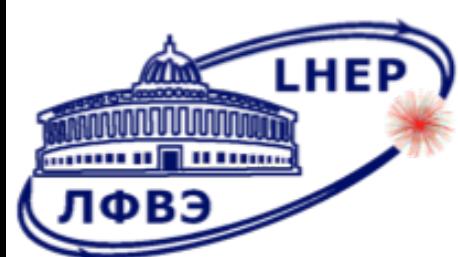

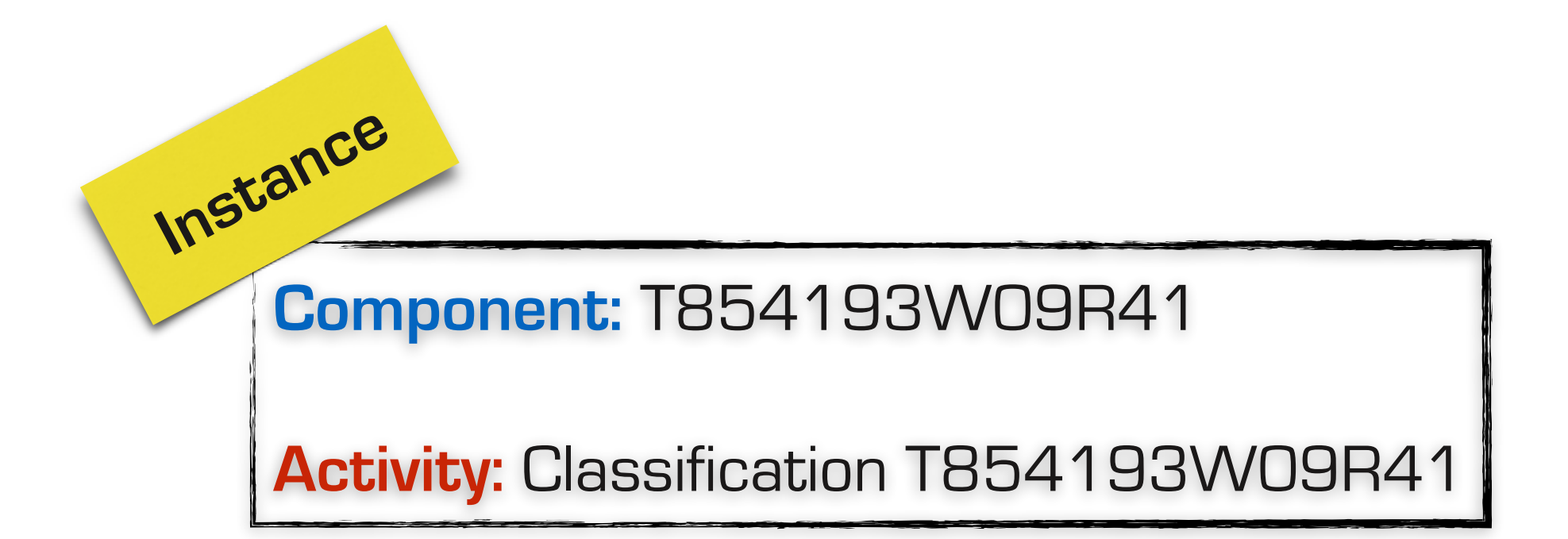

- 
- **Component Category:** Carbon support structure, Components container, …
	-
	-

**Activity Status:** Open(default), Close(default),… **Parameters:** Analog Current, DVDD Impedance, … **Units:** Ampere [A], Ohm [Ohm], Gram [g], …

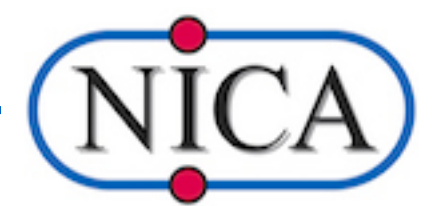

#### **General definitions**

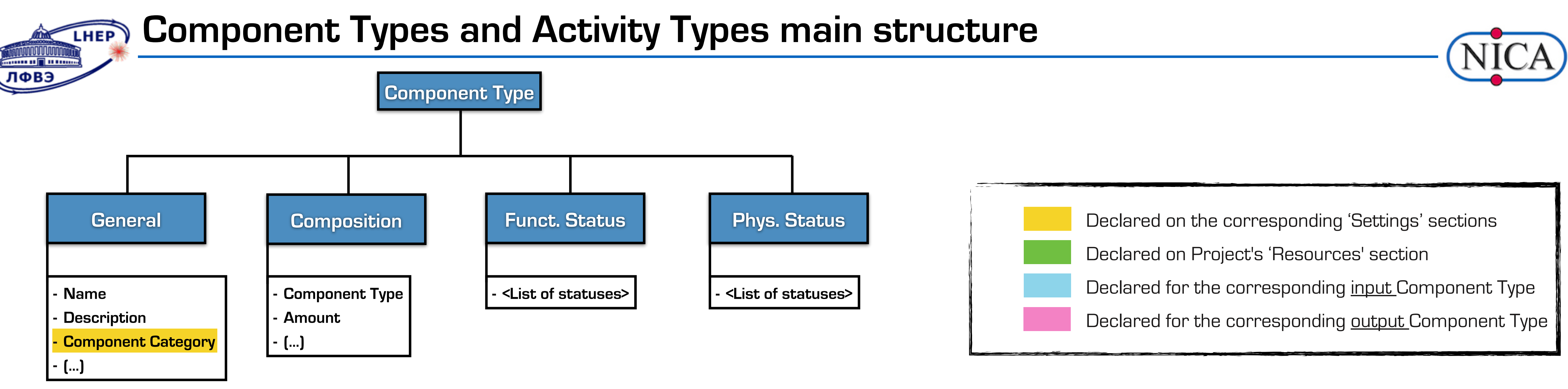

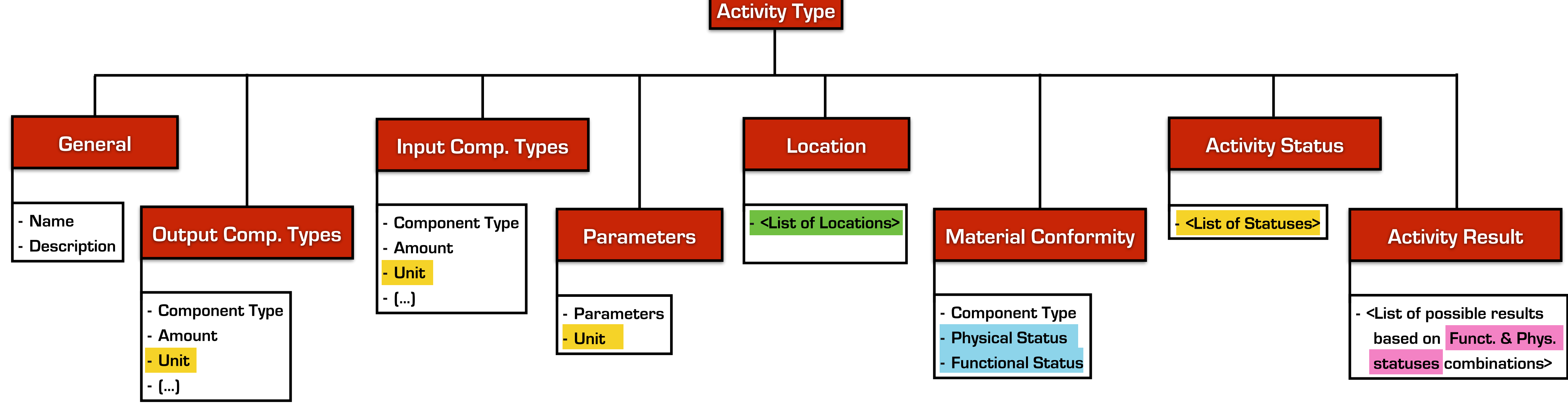

<u>mun pinam</u>

ЛФВ:

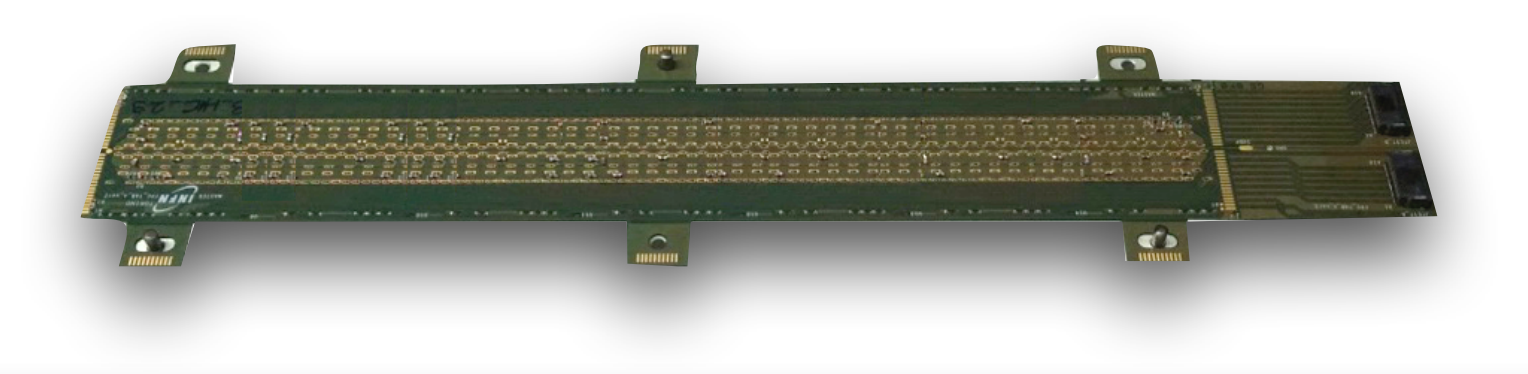

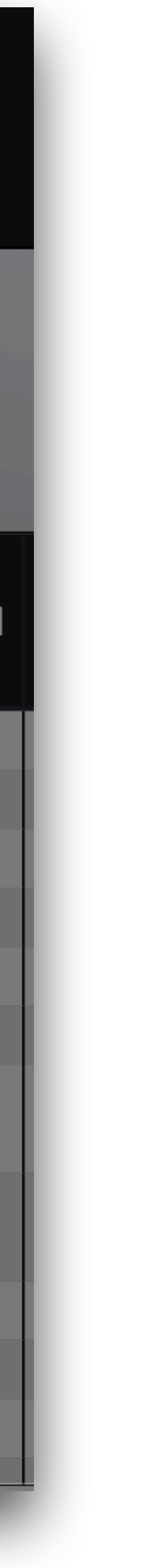

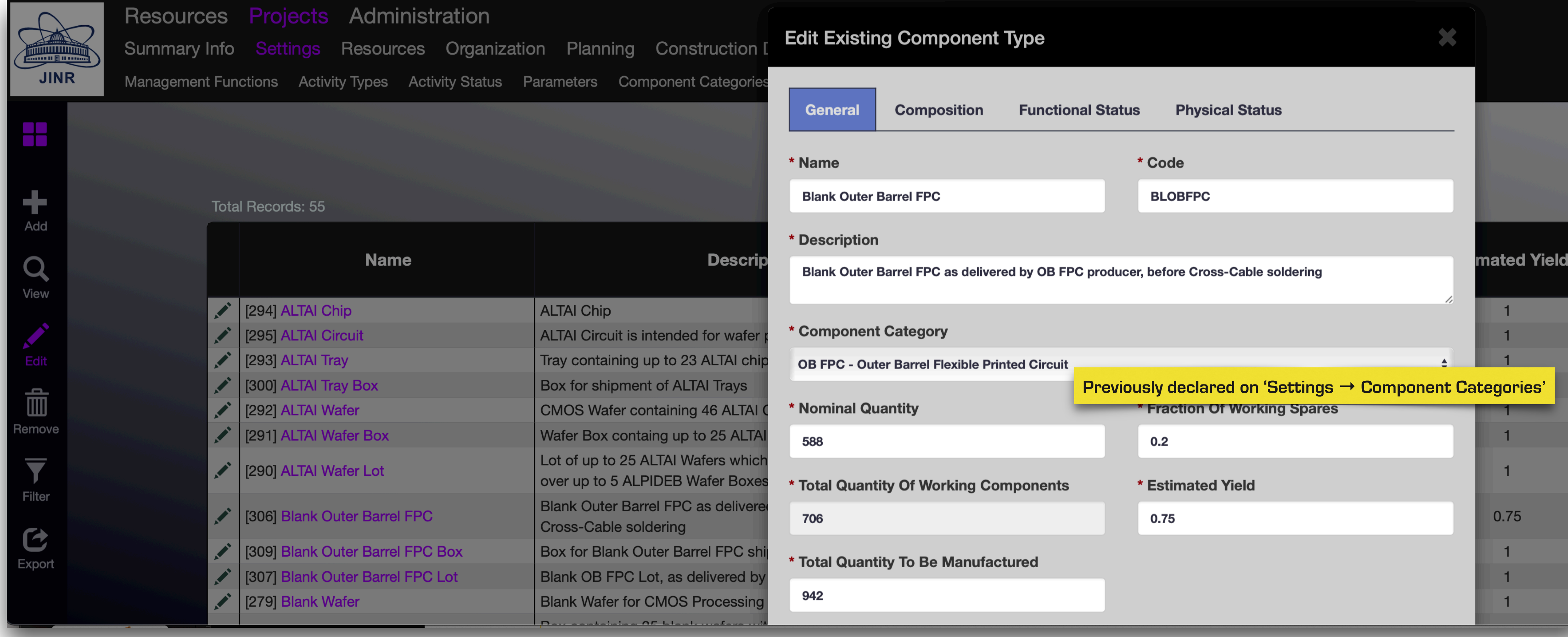

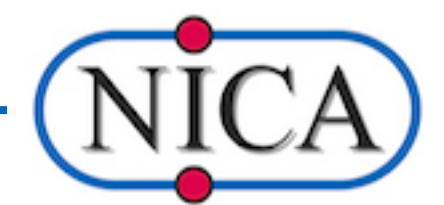

**MUNITIPE DE L'ANGUER** 

ЛФВЭ

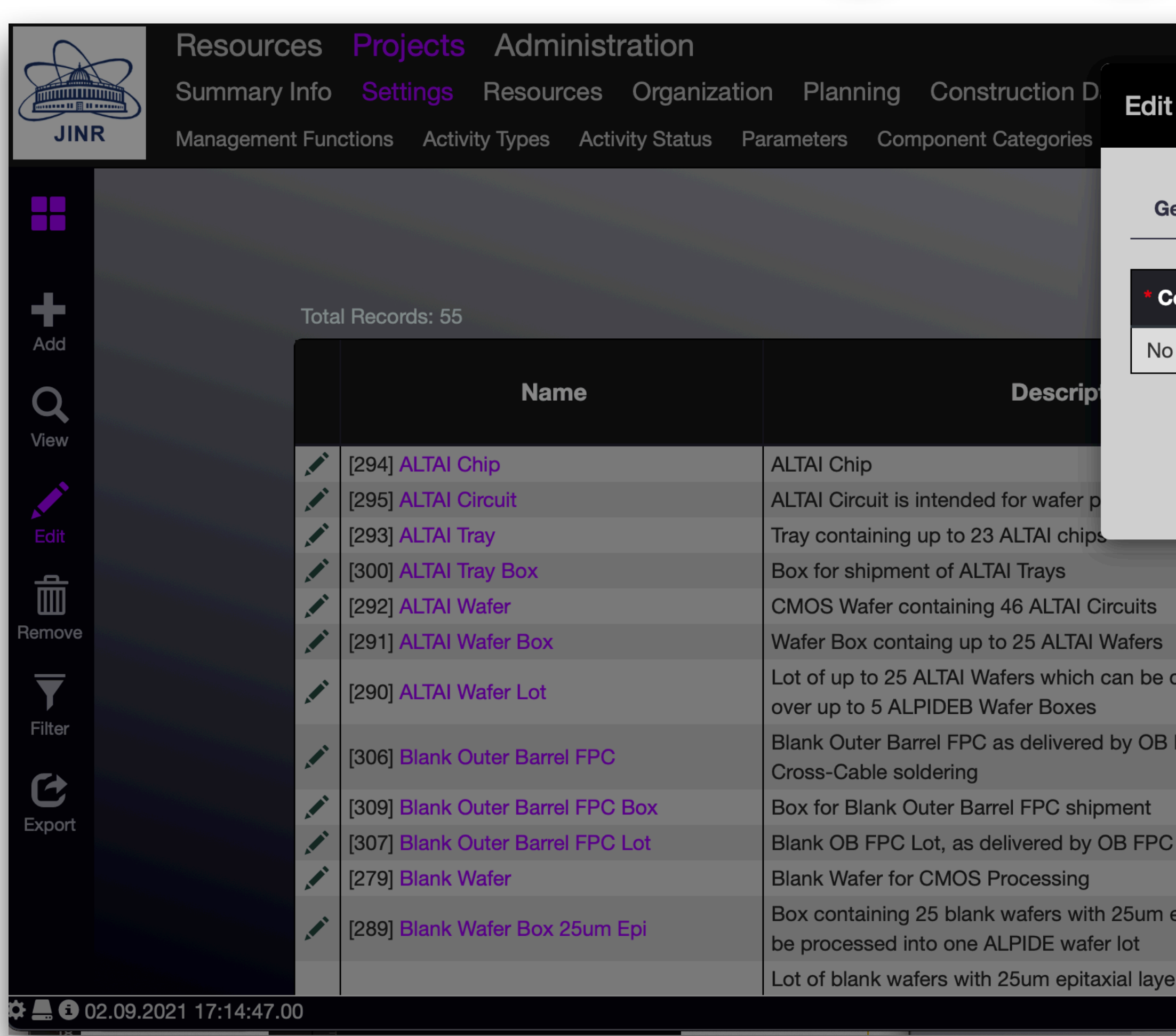

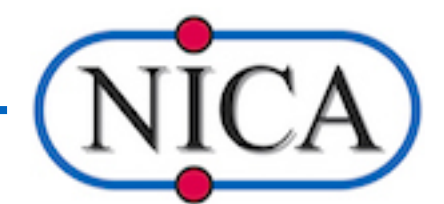

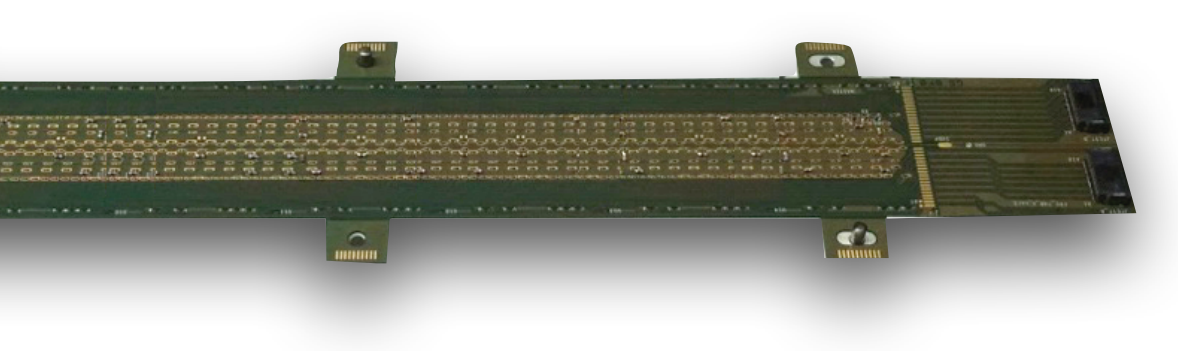

#### **Edit Existing Component Type**

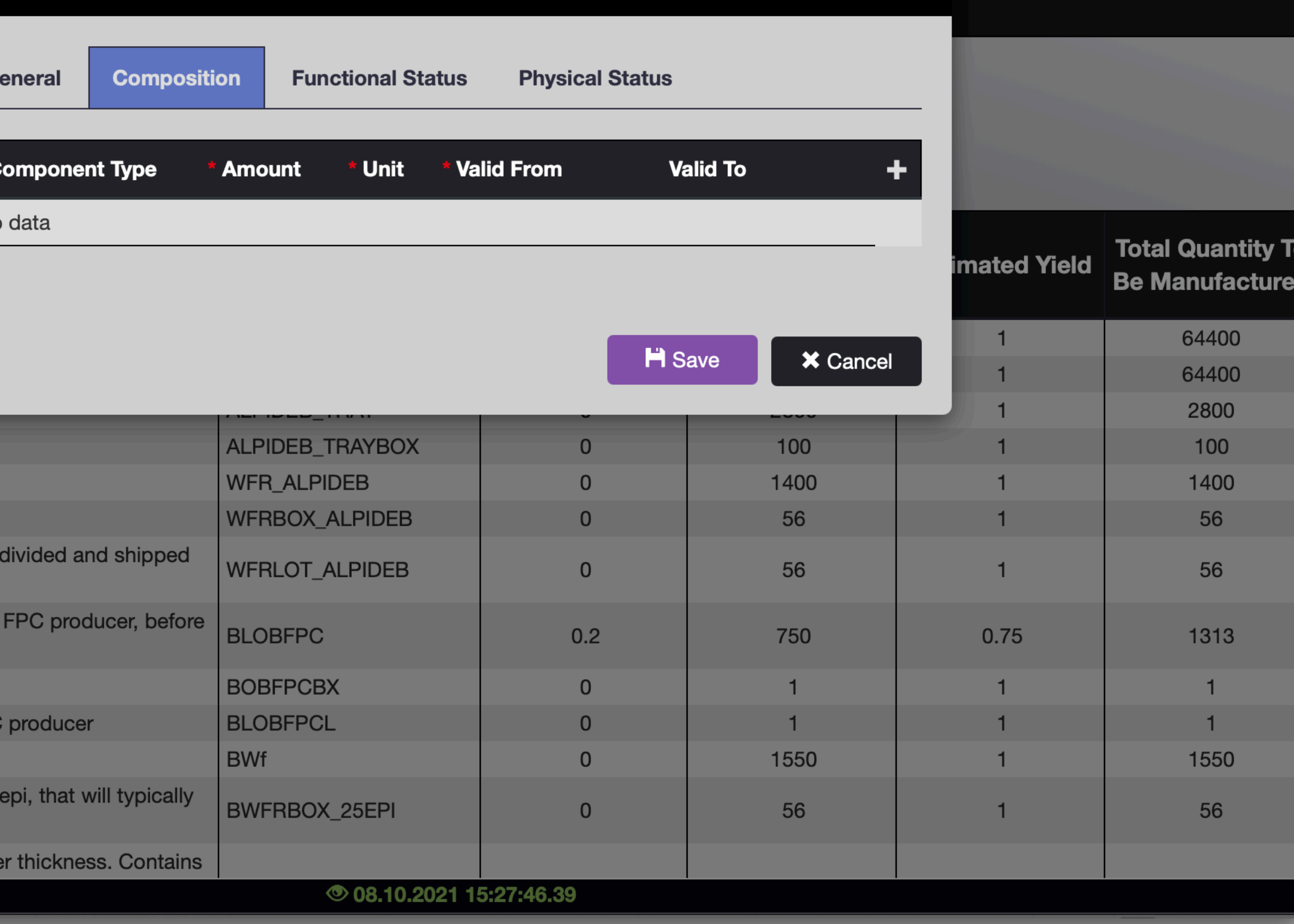

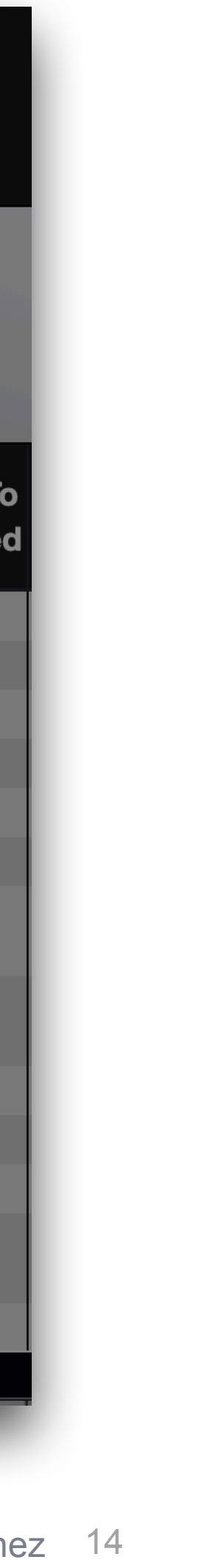

**MUNITIPE DE L'ANGUER** 

ЛФВЭ

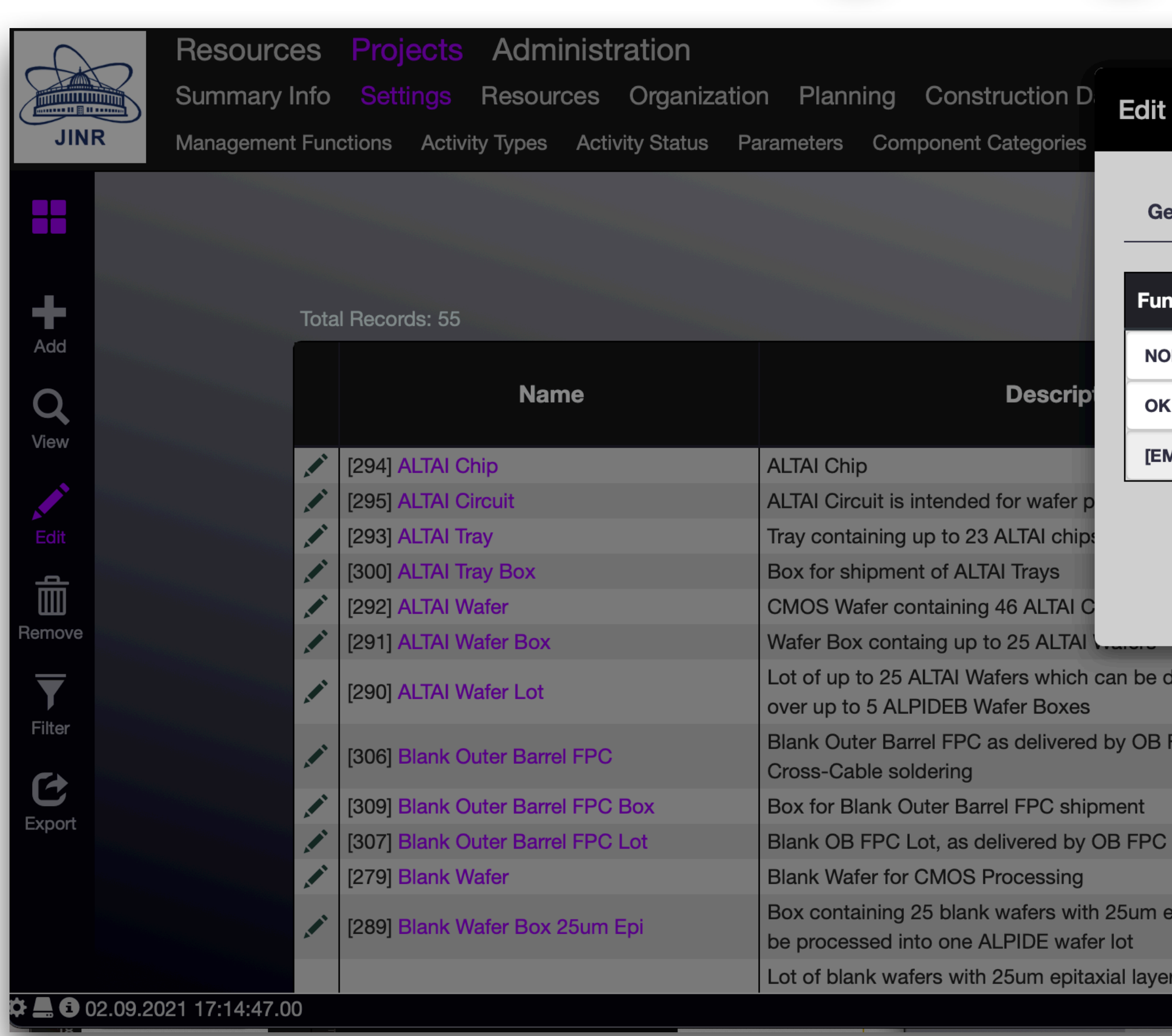

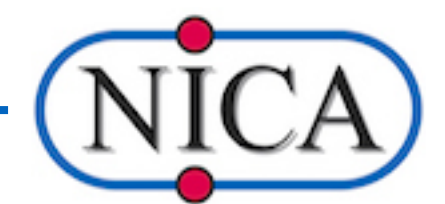

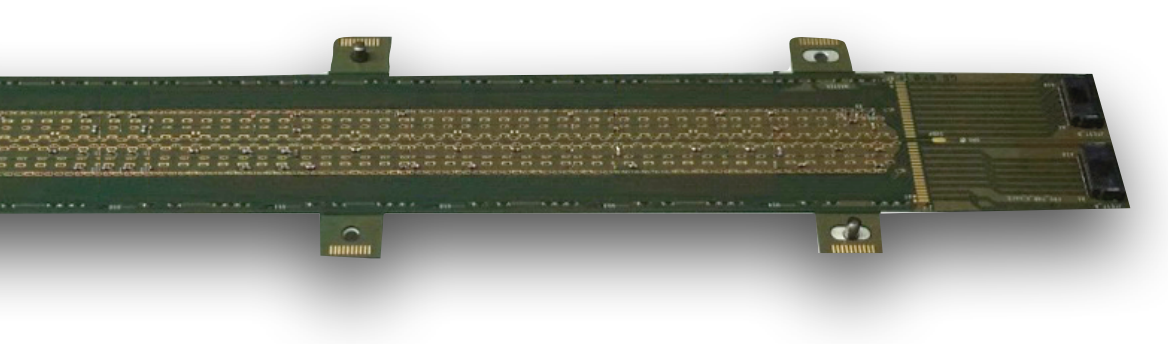

#### **Edit Existing Component Type**

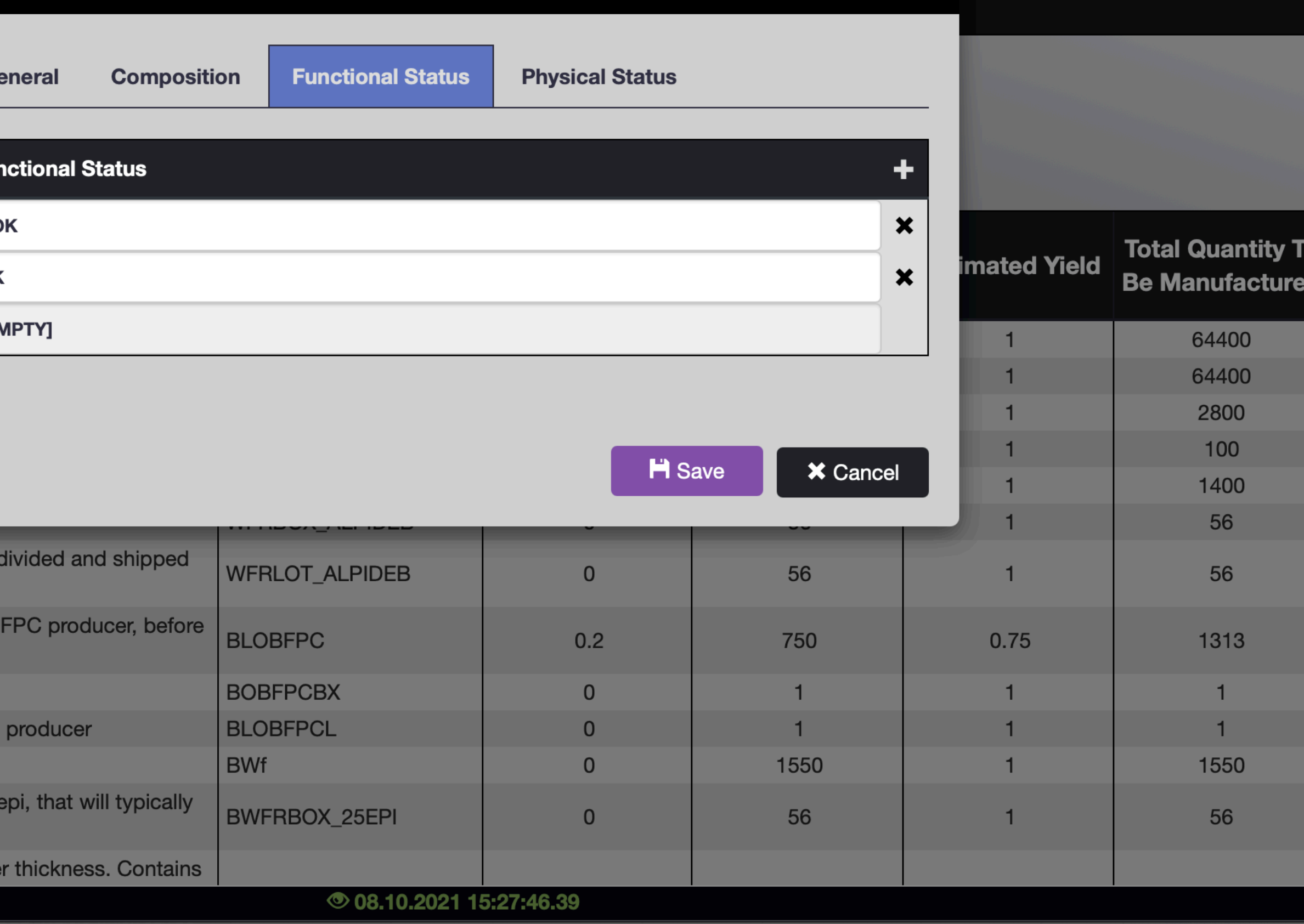

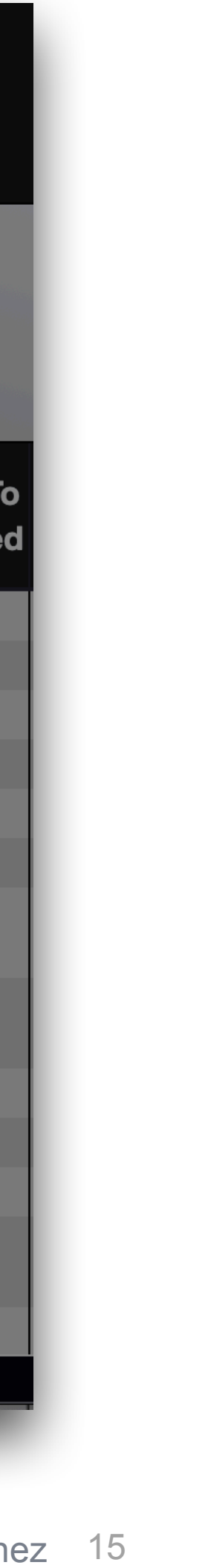

**MUNITIPE DE L'ANGUER** 

ЛФВЭ

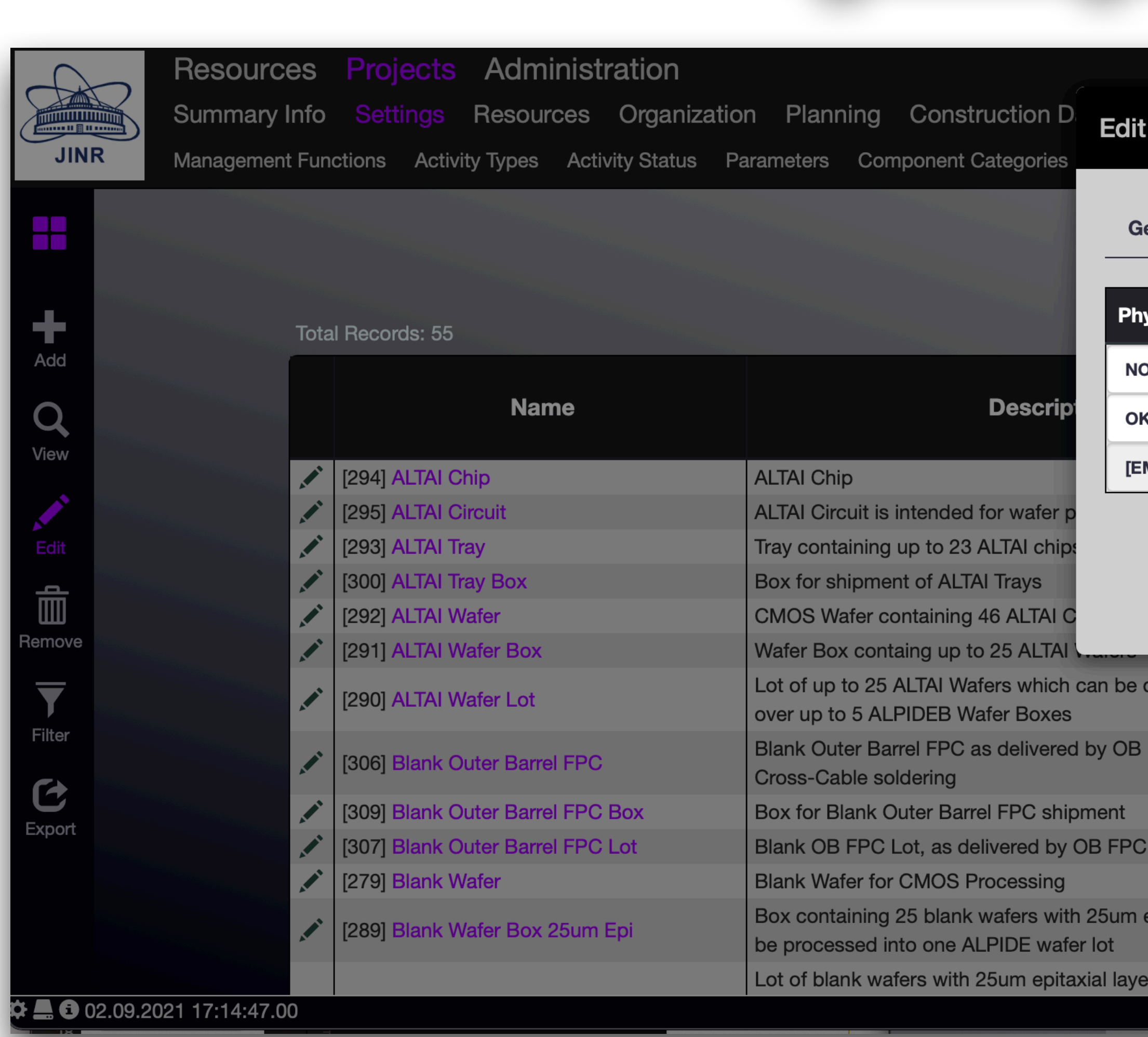

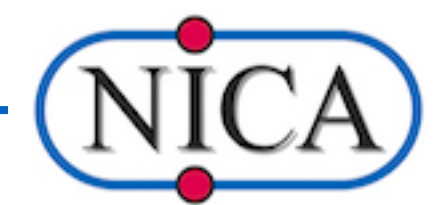

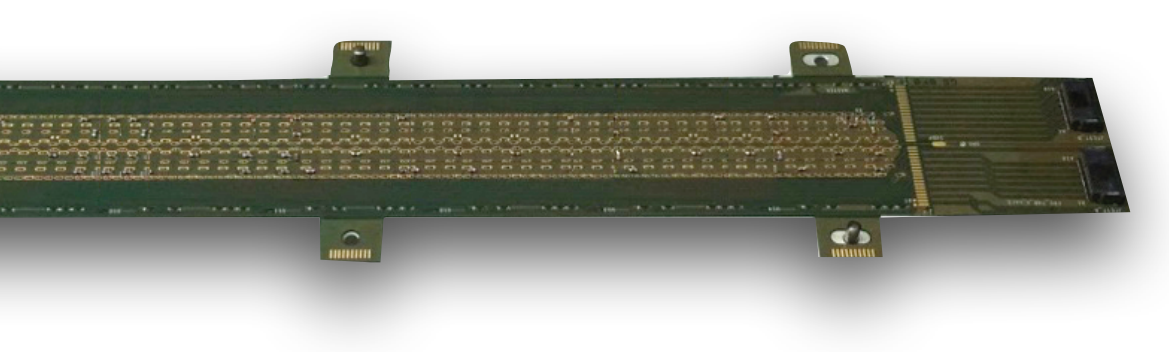

#### **Edit Existing Component Type**

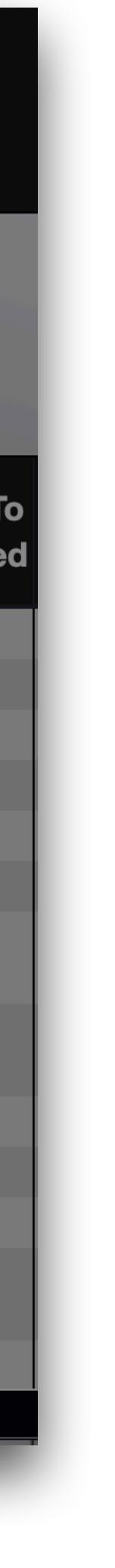

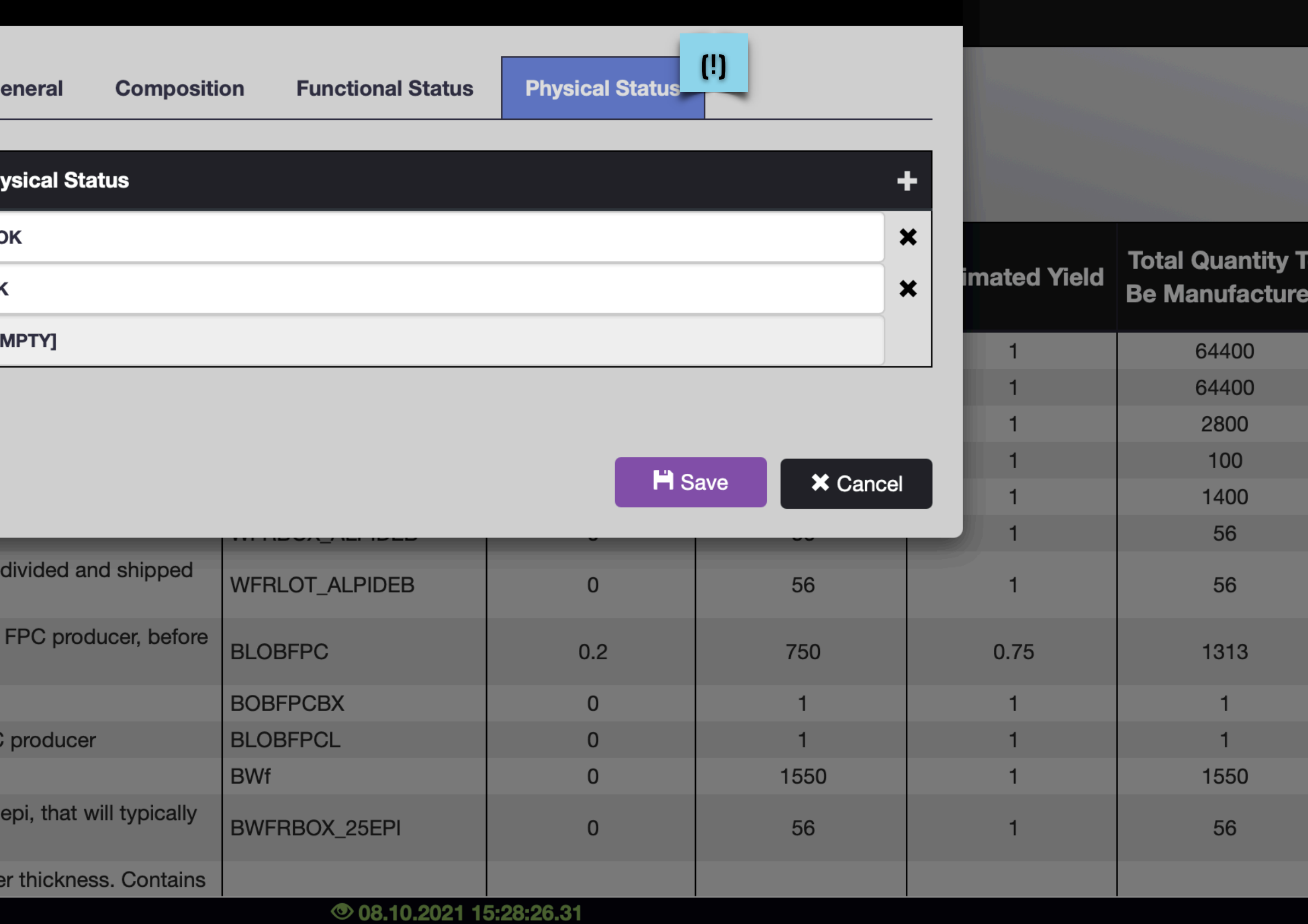

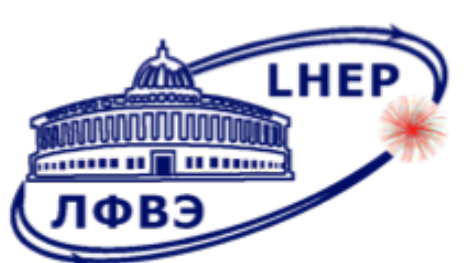

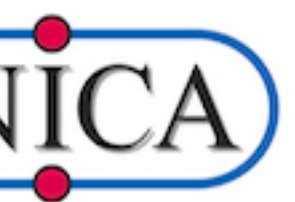

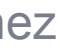

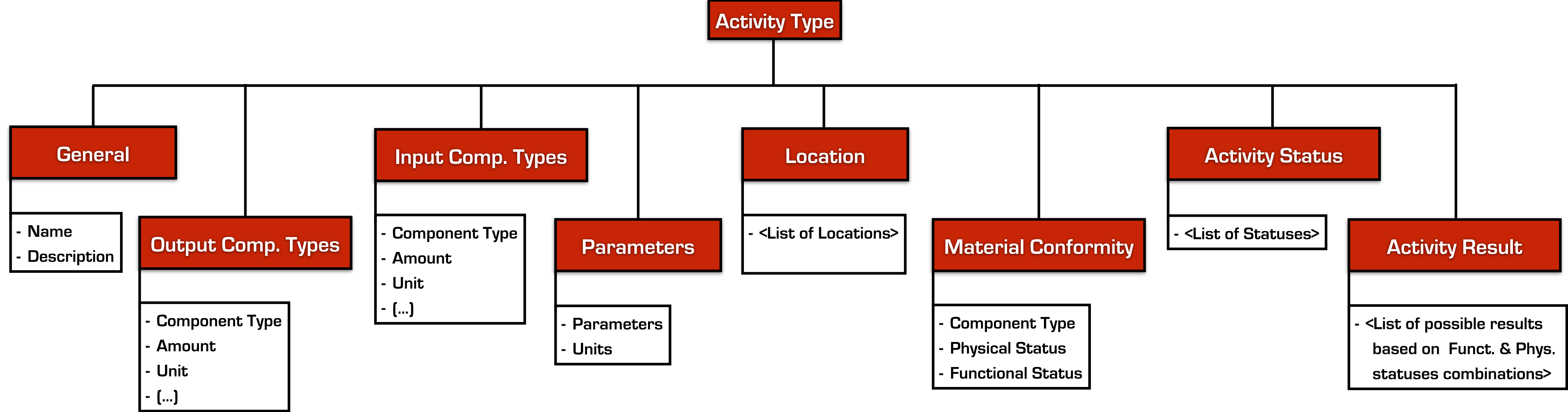

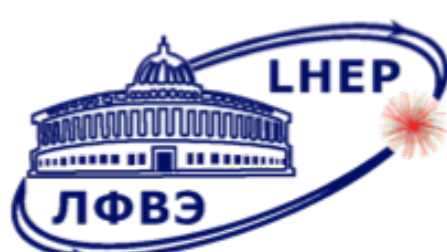

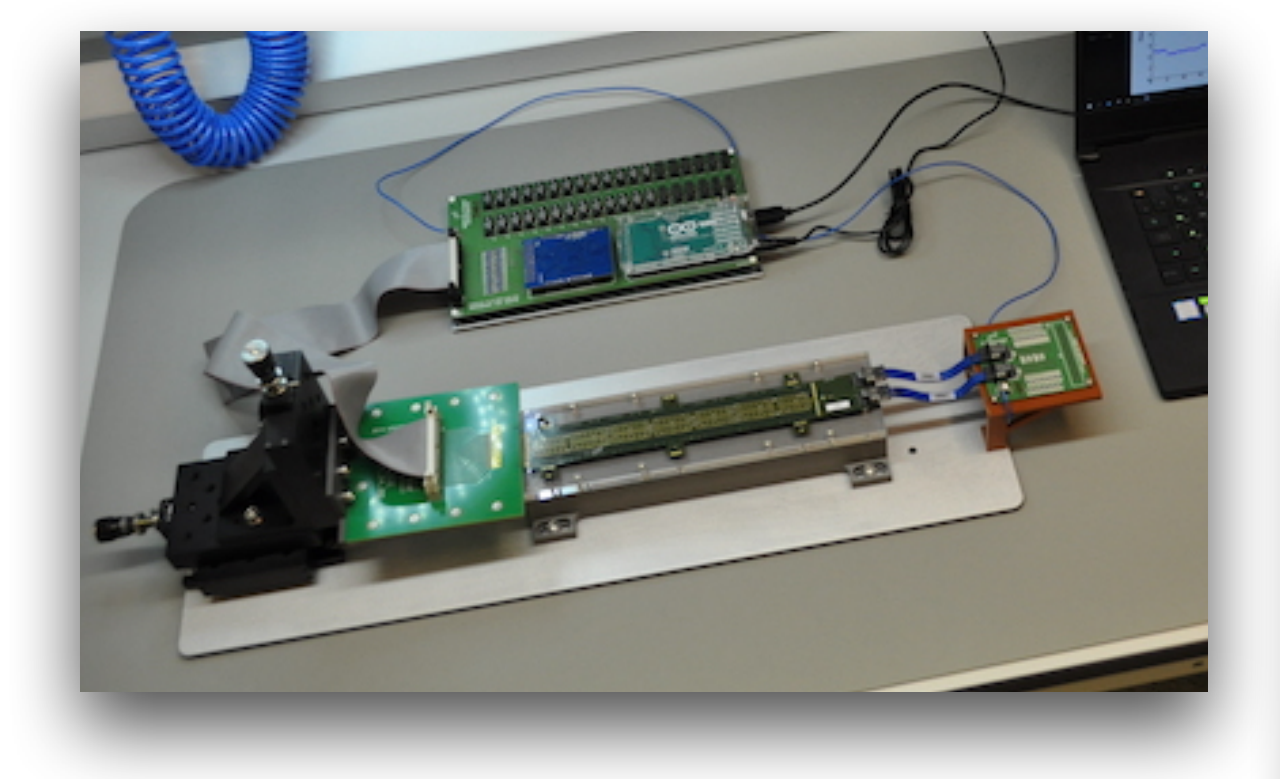

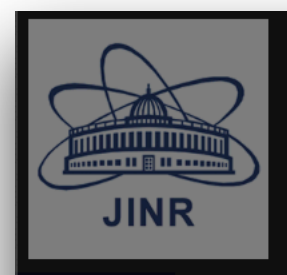

Resources Projects A Summary Info Settings Res Management Functions Activity Ty

Ac

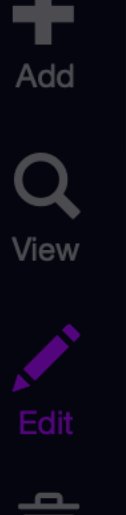

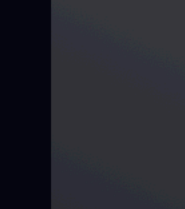

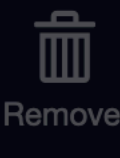

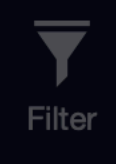

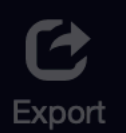

 $\bigotimes$  **6** 02.09.2021 17:14:47.00

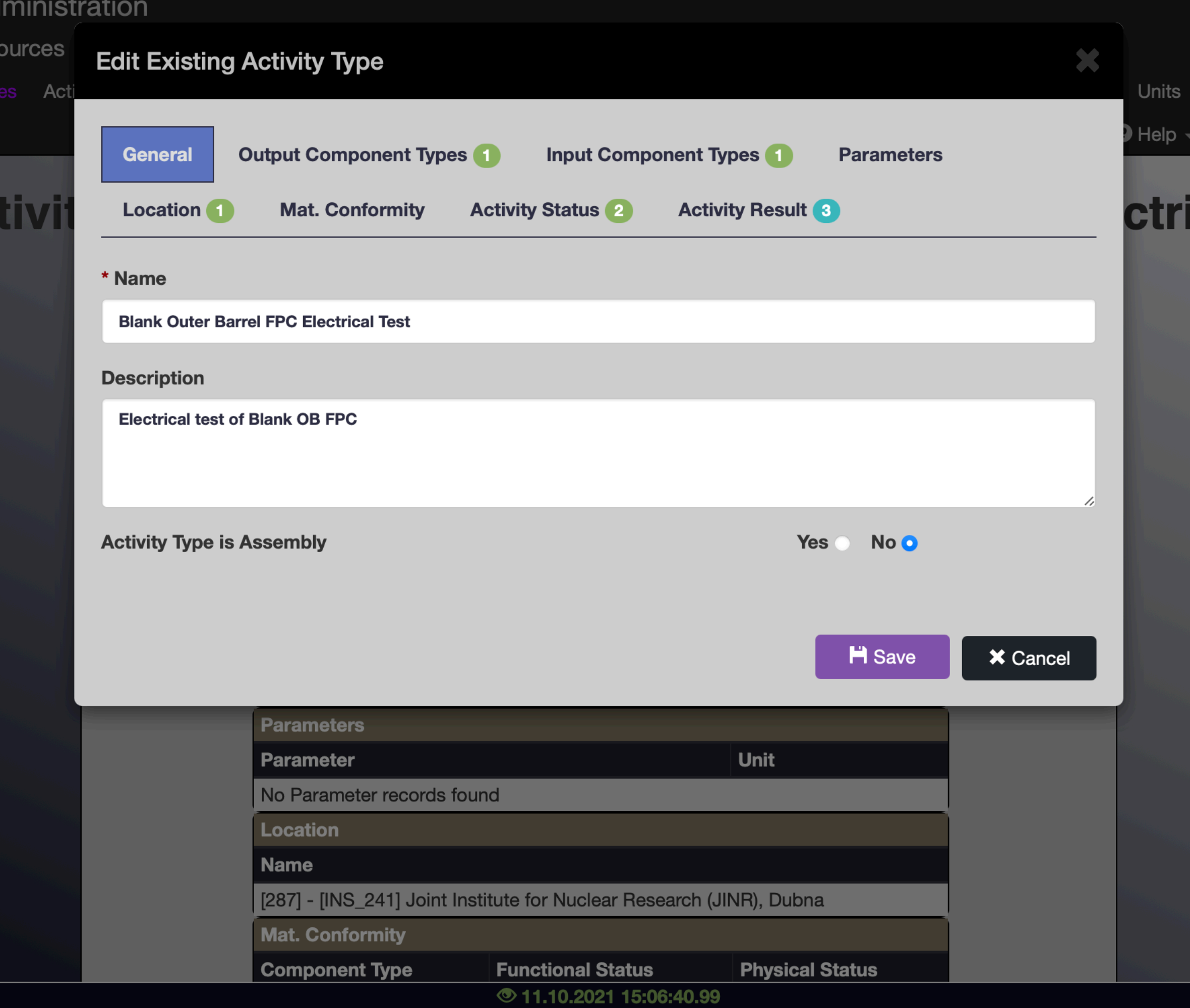

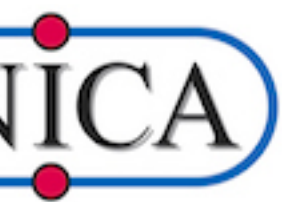

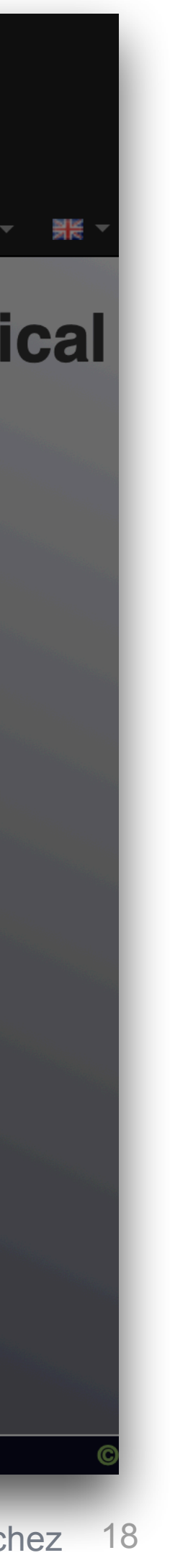

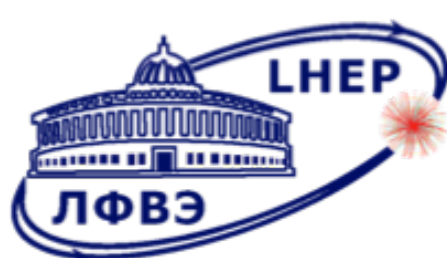

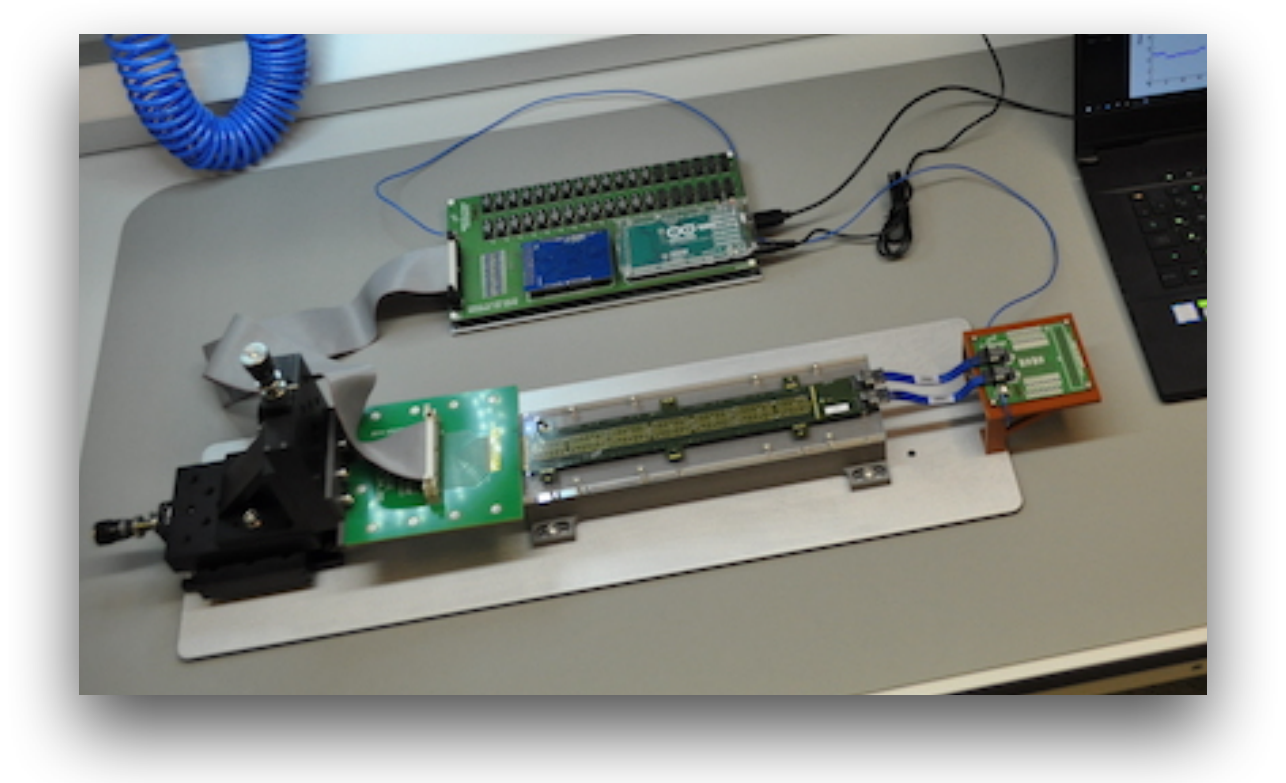

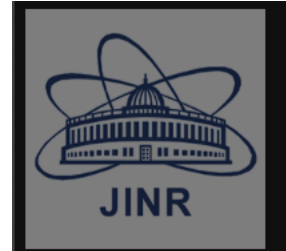

Resources Projects Summary Info Settings Res **Management Functions Activity** 

A

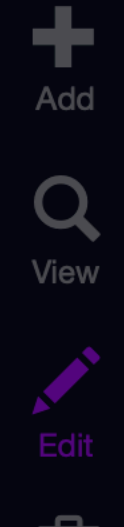

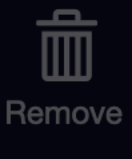

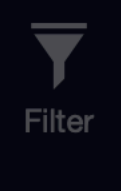

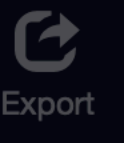

 $\bigcirc$  **6** 02.09.2021 17:14:47.00

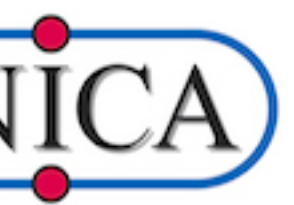

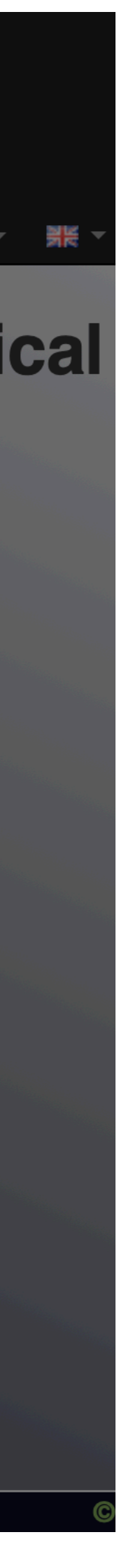

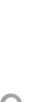

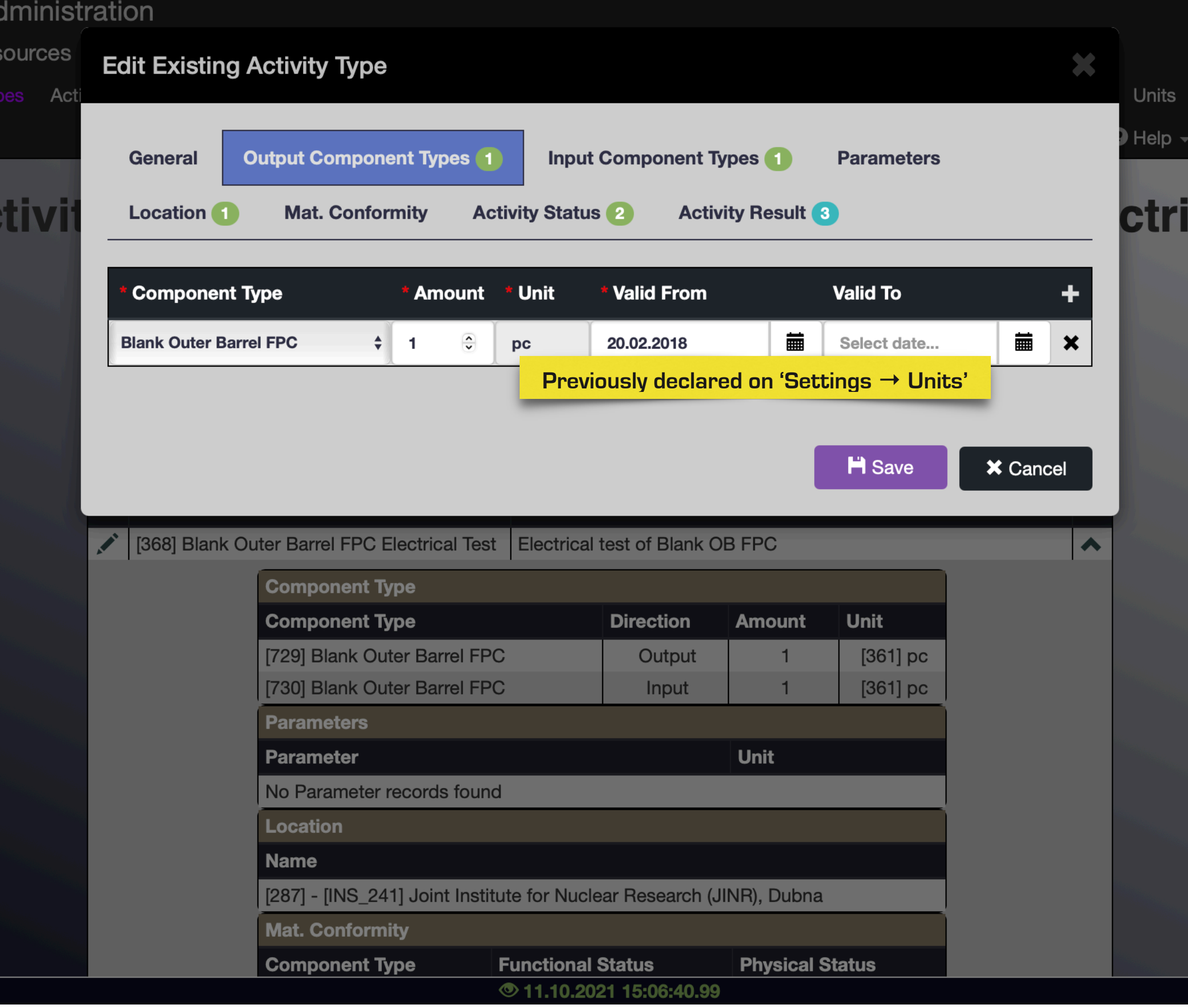

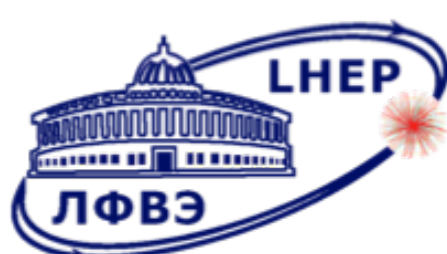

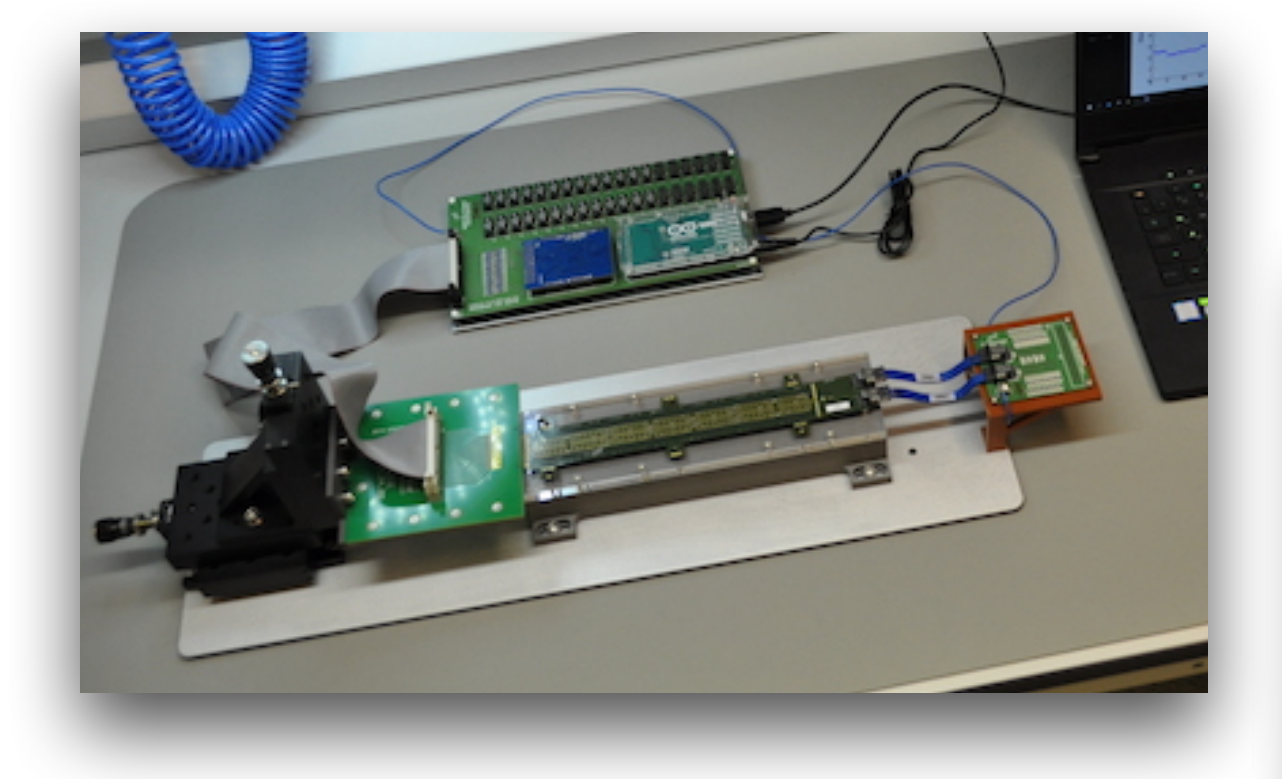

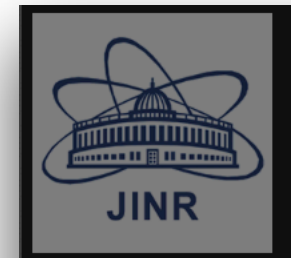

Resources Projects Summary Info Settings Res Management Functions Activity

A

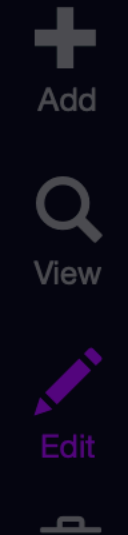

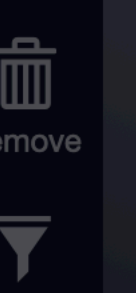

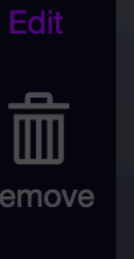

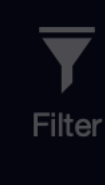

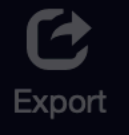

\$● 02.09.2021 17:14:47.00

"Nucleus-2022", 2022.05.15 | César Ceballos Sánchez 20

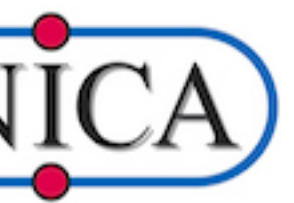

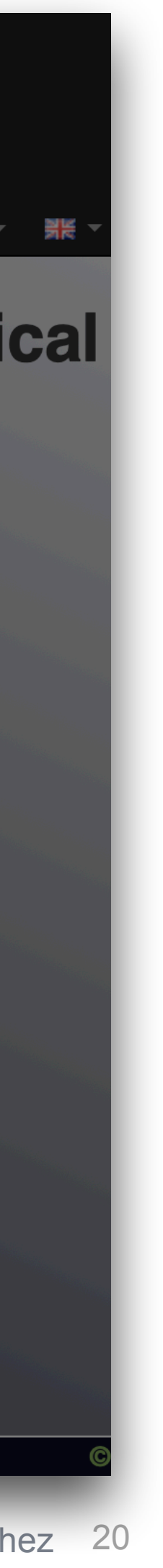

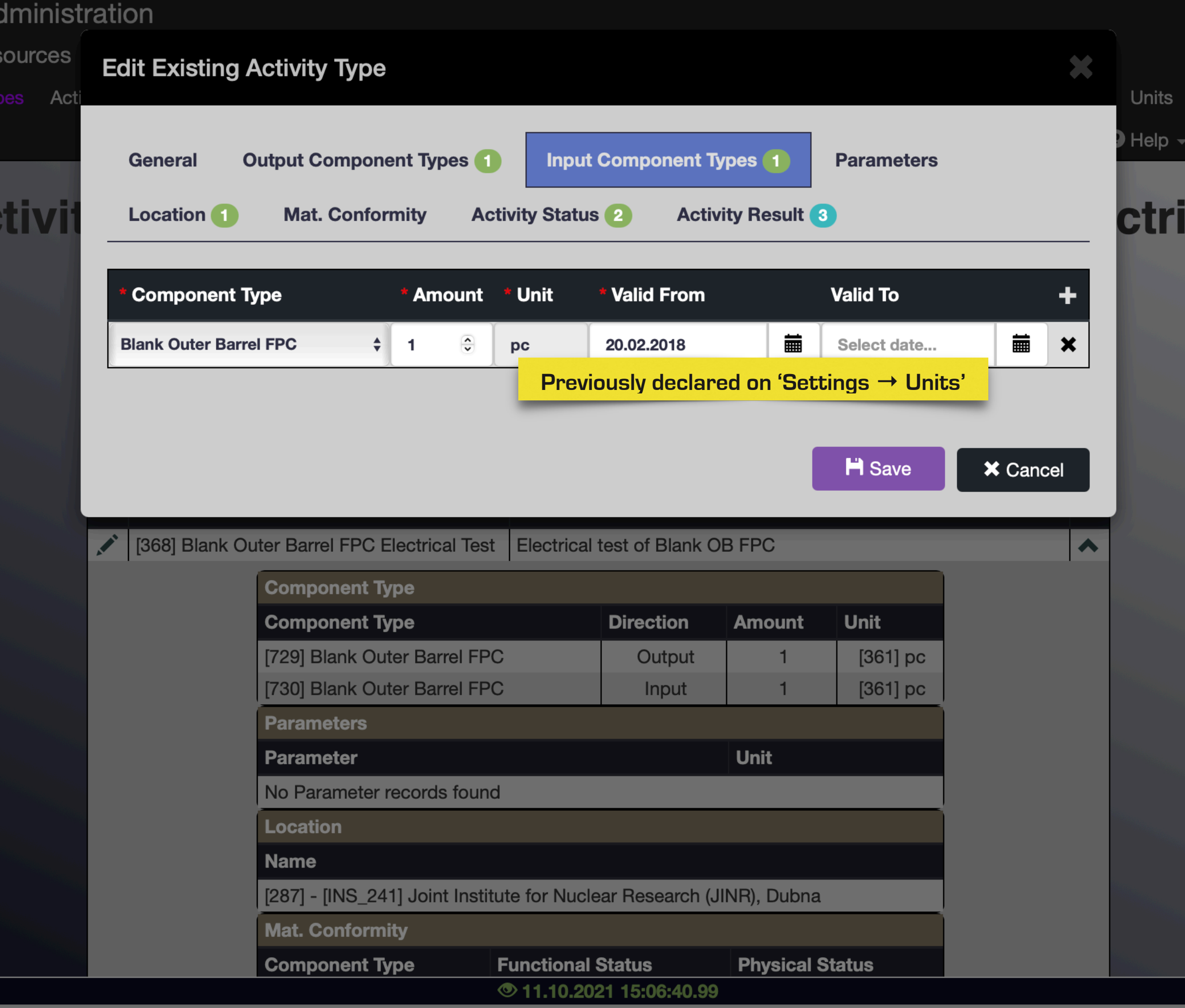

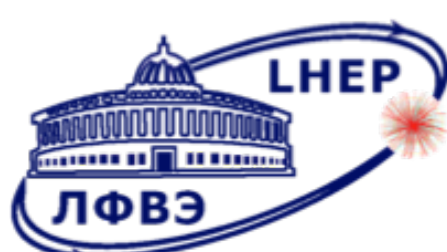

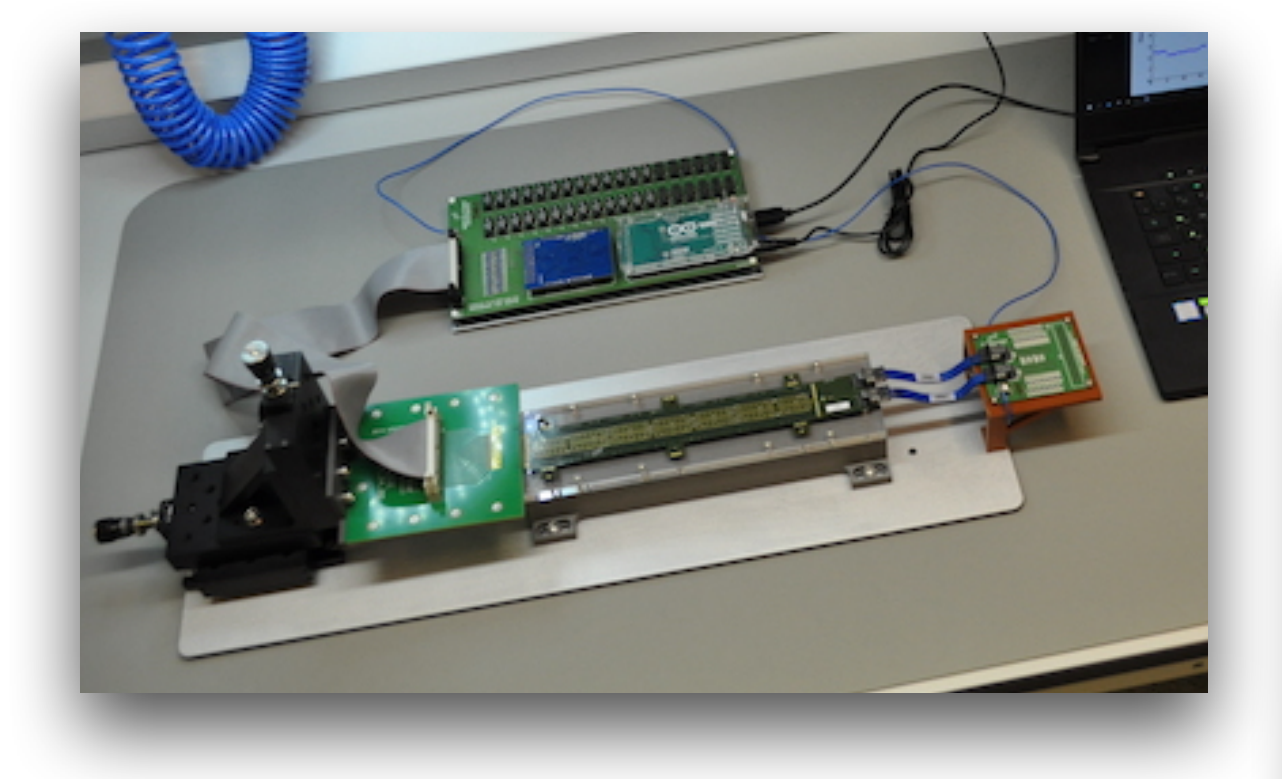

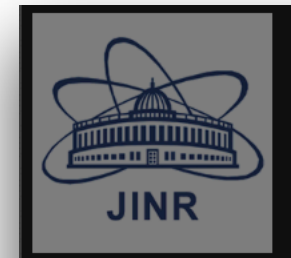

Resources Projects Administration Summary Info Settings Resources Management Functions Activity Types Acti

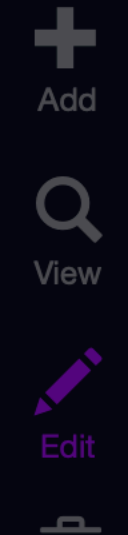

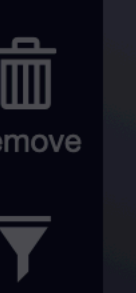

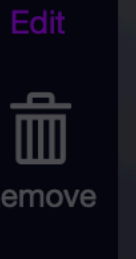

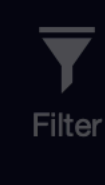

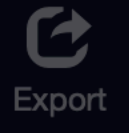

 $\hat{D} = 02.09.202117:14:47.00$ 

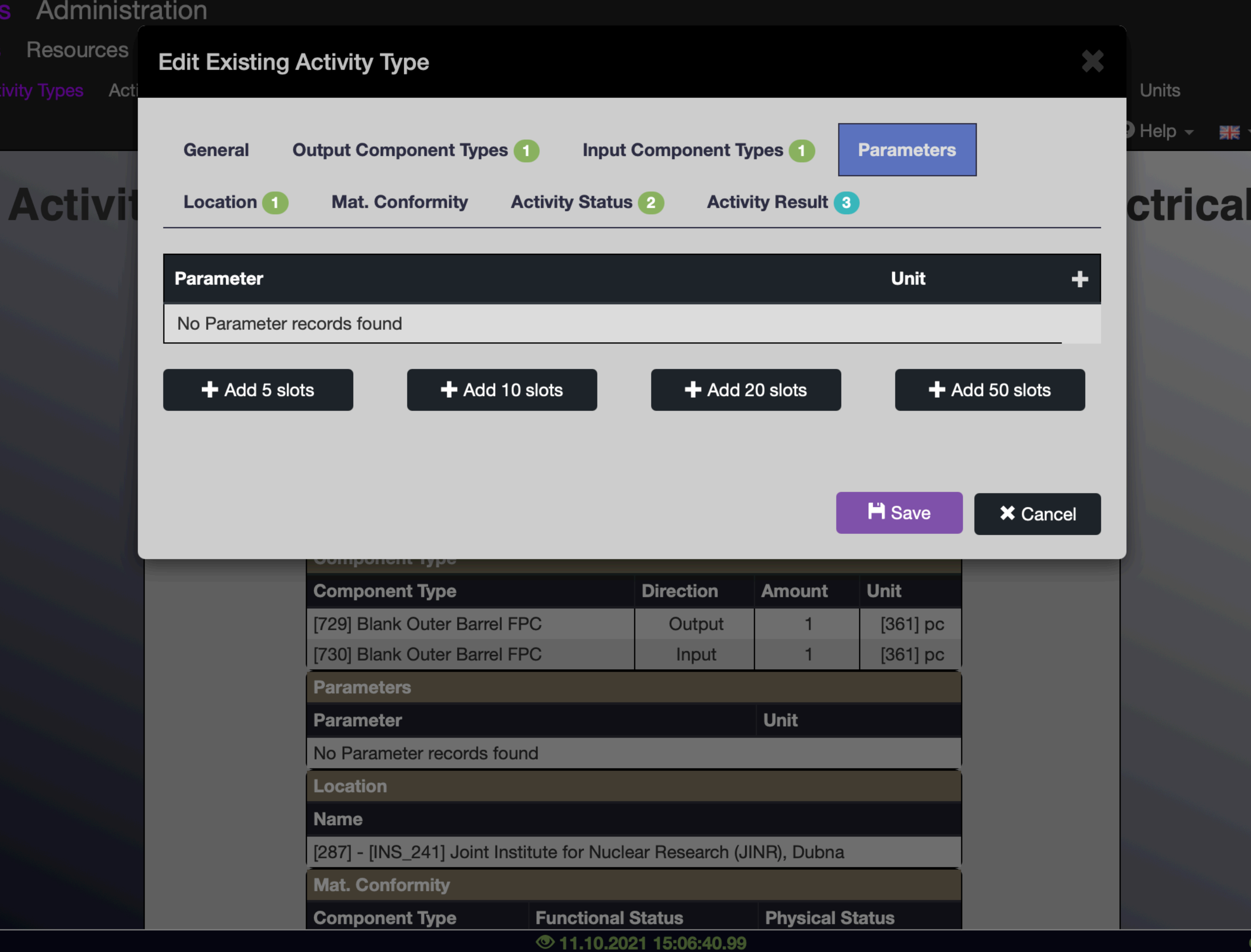

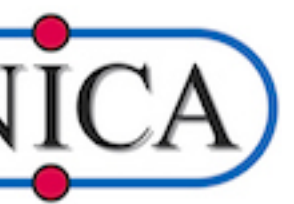

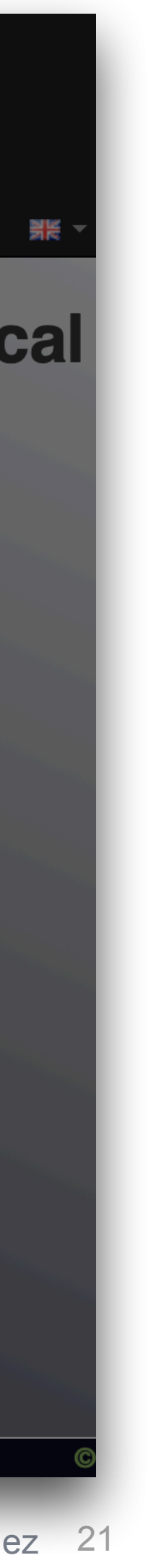

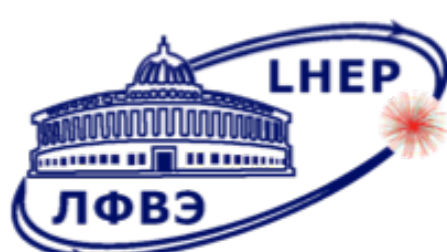

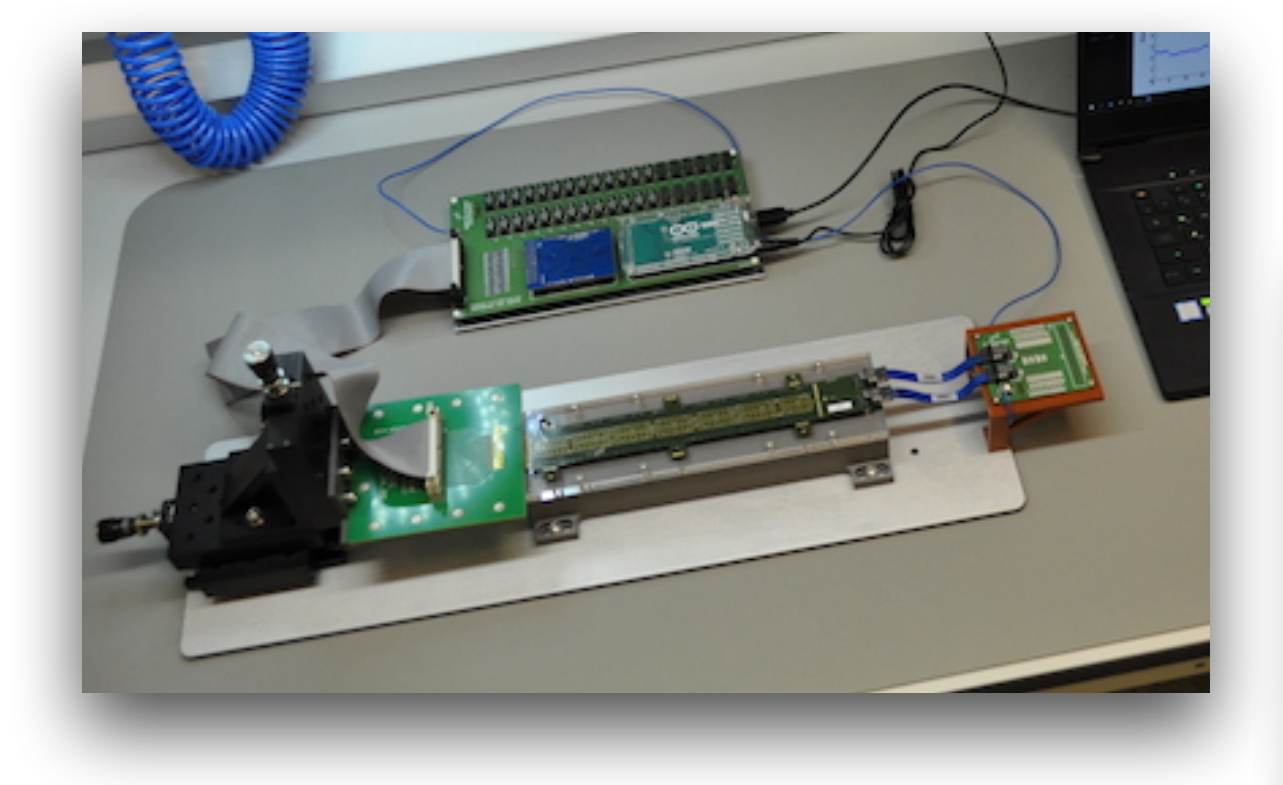

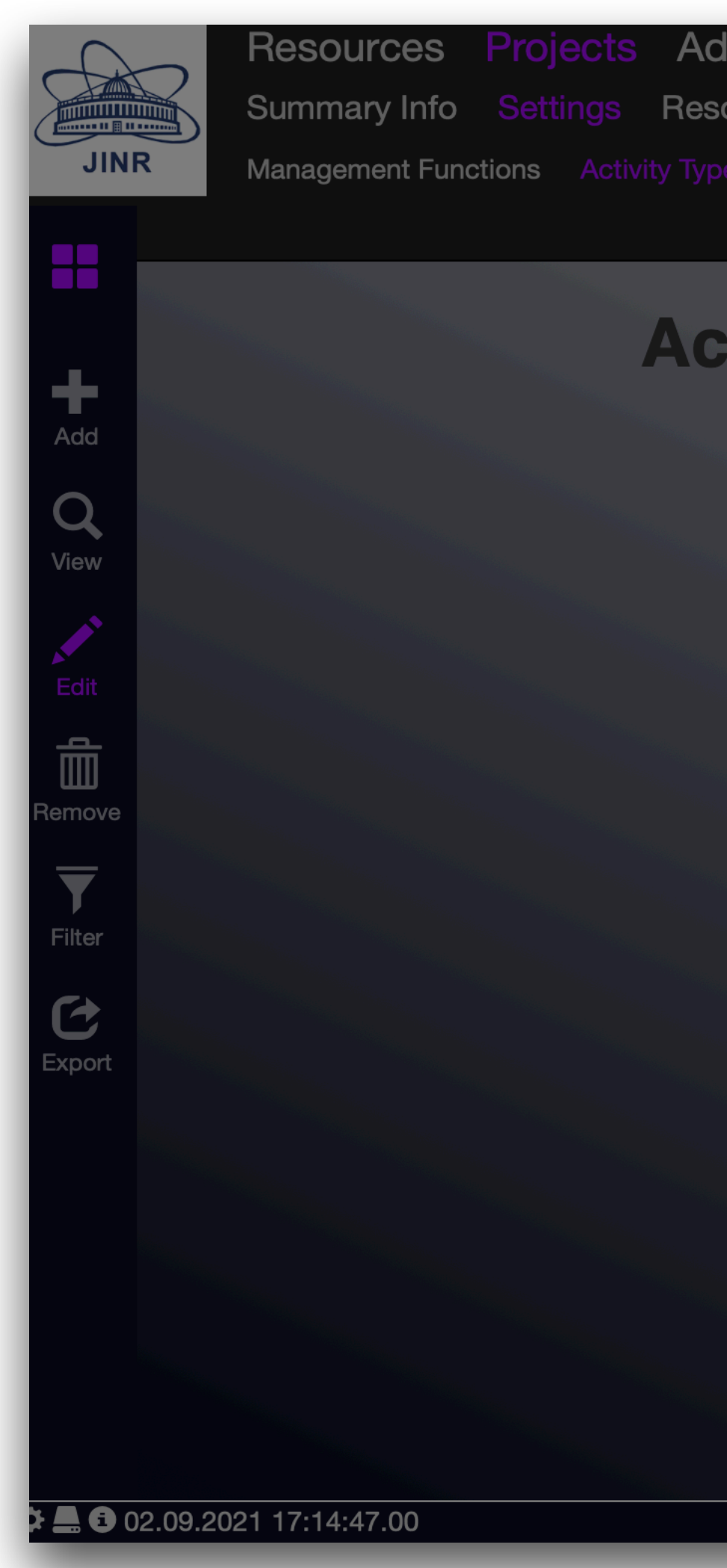

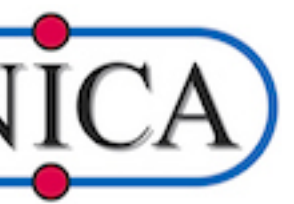

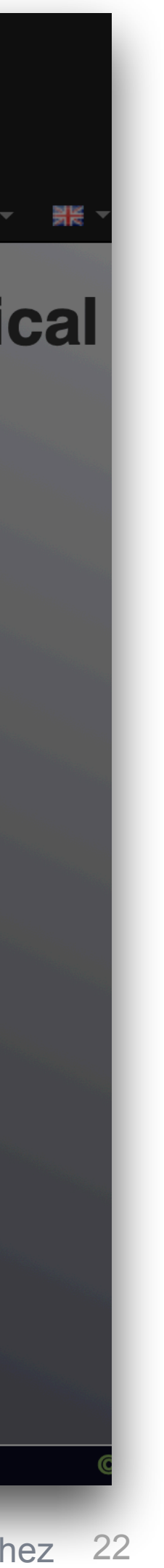

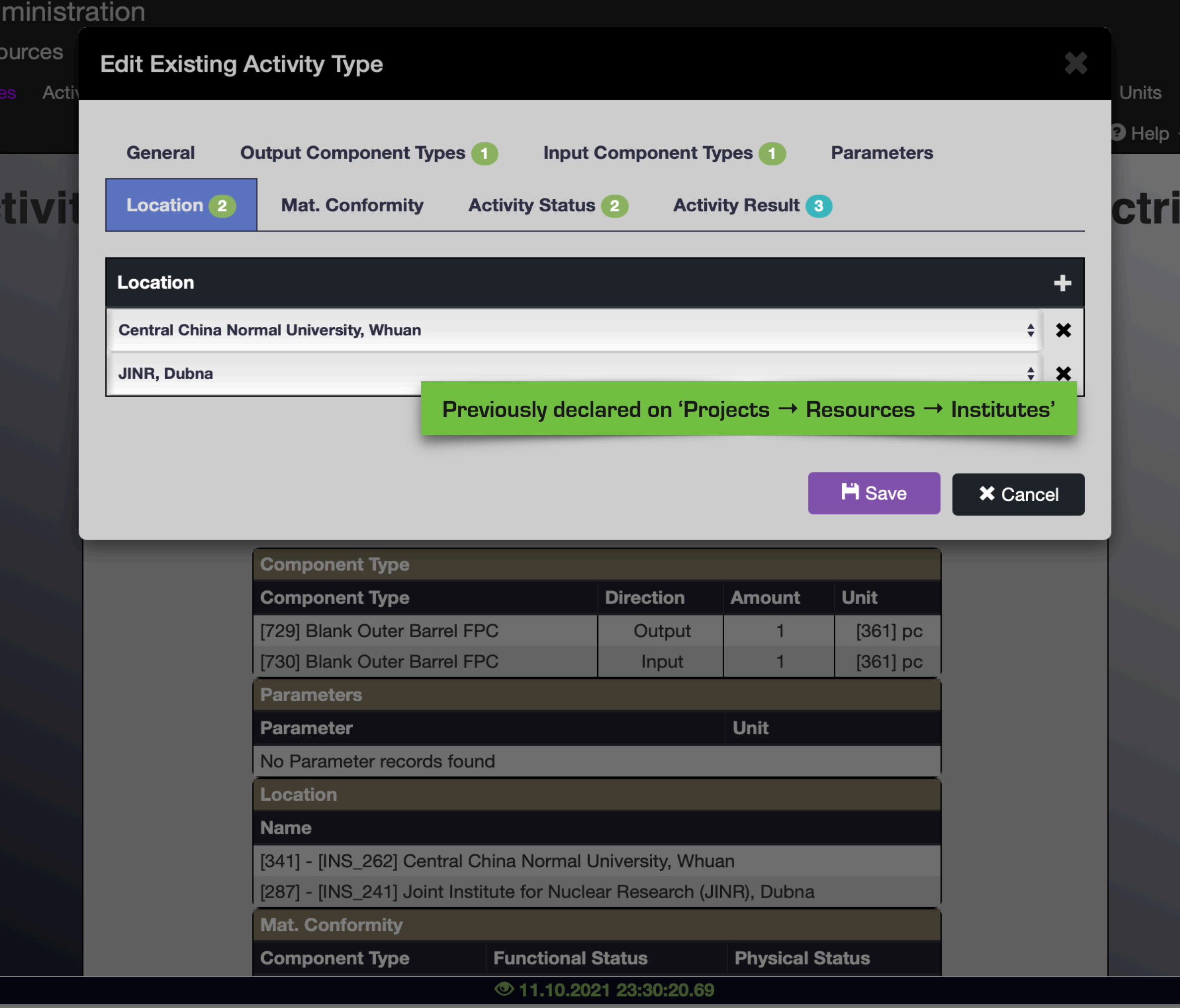

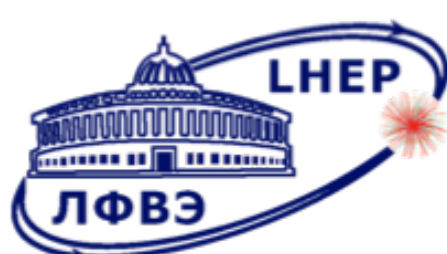

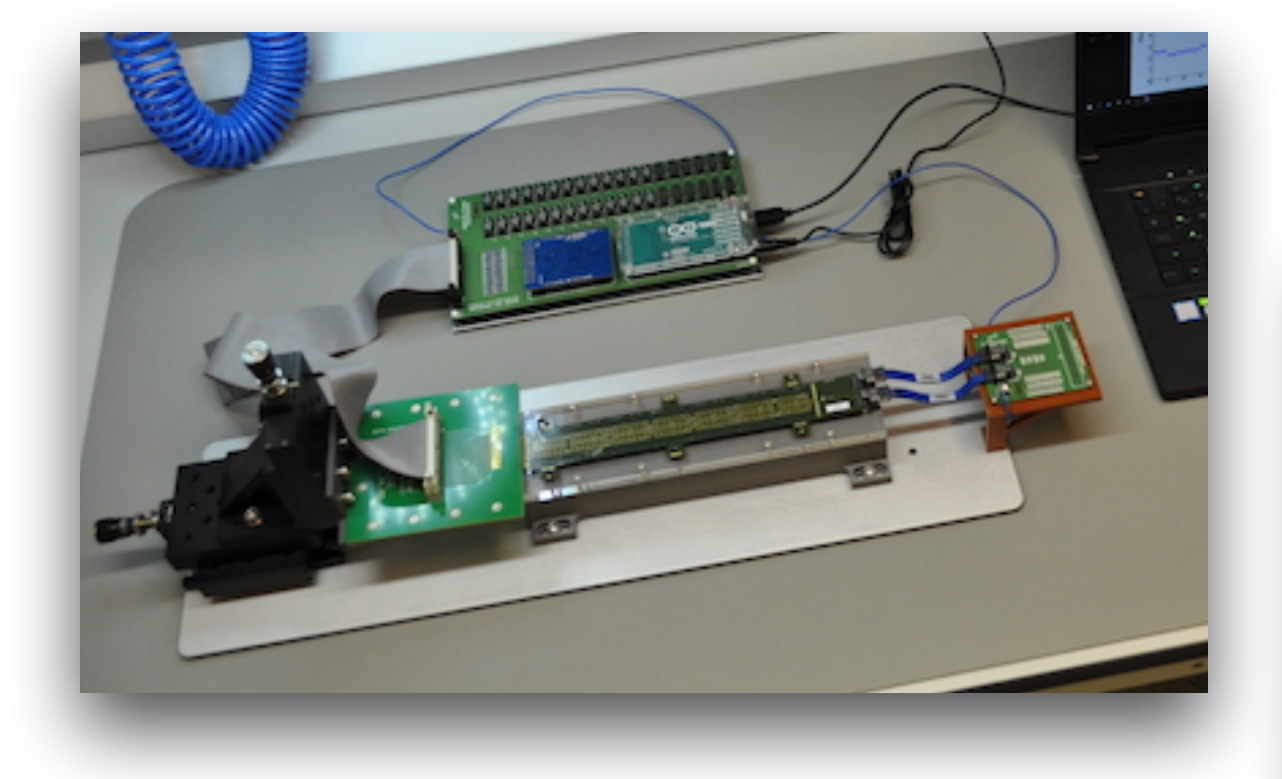

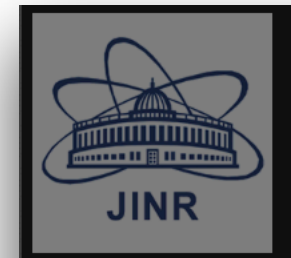

Resources Projects Summary Info Settings Res Management Functions Activity

A

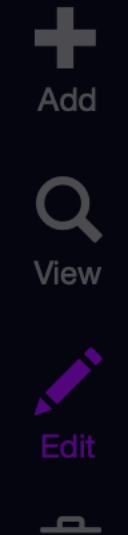

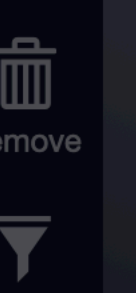

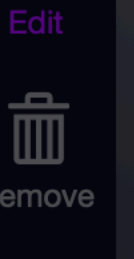

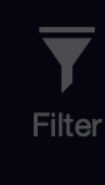

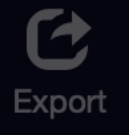

\$● 02.09.2021 17:14:47.00

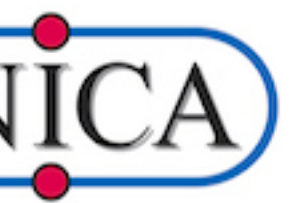

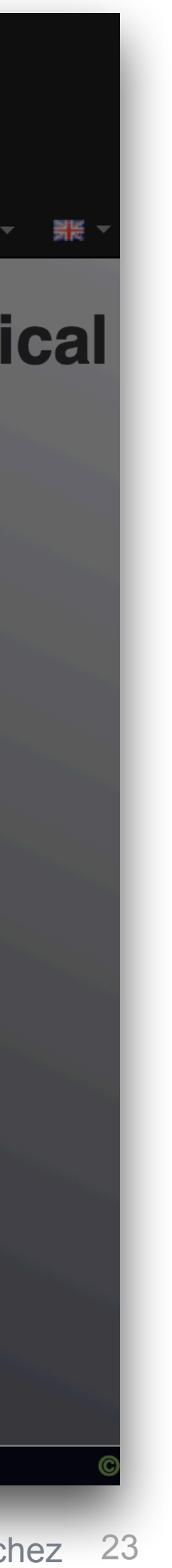

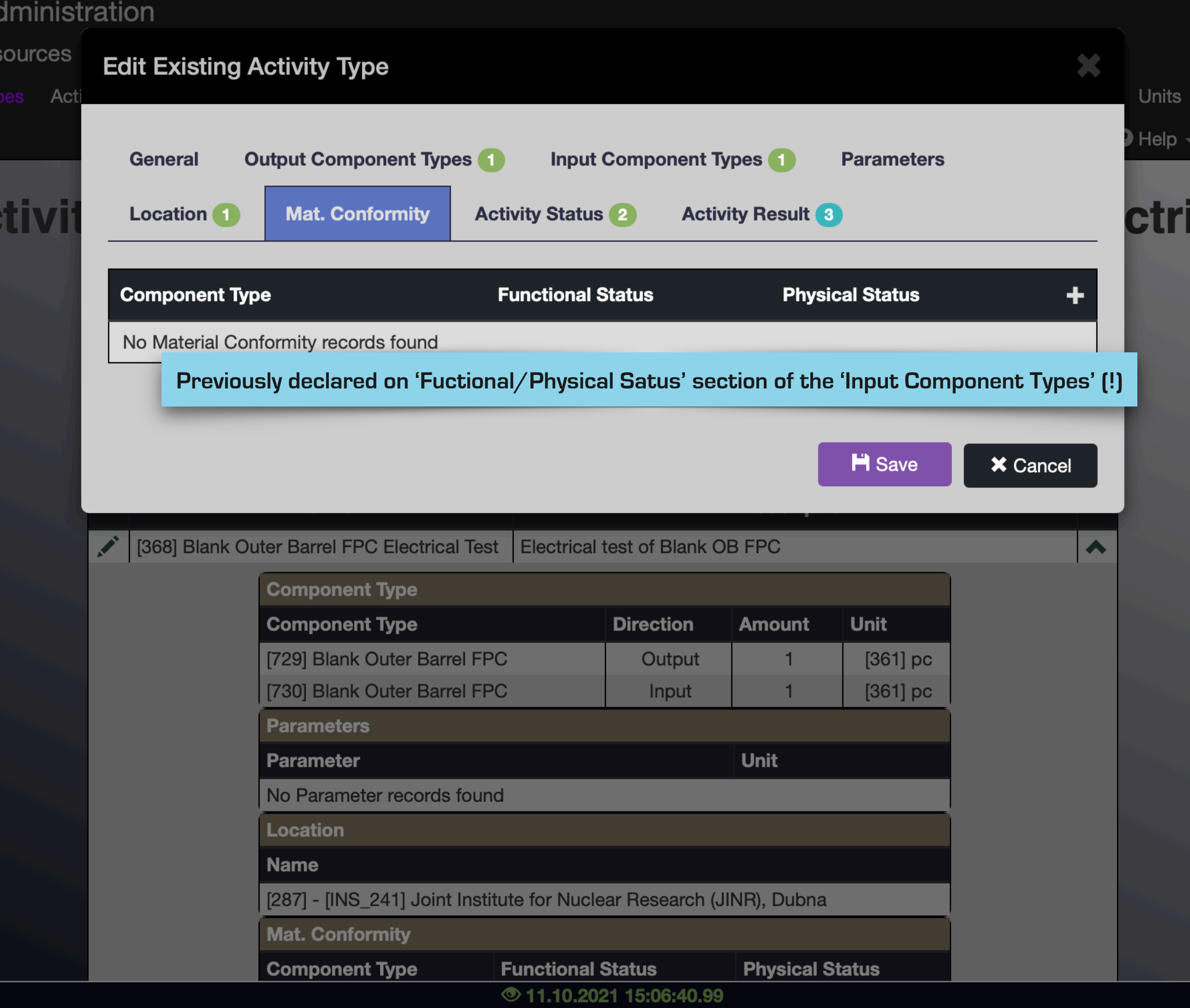

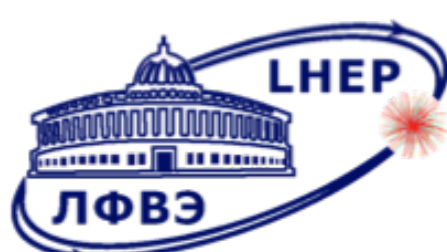

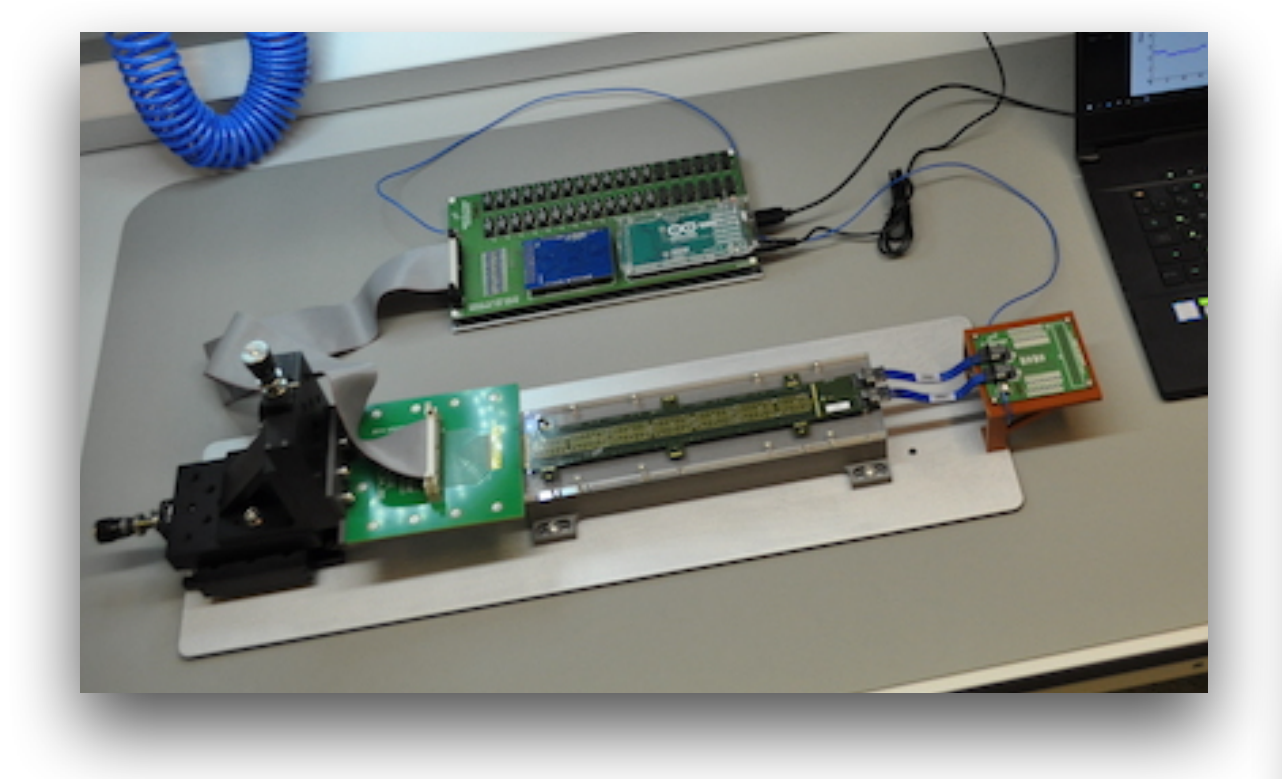

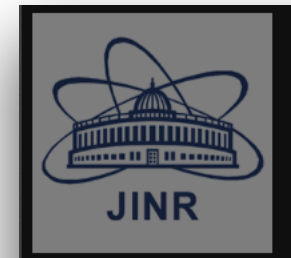

Resources Projects Summary Info Settings Res Management Functions Activity

A

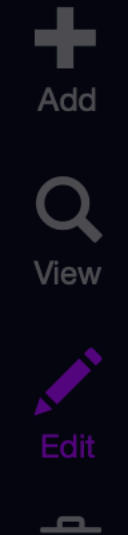

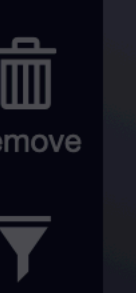

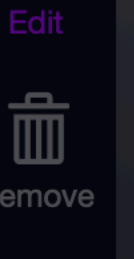

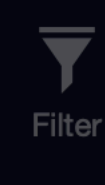

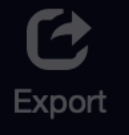

\$● 02.09.2021 17:14:47.00

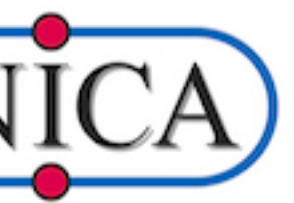

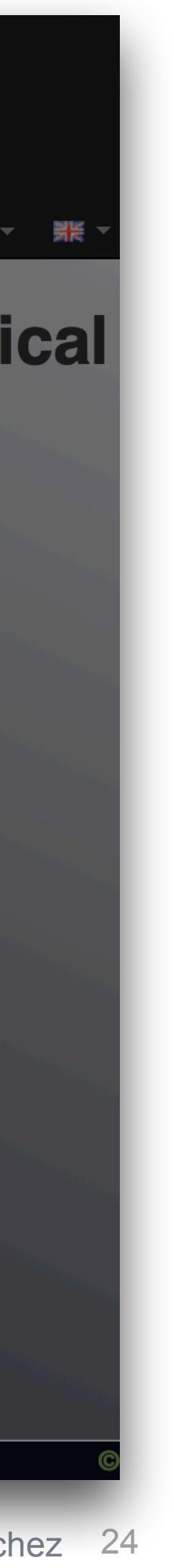

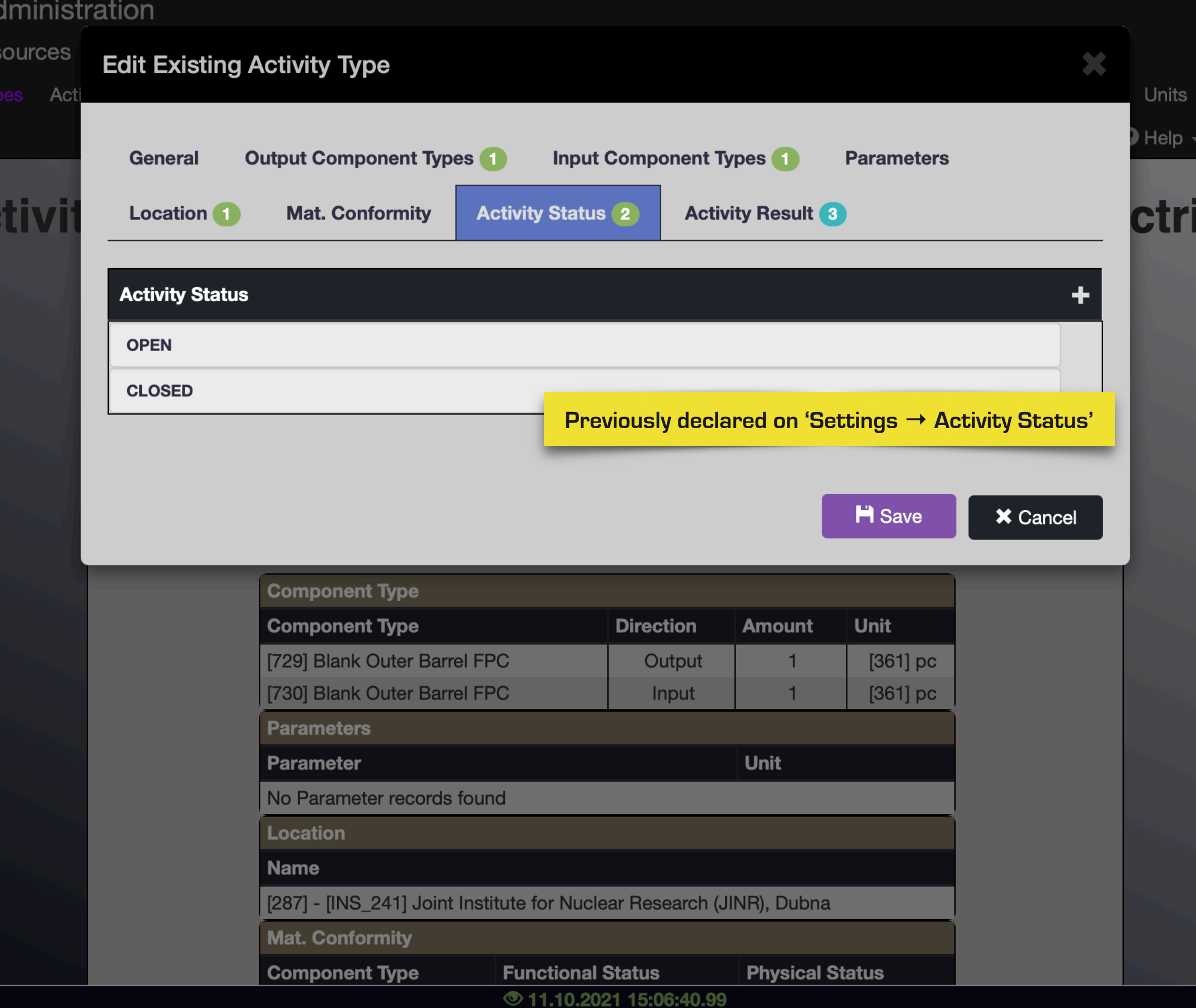

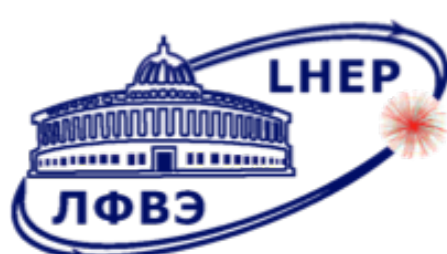

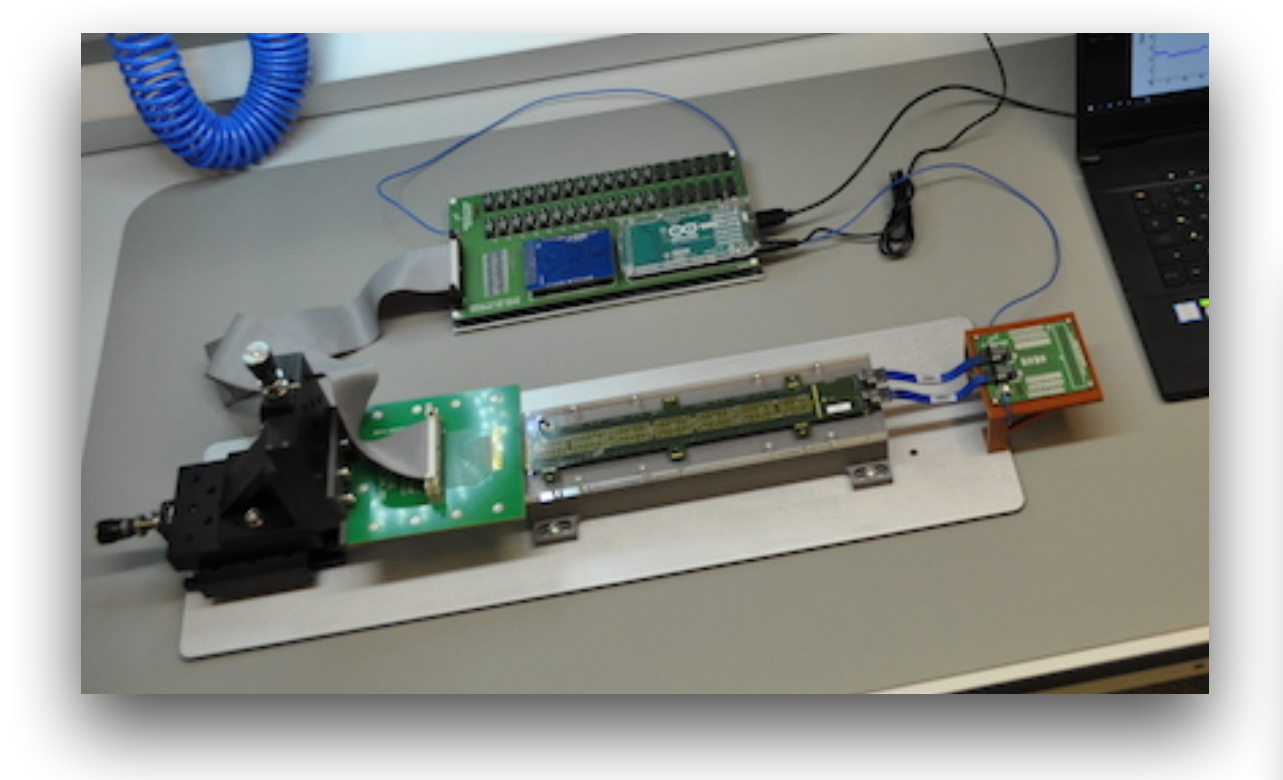

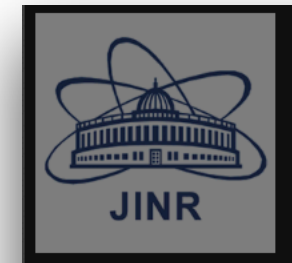

Resources Projects A Summary Info Settings Res Management Functions Activity T

A

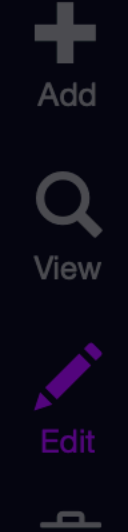

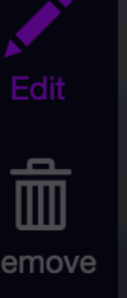

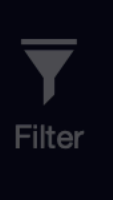

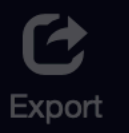

\$● 02.09.2021 17:14:47.00

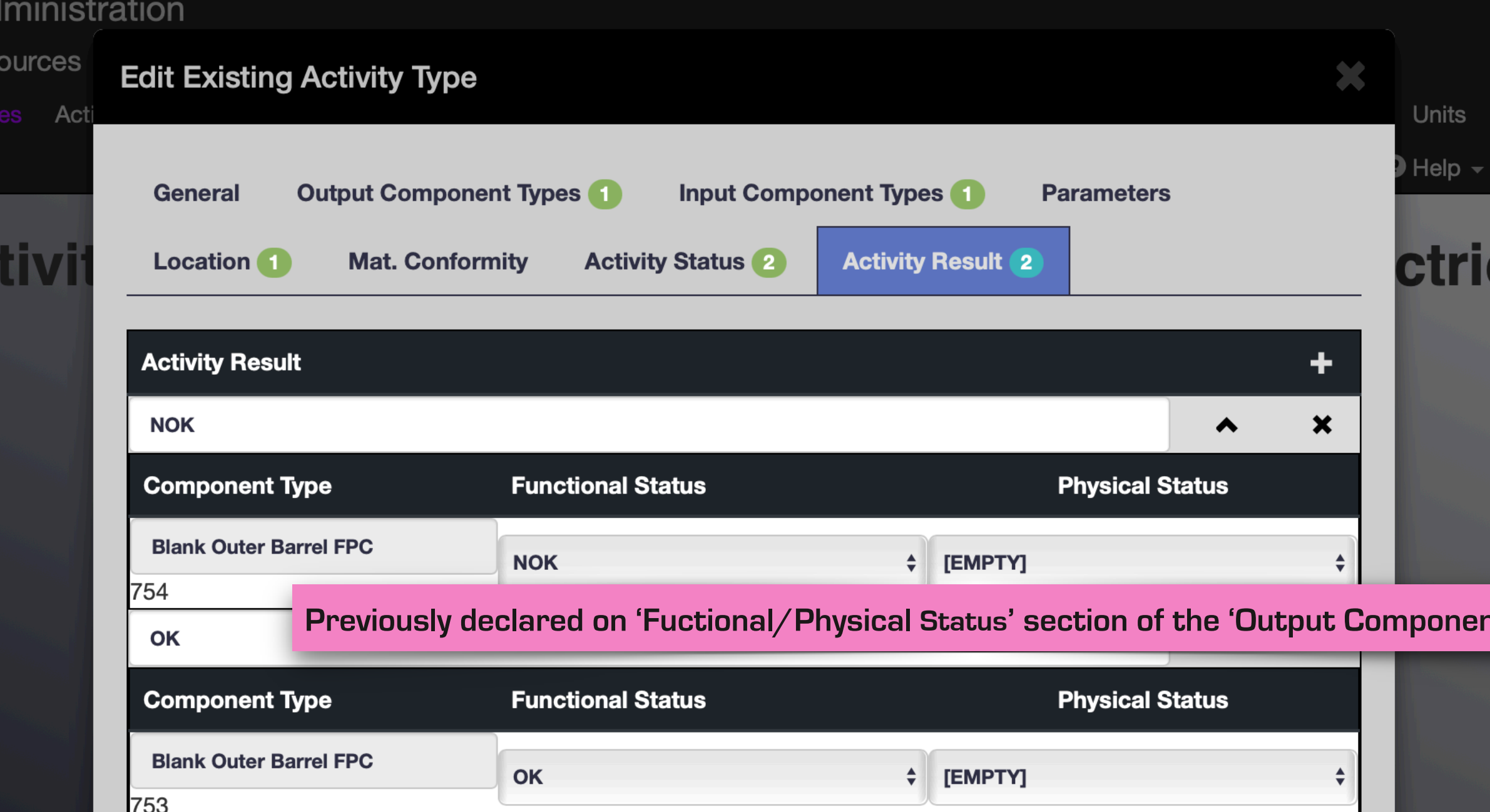

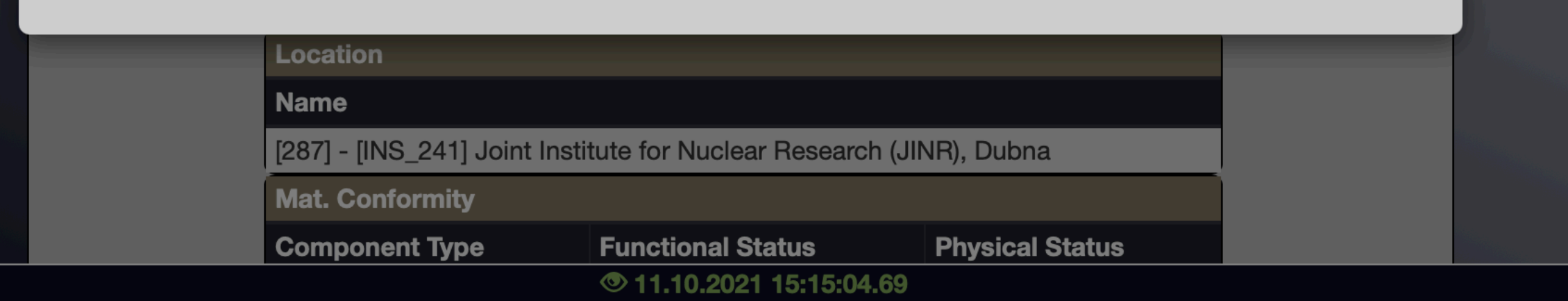

"Nucleus-2022", 2022.05.15 | César Ceballos Sánchez 25

**H** Save

**X** Cancel

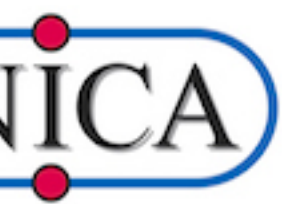

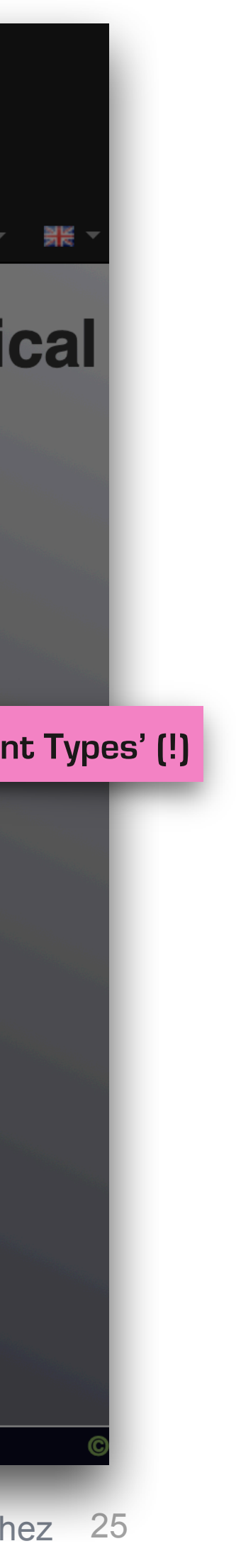

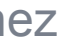

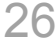

#### **Create a specific activity**

#### THE CH **Activity 'OBFPC Electrical Test AL003479'**

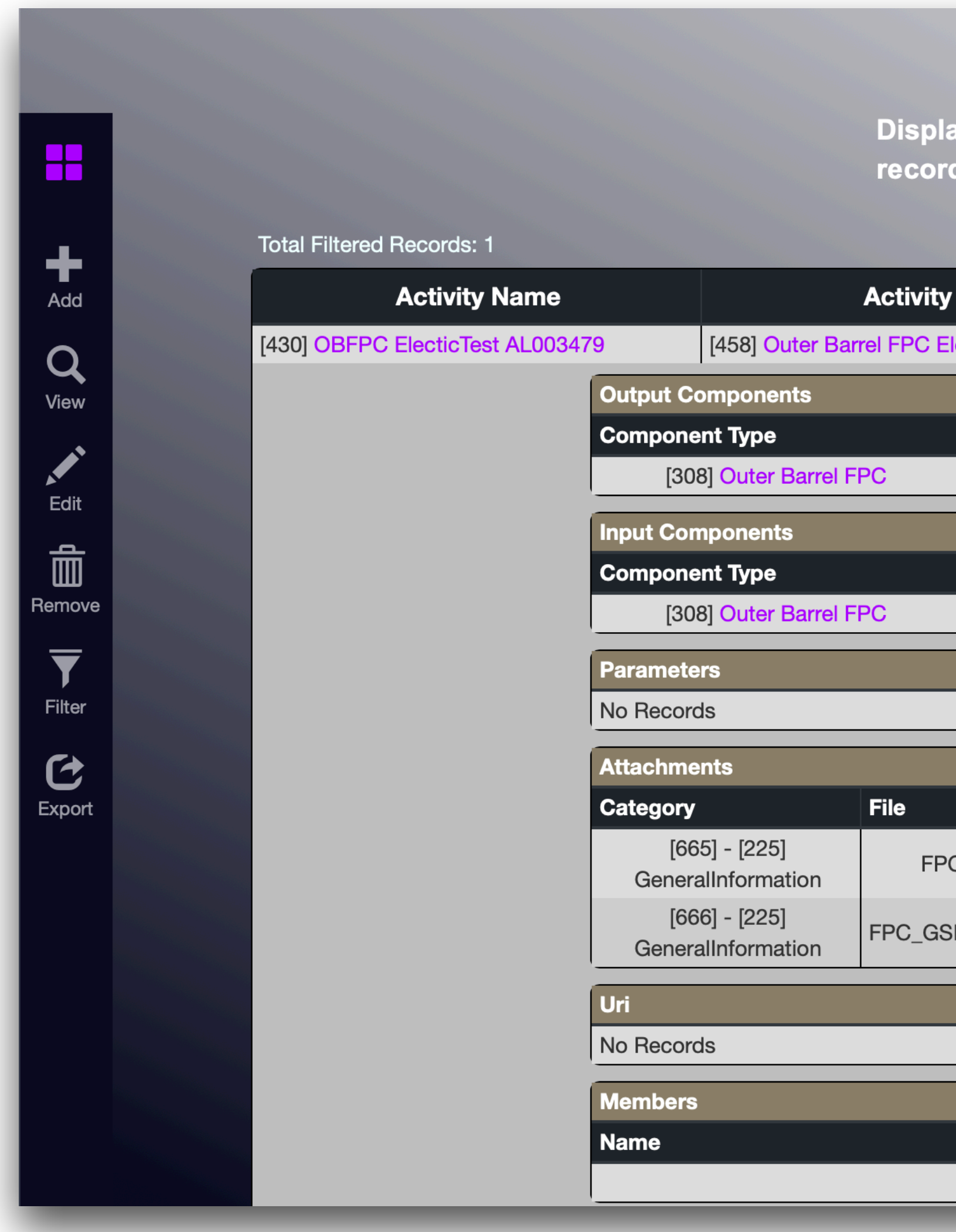

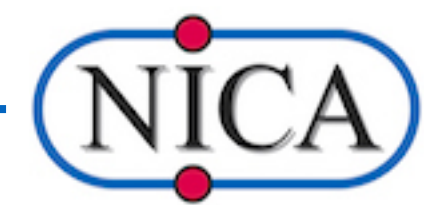

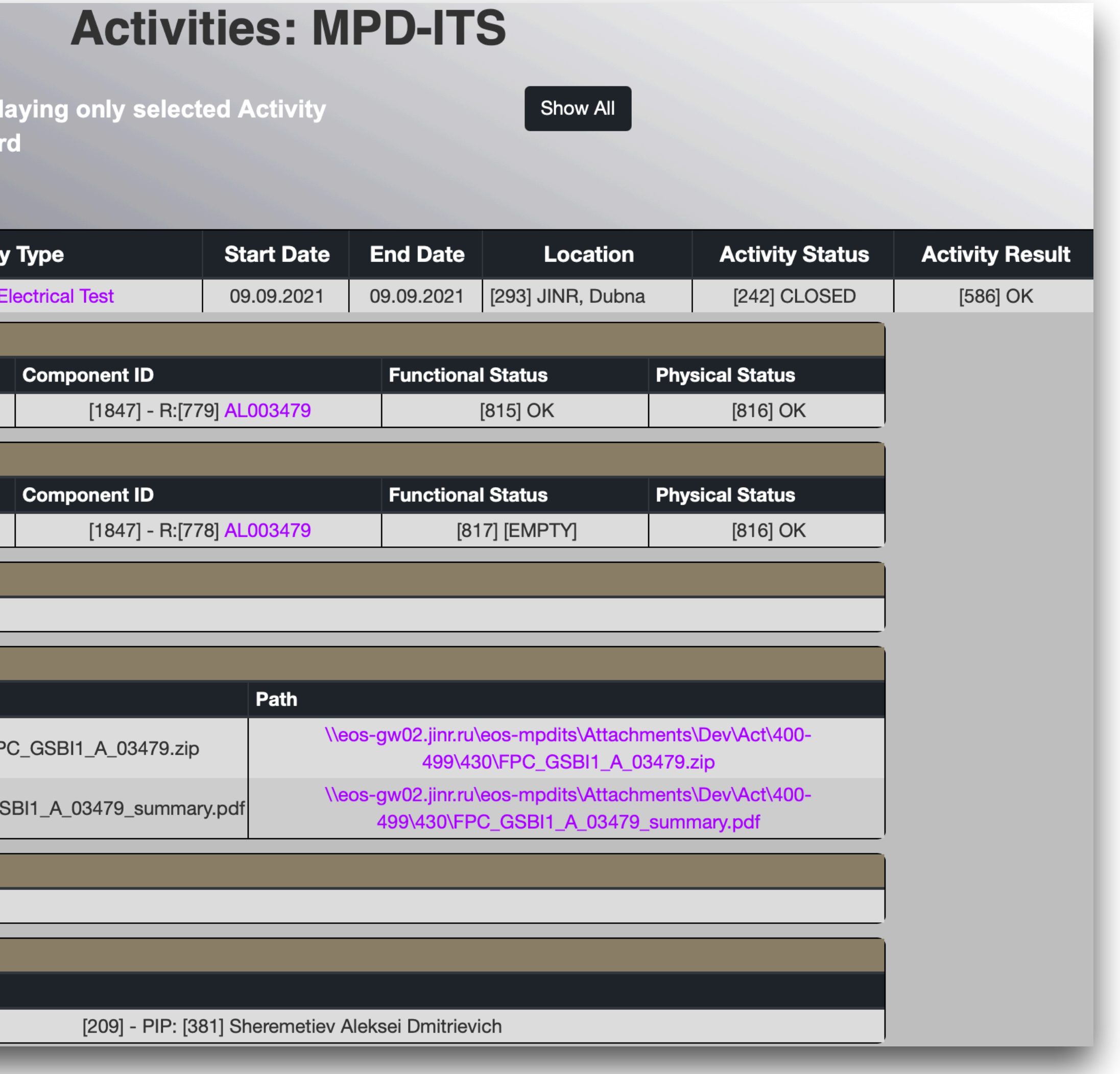

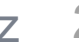

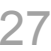

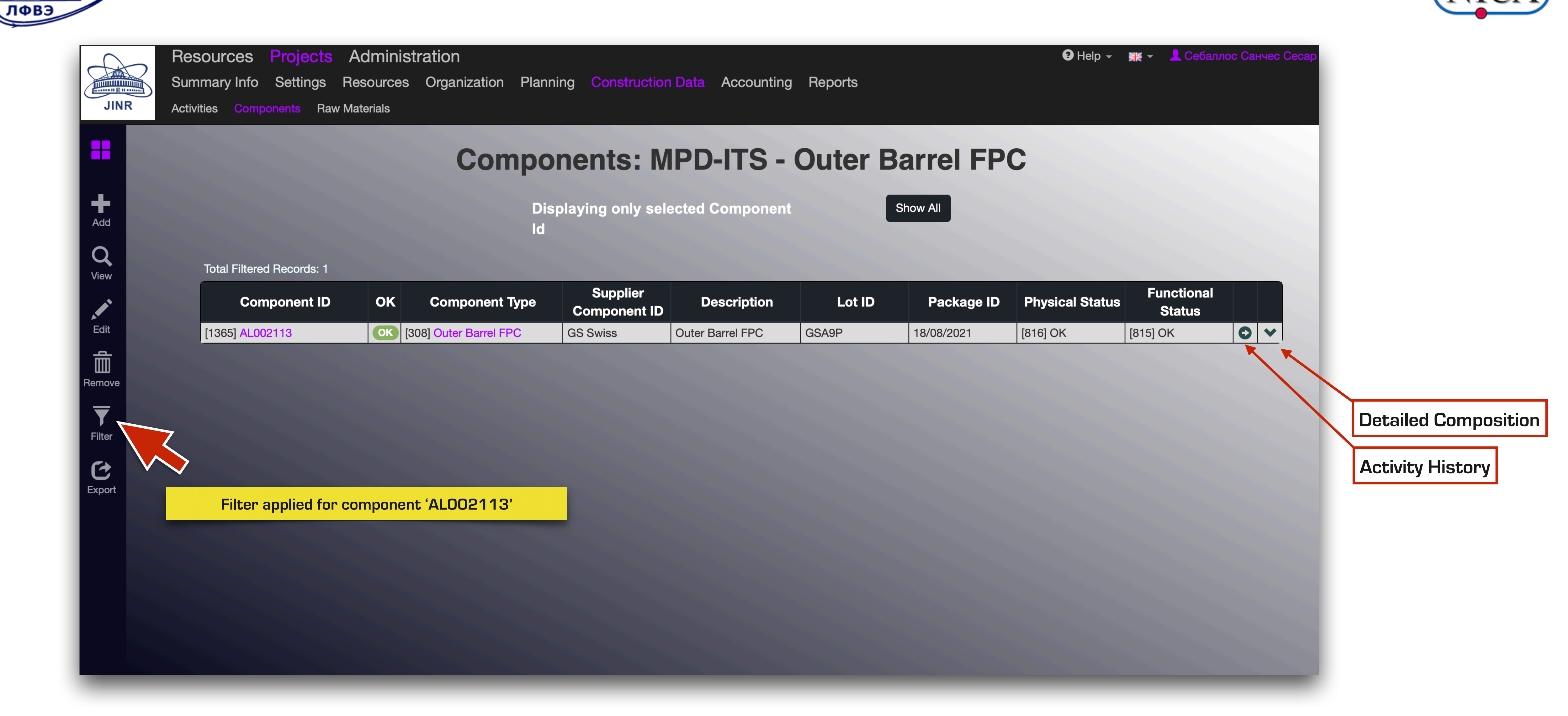

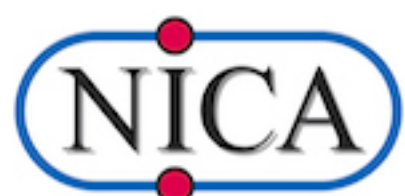

## **Access to Component's 'Composition' & 'History'**

**MANUTURINARY** 

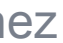

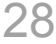

# **Access to Component's 'Composition' & 'History'**

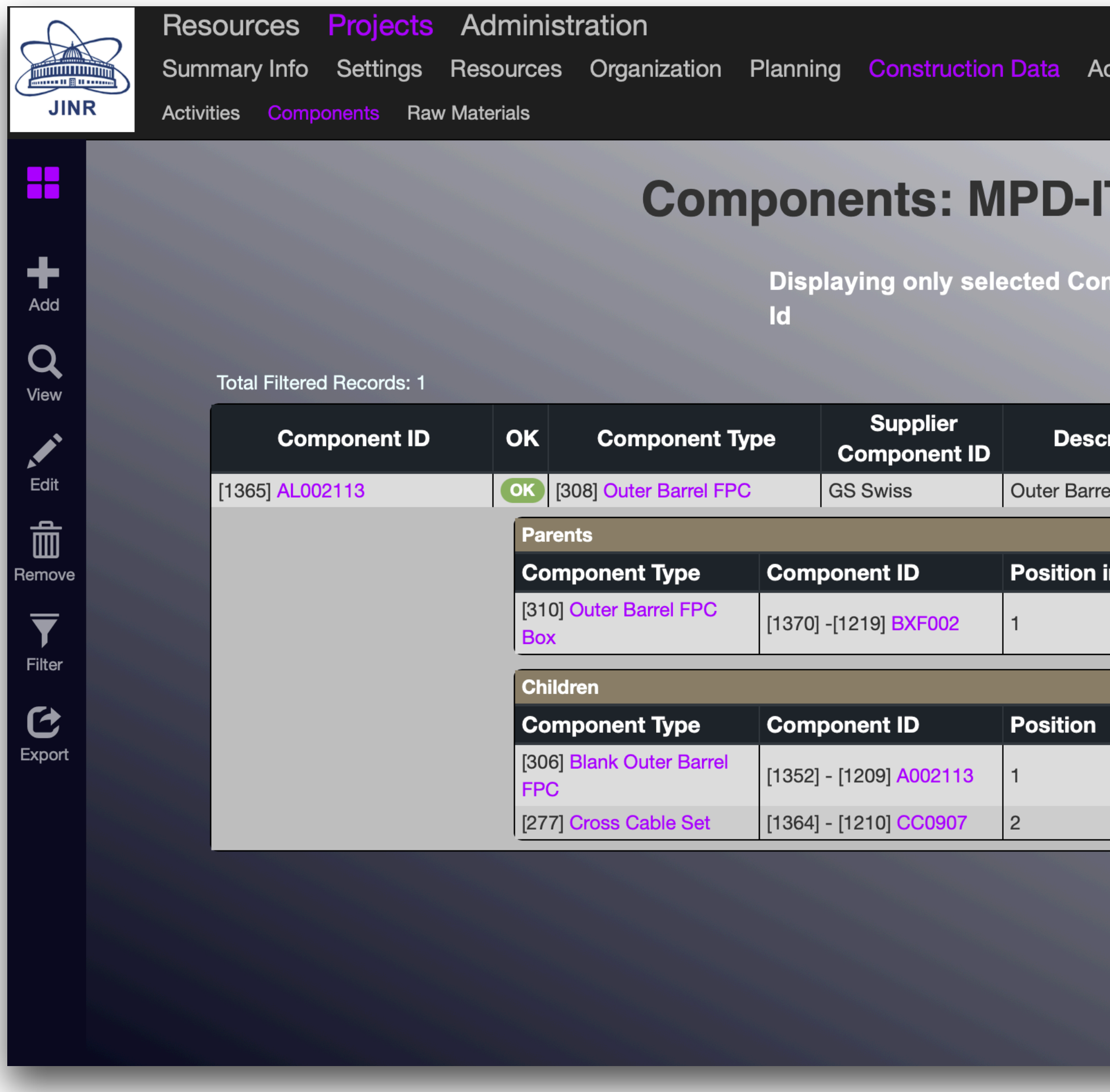

ЛФВЭ

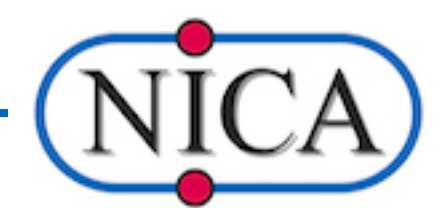

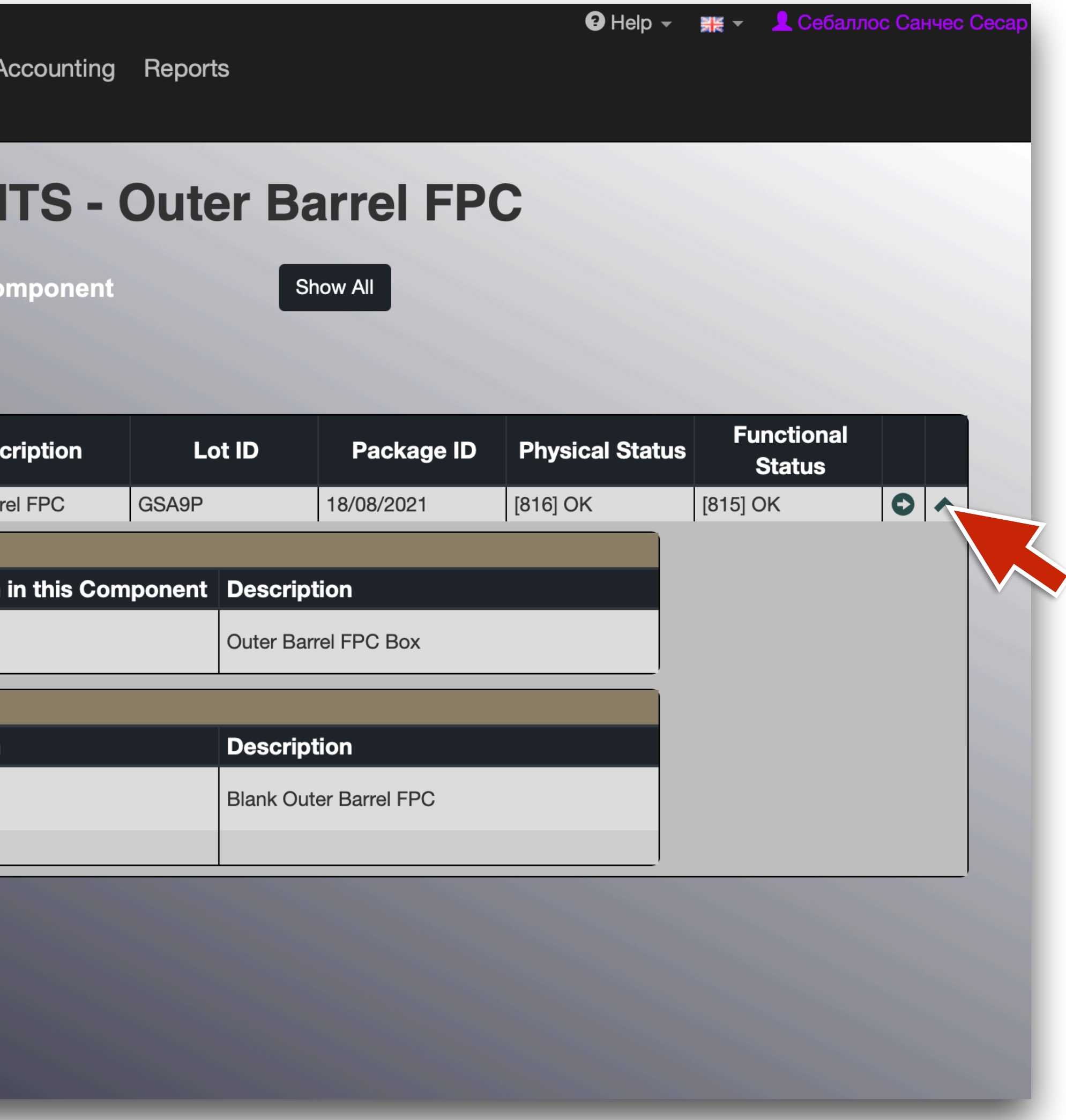

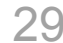

#### www.al<mark>lahimm</mark> ЛФВЭ

## **Access to Component's 'Composition' & 'History'**

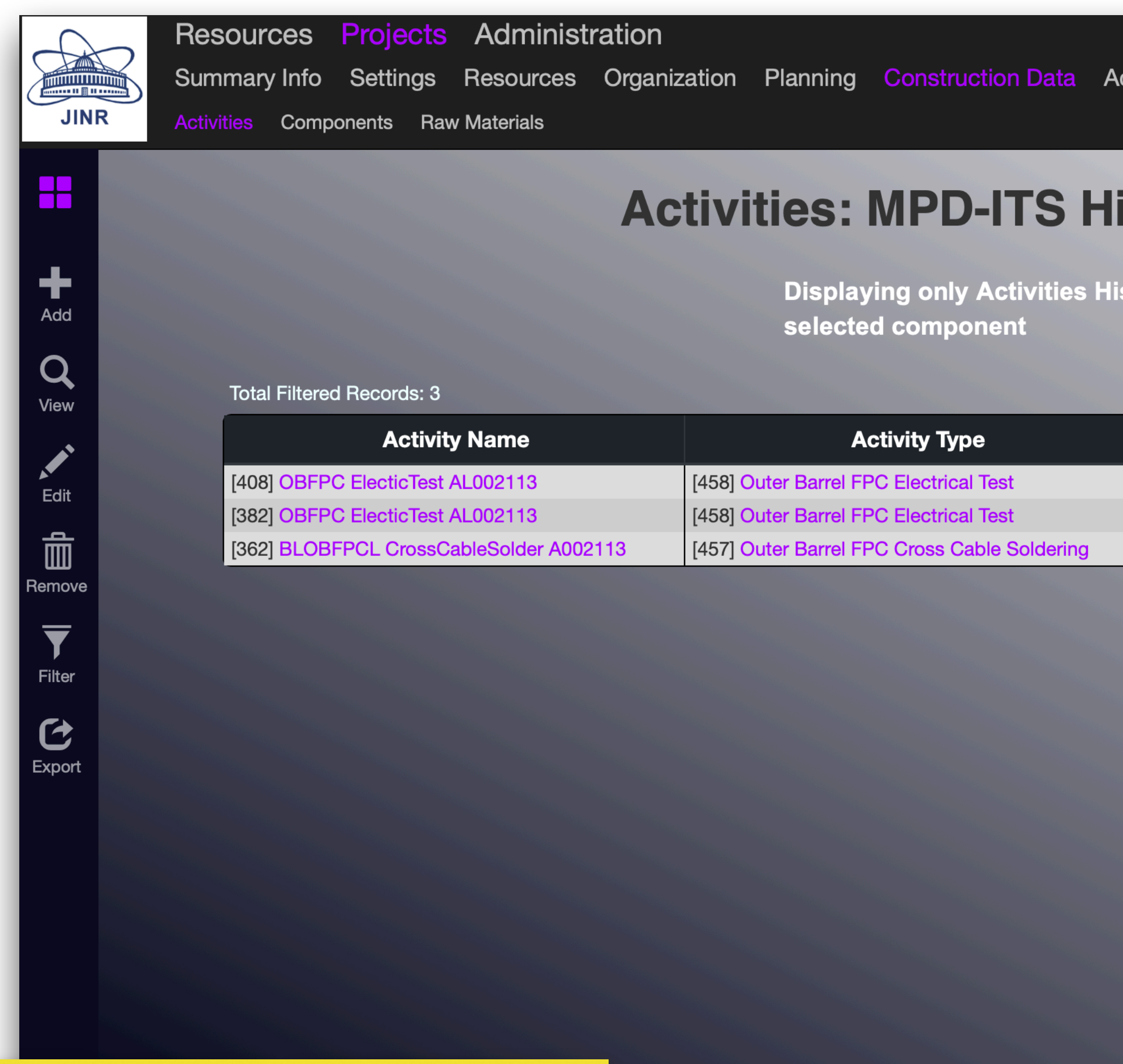

**Selecting the Component Activity History** 

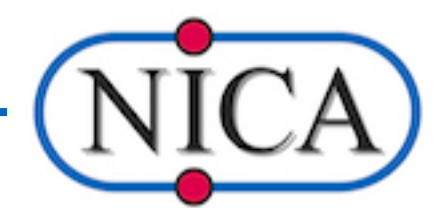

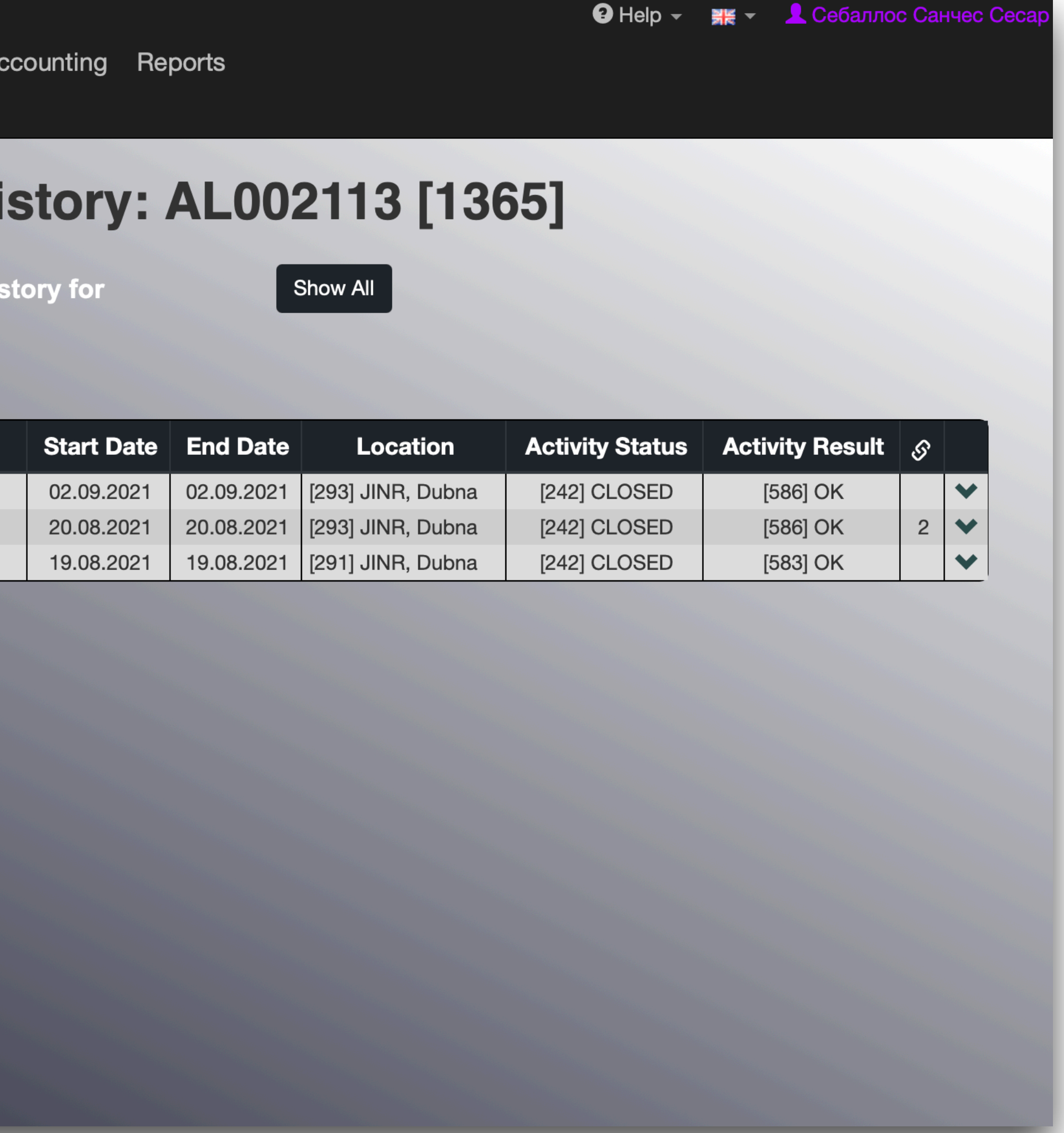

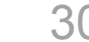

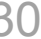

# **Access to Component's 'Composition' & 'History'**

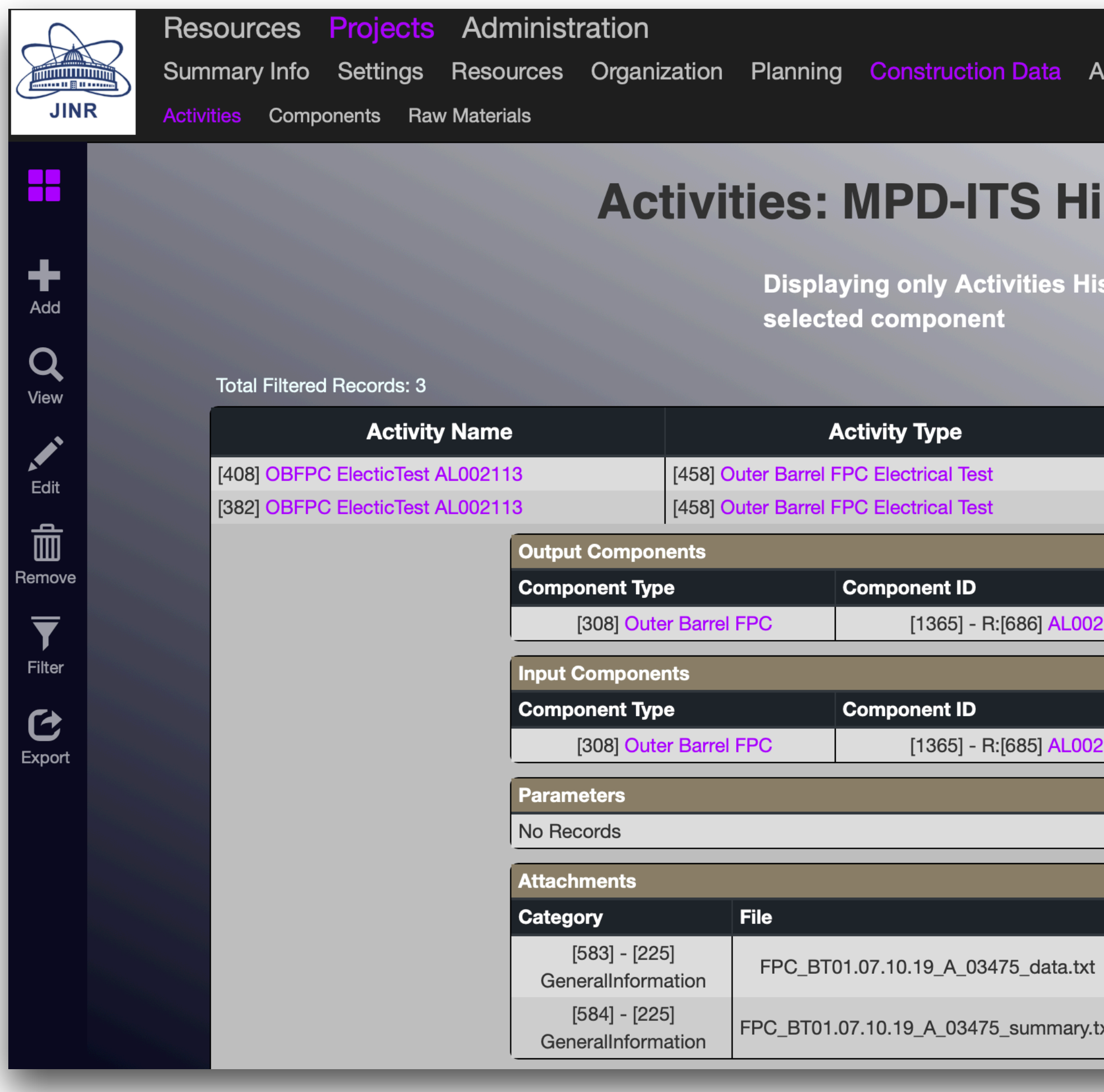

inn o **g** o min

ЛФВ:

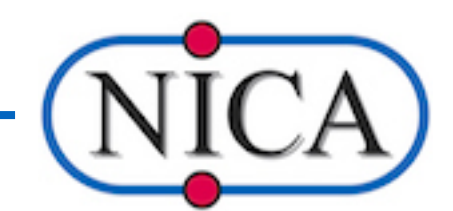

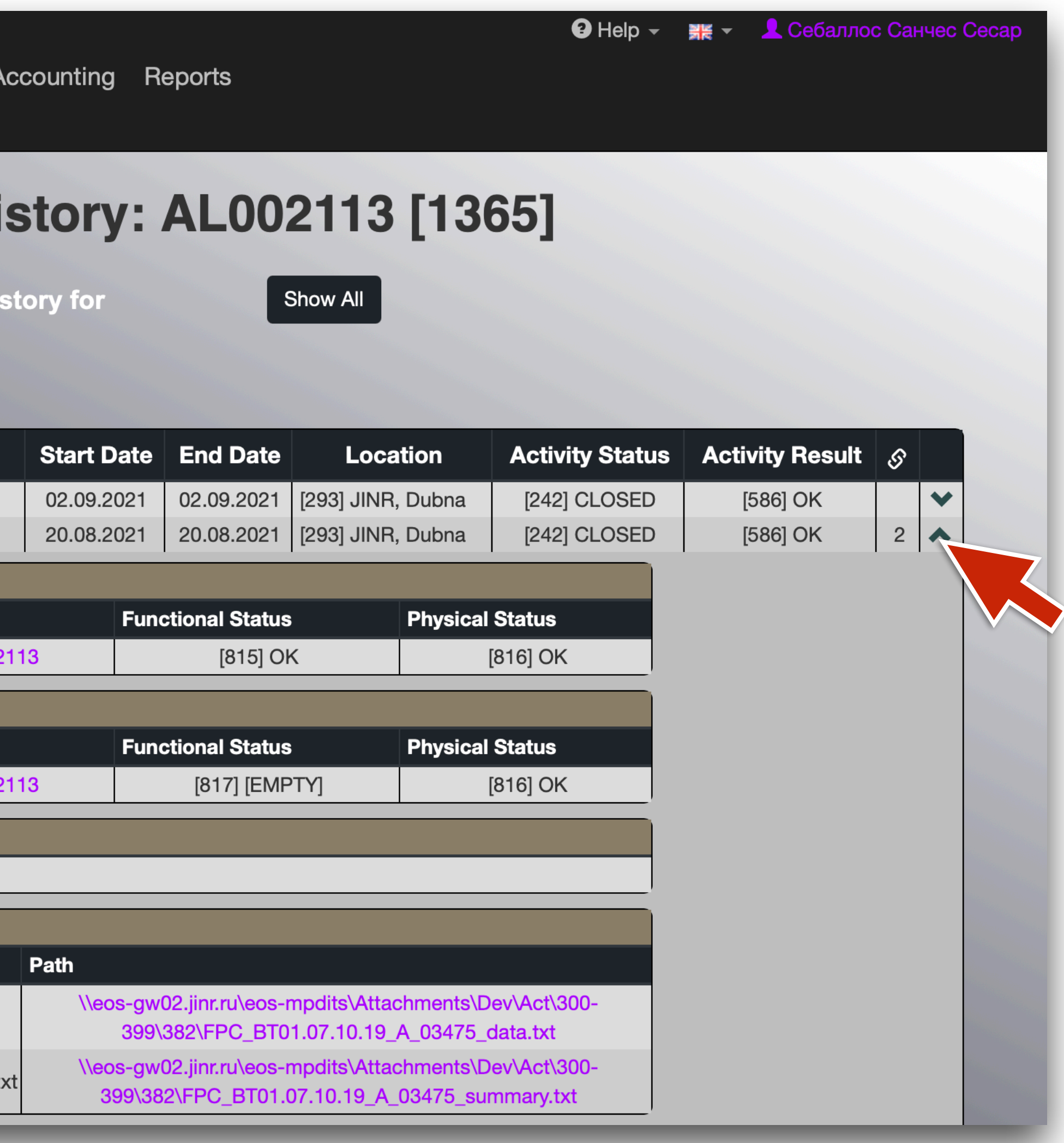

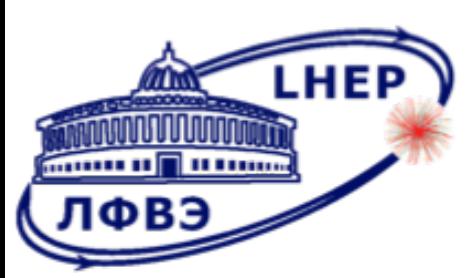

E

Head Q<sub>uew</sub><br>Mean Cu<sub>it</sub><br>Remove

 $\overline{\mathbf{y}}$ <br>Filter

 $\mathbf{C}$ <br>Export

## **Web Interface & API functions**

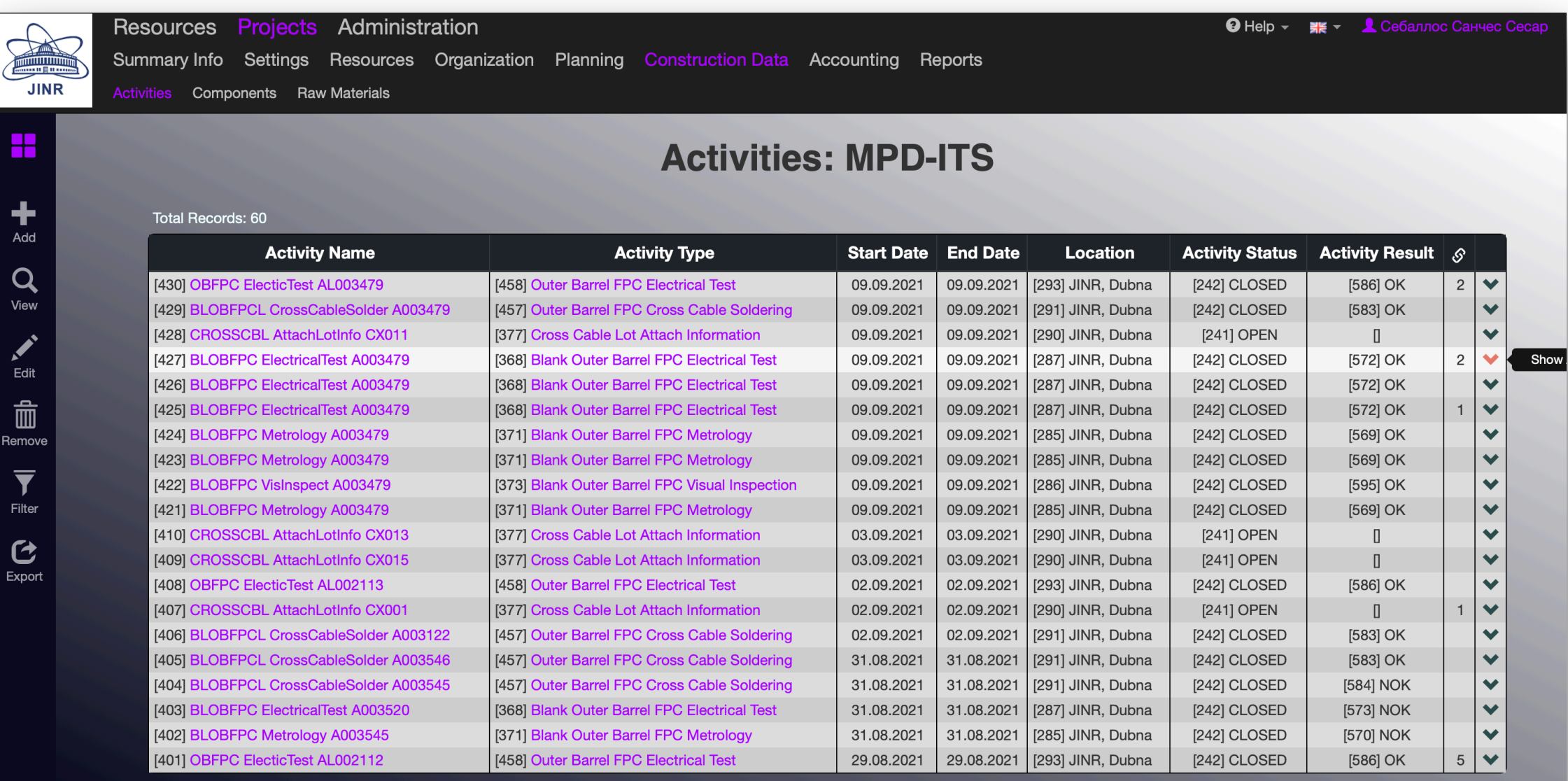

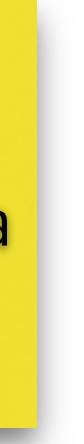

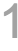

API function collection meant to be used by the construction and test hardware to read/write data from/to the DB.

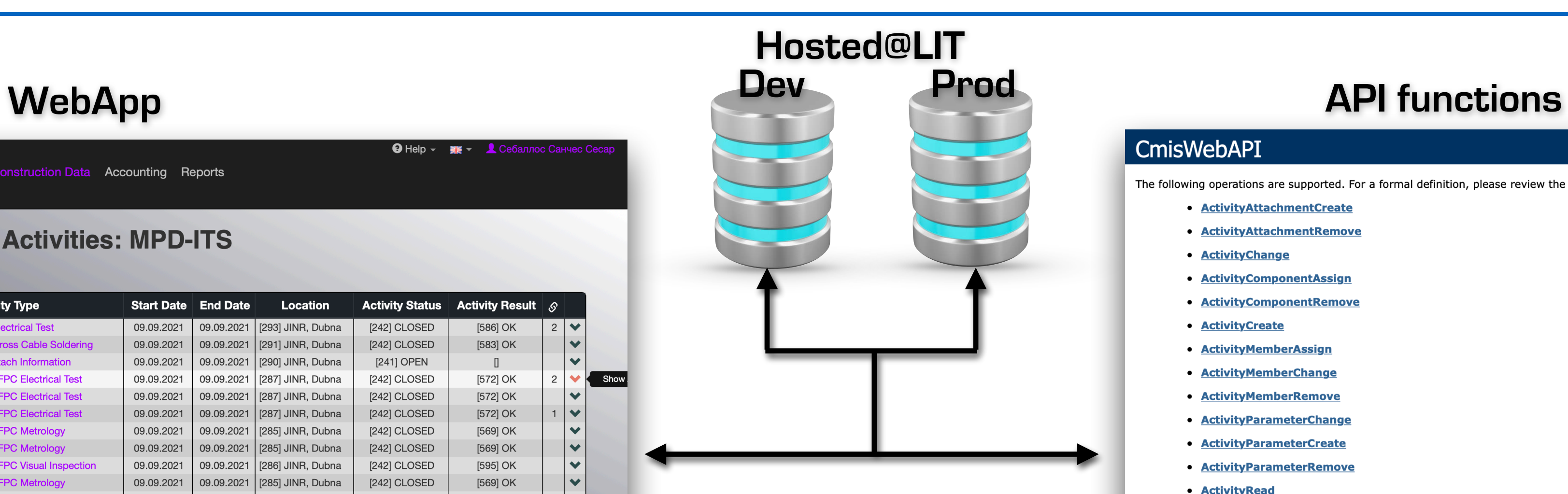

#### CmisWebAPI

The following operations are supported. For a formal definition, please review the Service Description.

- ActivityAttachmentCreate
- ActivityAttachmentRemove
- · ActivityChange
- **ActivityComponentAssign**
- **ActivityComponentRemove**
- **ActivityCreate**
- **ActivityMemberAssign**
- **ActivityMemberChange**
- **ActivityMemberRemove**
- **ActivityParameterChange**
- **ActivityParameterCreate**
- **ActivityParameterRemove**
- **ActivityRead**
- **Activity Read One**
- **ActivityTypeRead**
- **ActivityTypeReadAll**
- **ActivityUriChange**
- **ActivityUriCreate**
- **ActivityUriRemove**
- **AttachmentCategoryRead**
- ComponentActivityHistoryRead
- ComponentChange
- ComponentChildrenRead
- ComponentCompositionCreate
- ComponentCompositionPositionChange
- **ComponentCompositionRemove**
- **ComponentCreate**

Web interface to be used by registered users for reading/writing data from/to the DB.

**Activity and Component Types** definitions are always done via WebApp

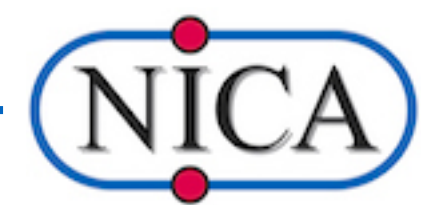

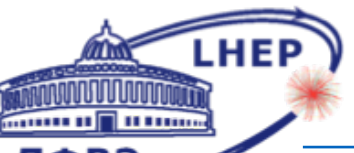

# CMIS implementation at JINR (LIT) **Interlaboratory Collaboration**

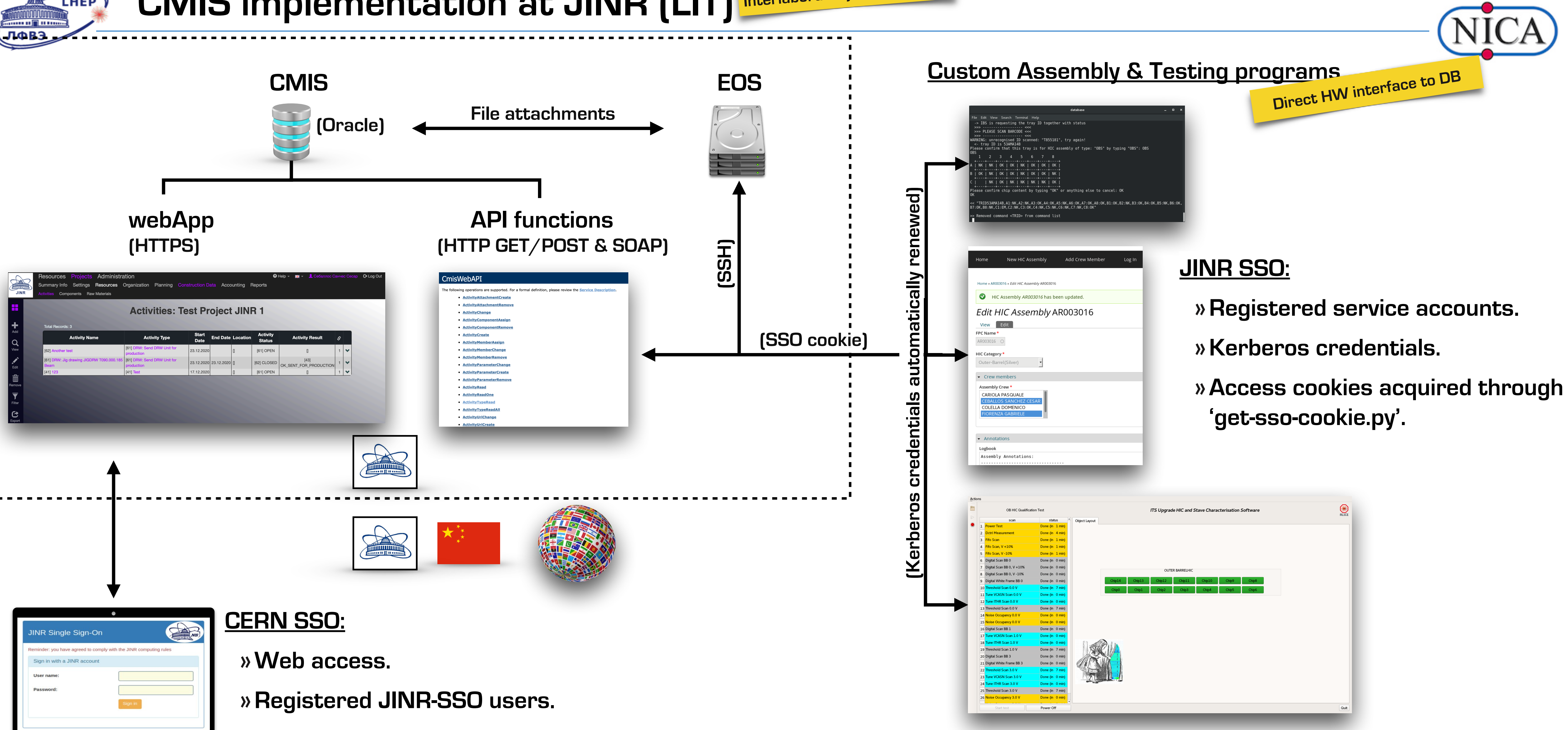

**»Role-based access rights.**

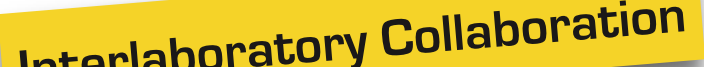

**Easing the human interaction with the DB: FPC-DB-Software** 

www.unanum

ЛФВЭ

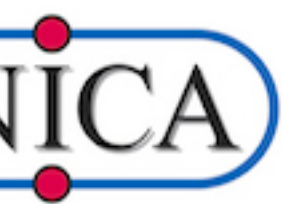

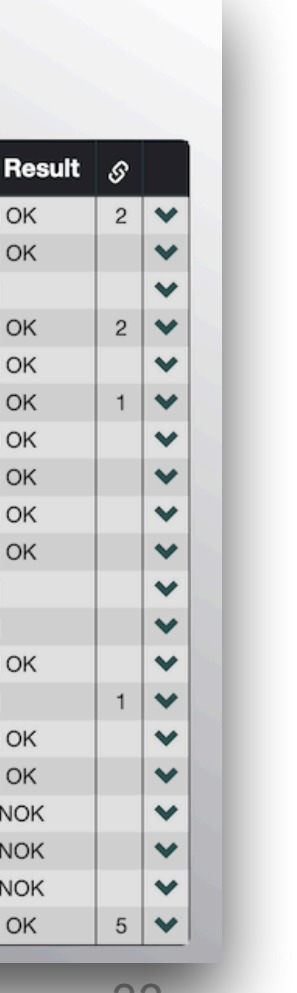

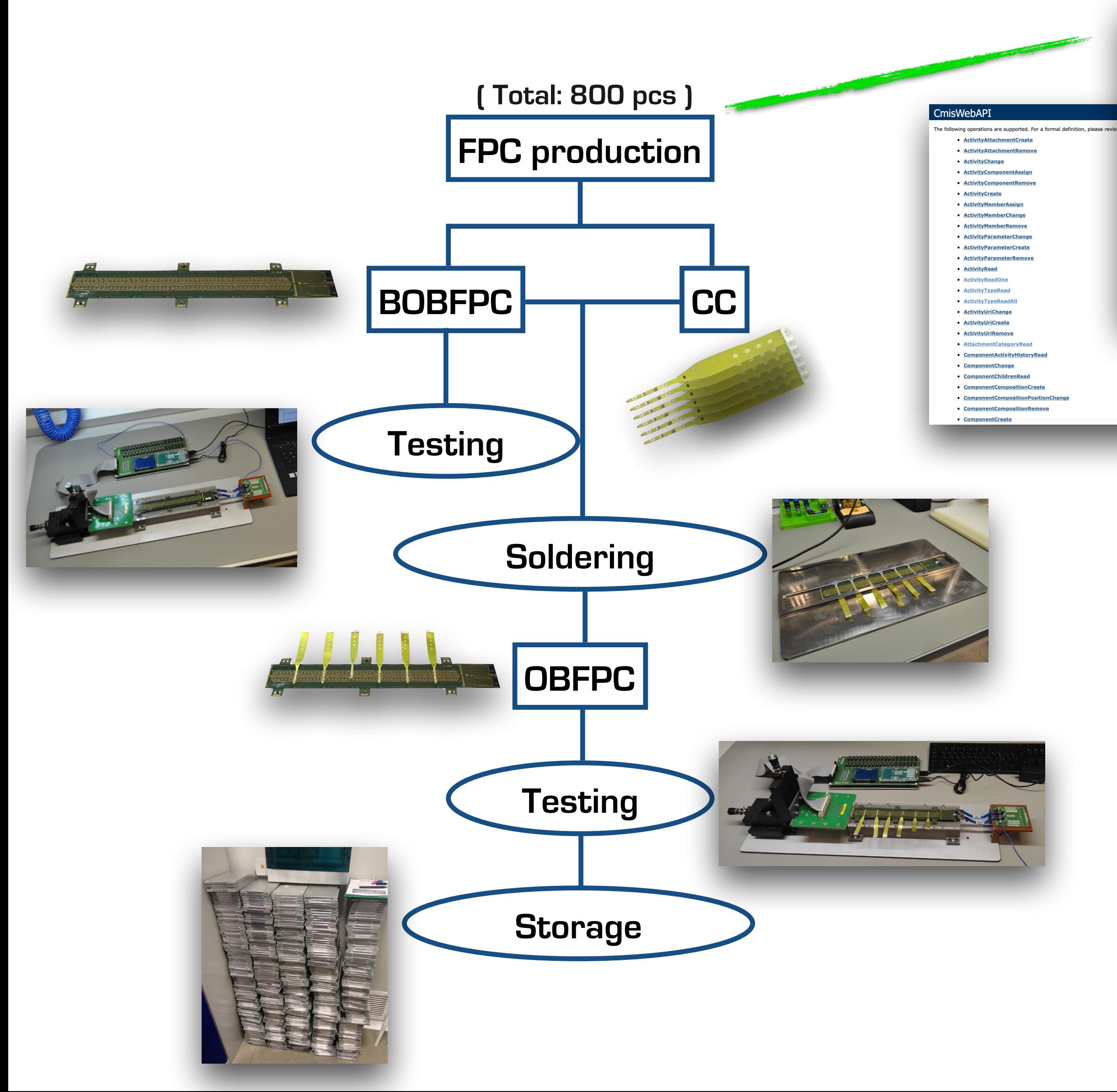

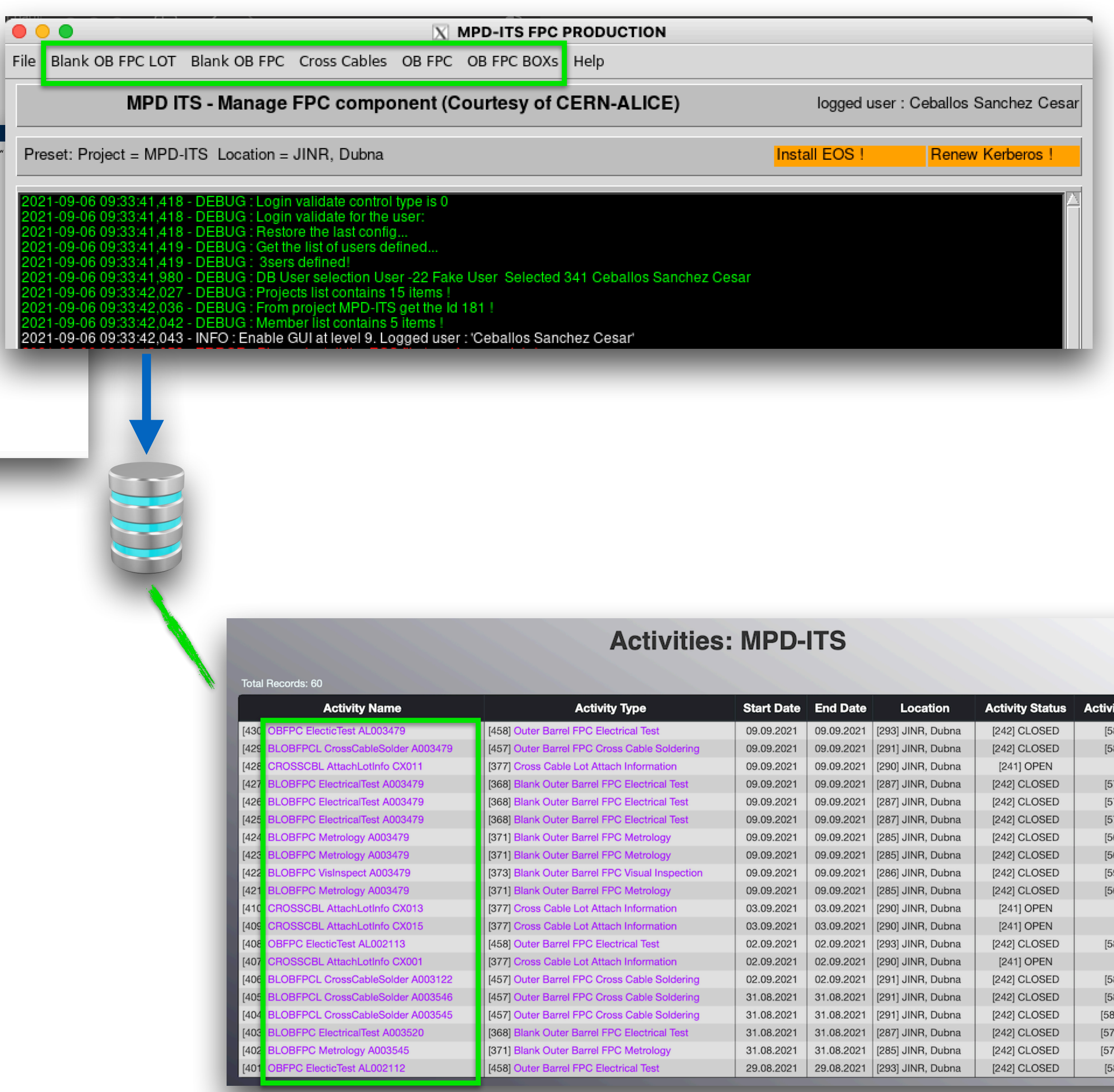

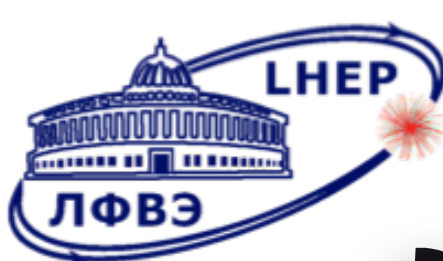

## **HUMANS and hardware access to the DB: OBHIC Assembly**

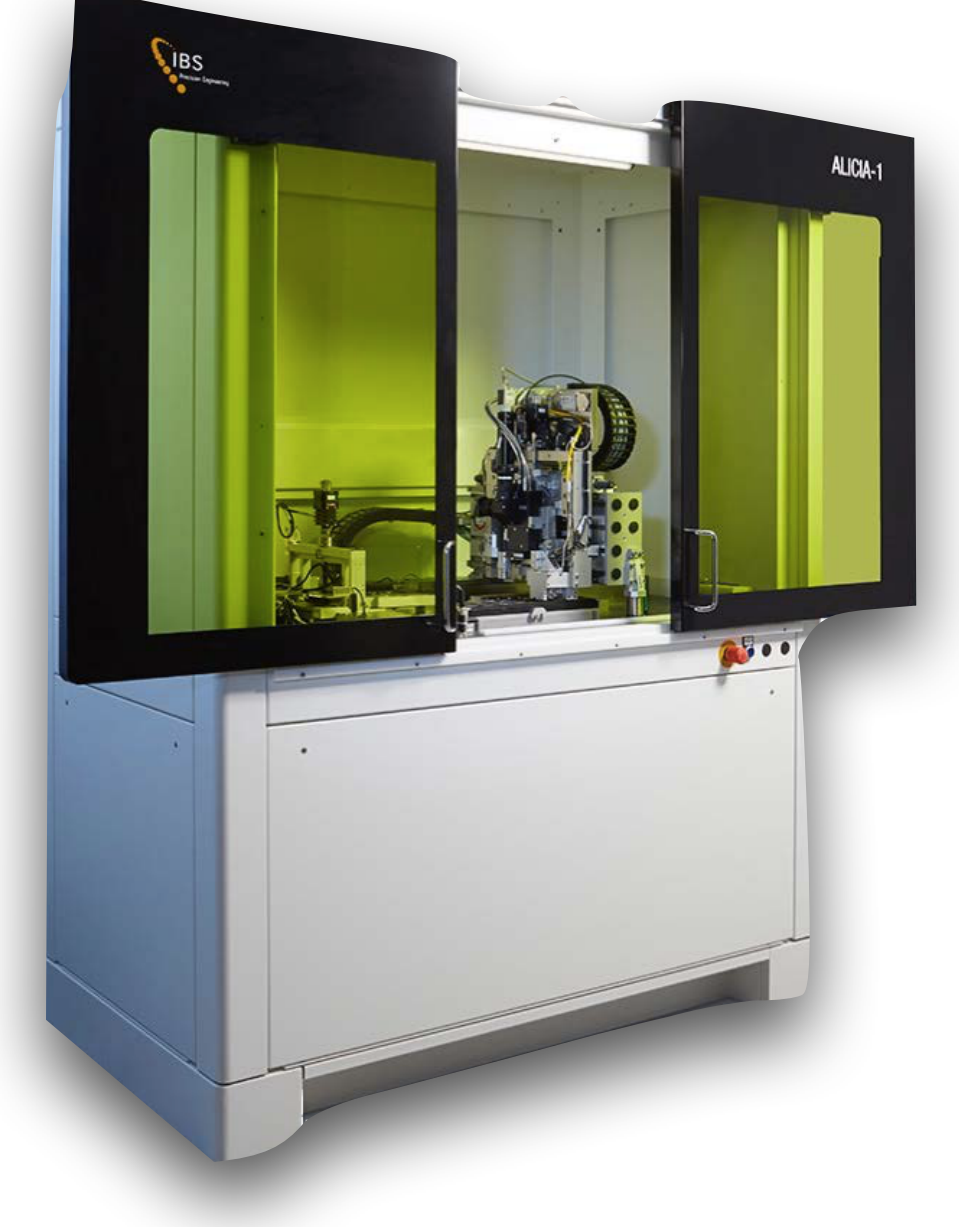

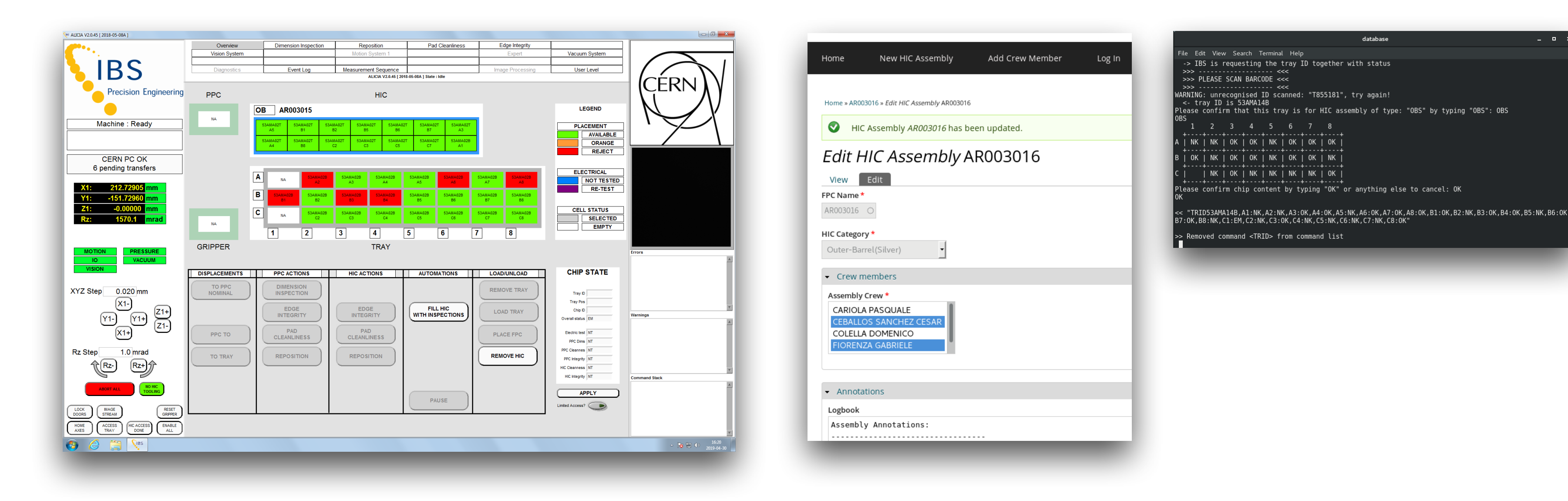

"Nucleus-2022", 2022.05.15 | César Ceballos Sánchez 34

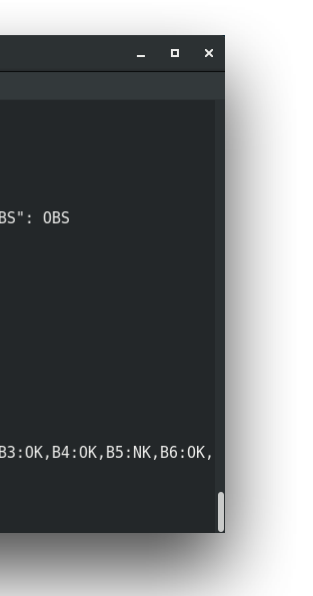

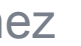

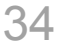

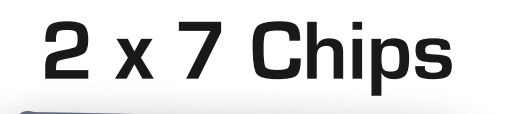

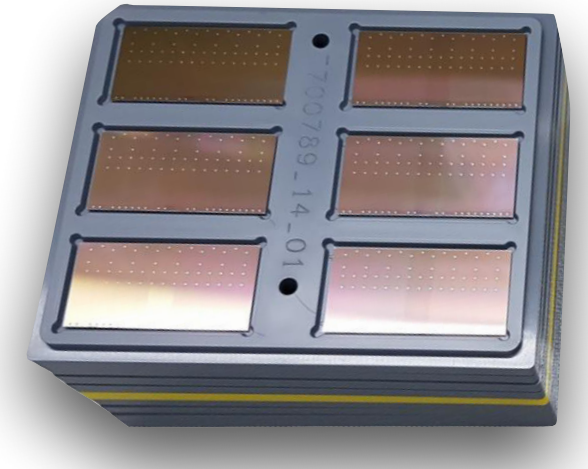

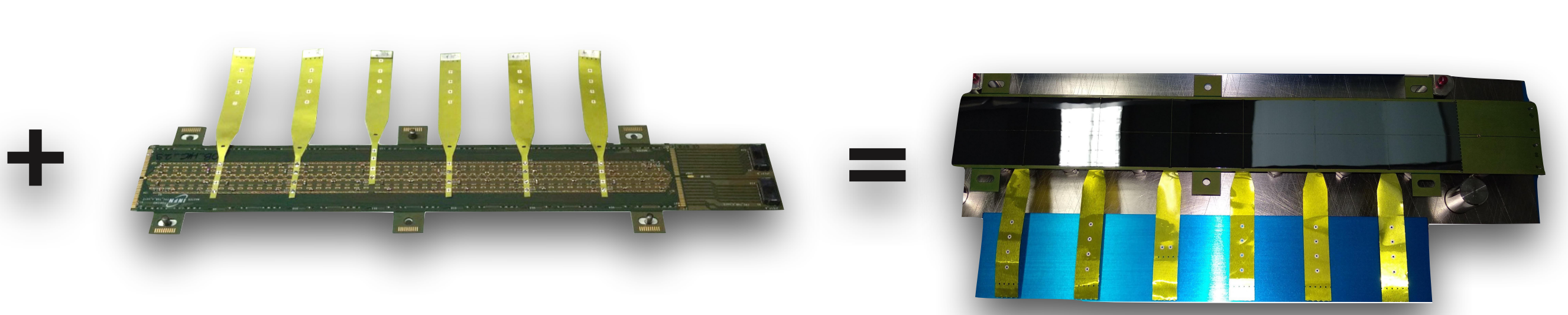

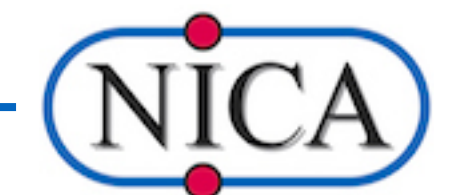

#### **1 FPC 1 OBHIC**

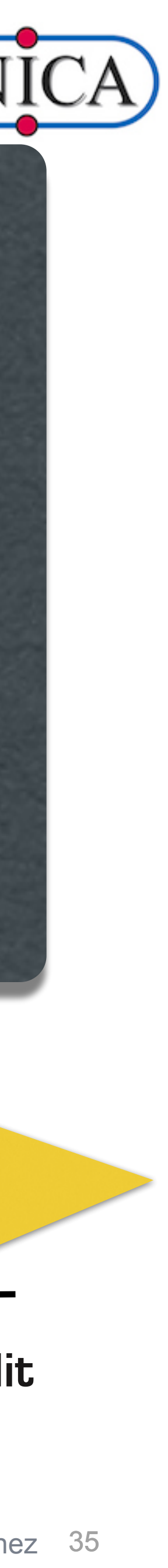

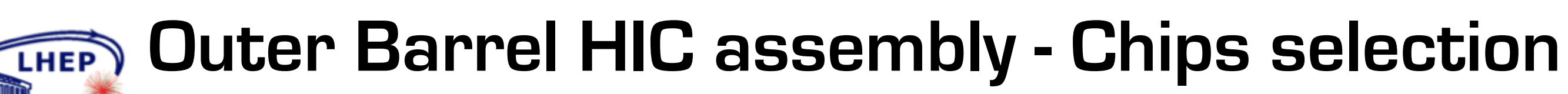

ЛФВЭ

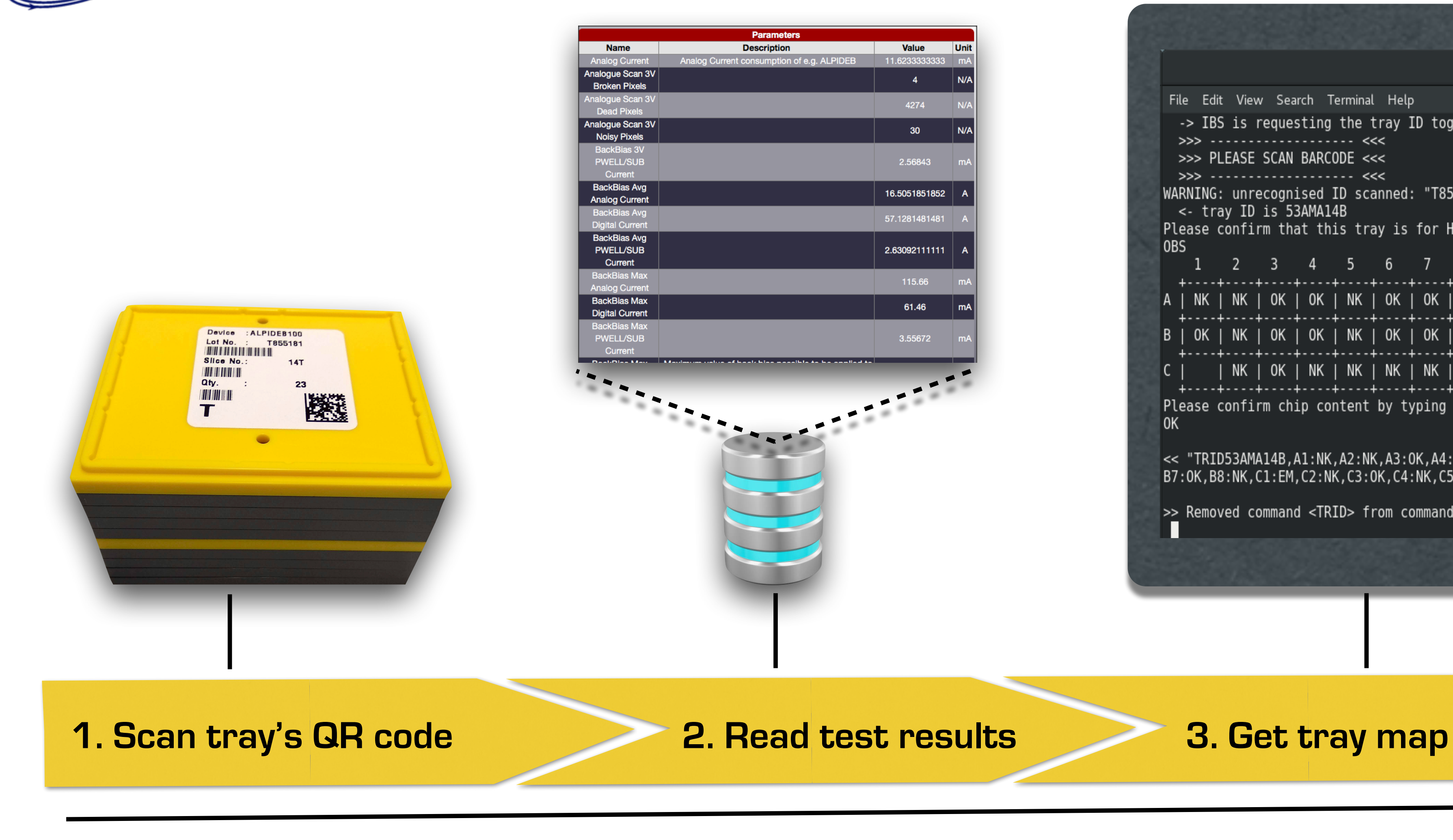

**2. Chips are categorized on-the-fly as "SILVER" or "BRONZE" according to cuts applied to 47 parameters (Dead pixels, Fake Hit Rate, BackBias Max Voltage, …).**

**3. The tray map shows "OK/NK" for each chip according to the selected category.**

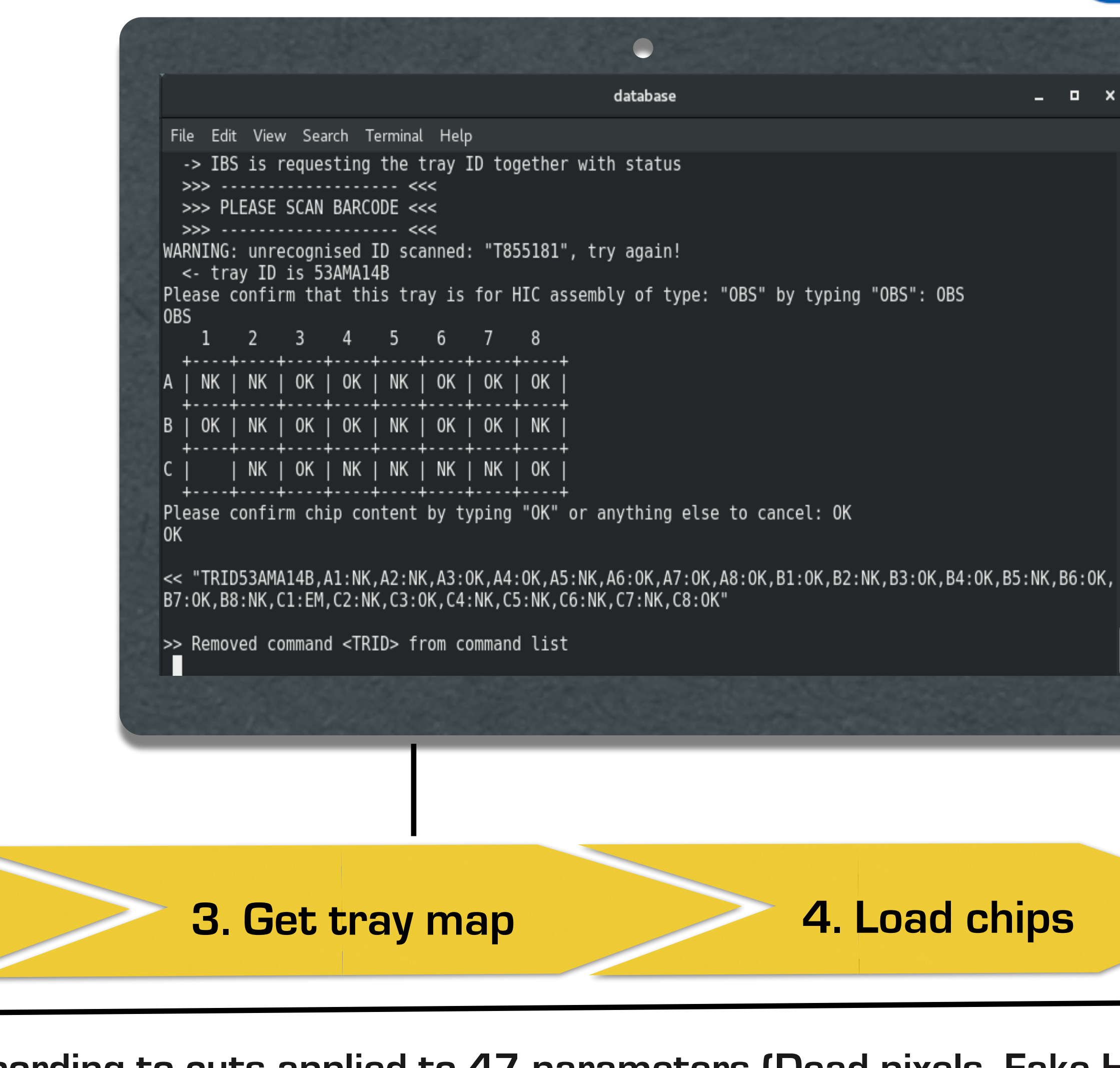

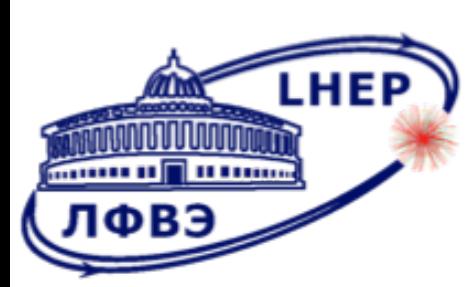

# **Outer Barrel HIC assembly - HIC Assembly Interface**

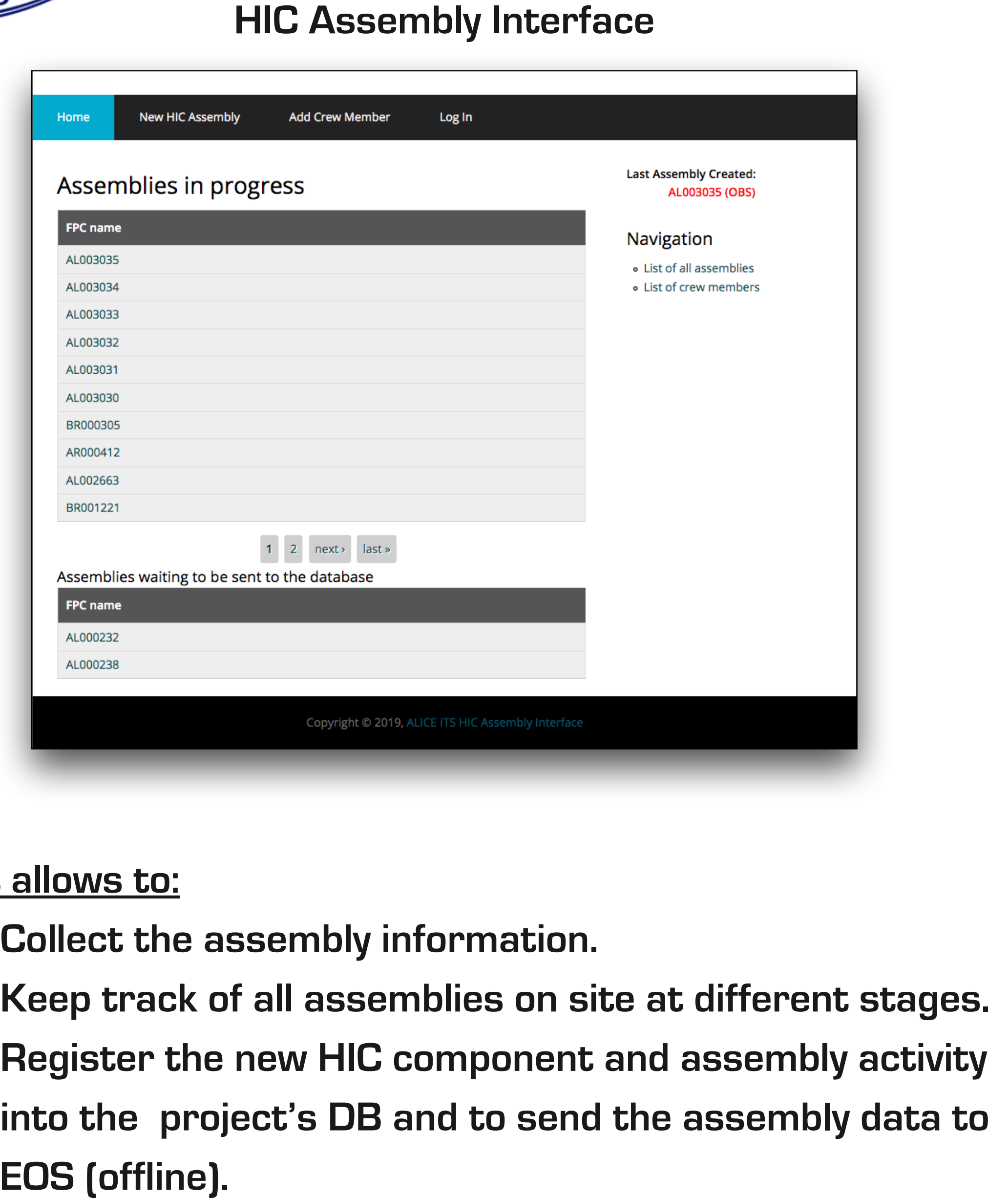

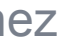

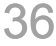

#### **View mode Edit mode**

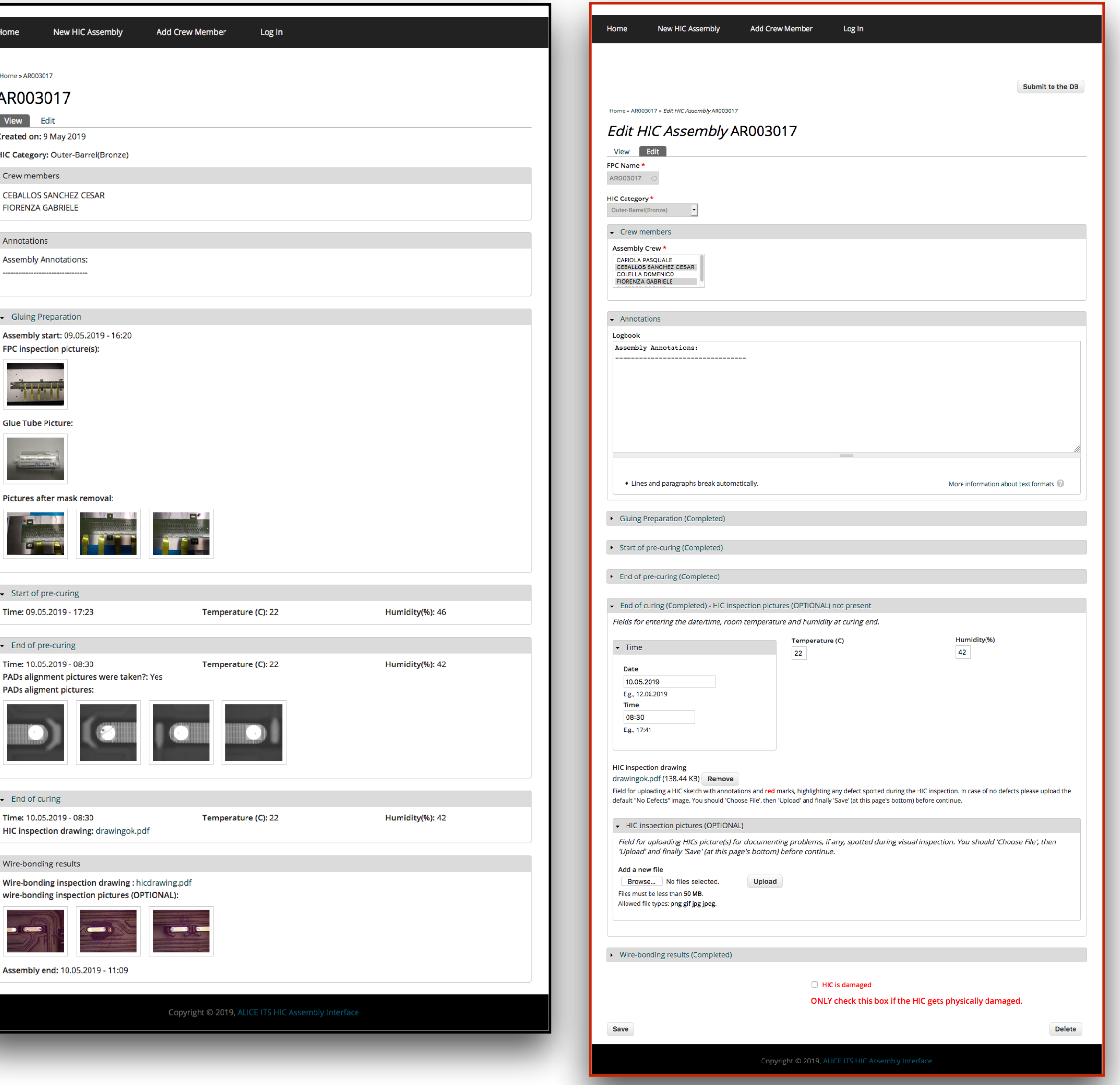

#### **It allows to:**

- **»Collect the assembly information.**
- **»Keep track of all assemblies on site at different stages.**
- **»Register the new HIC component and assembly activity into the project's DB and to send the assembly data to**

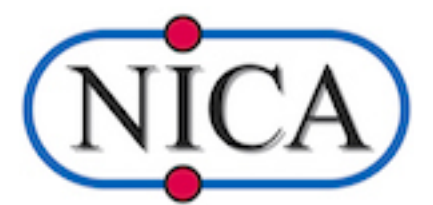

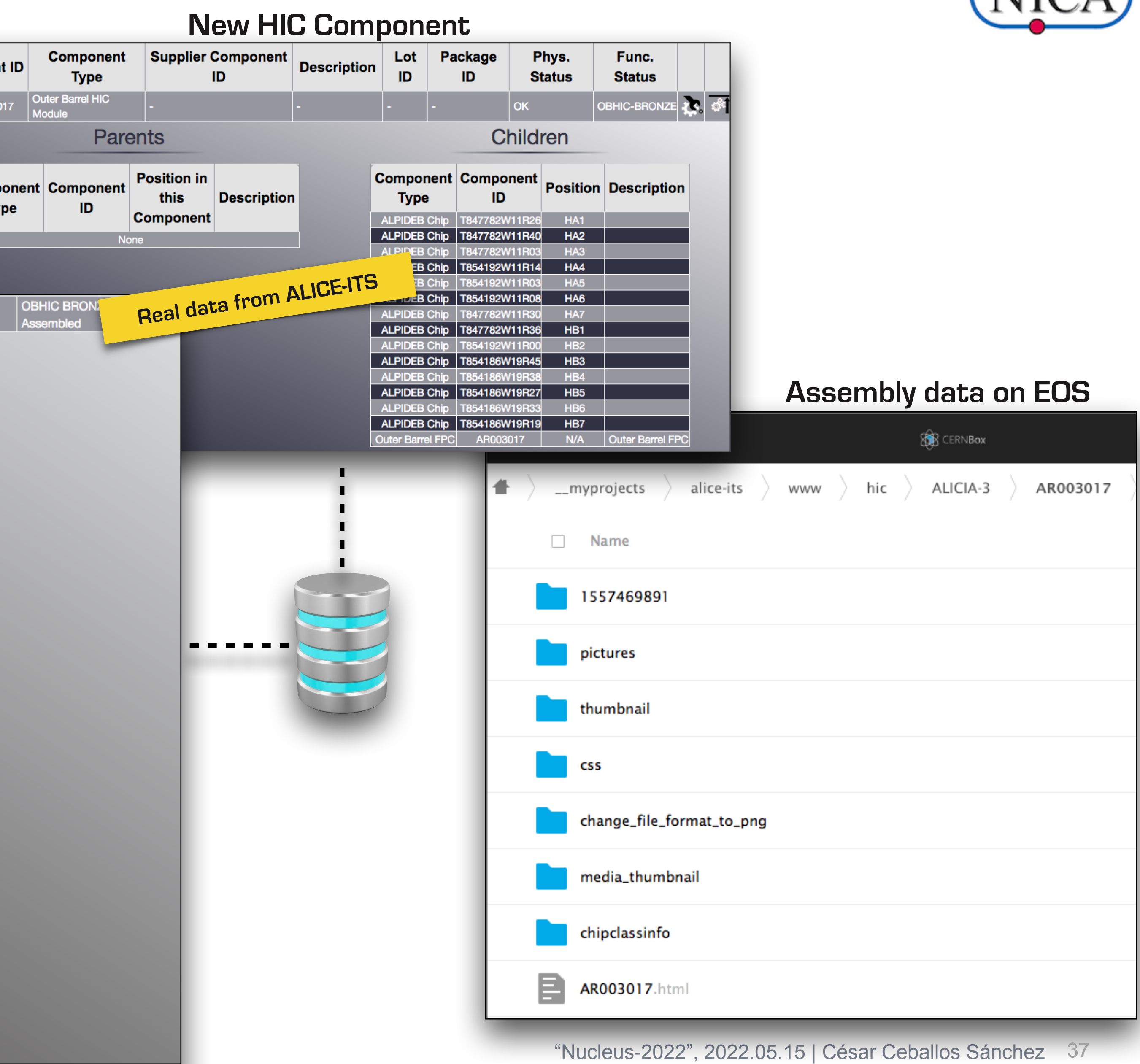

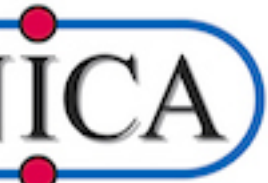

## **Outer Barrel HIC assembly - HIC Assembly Interface**

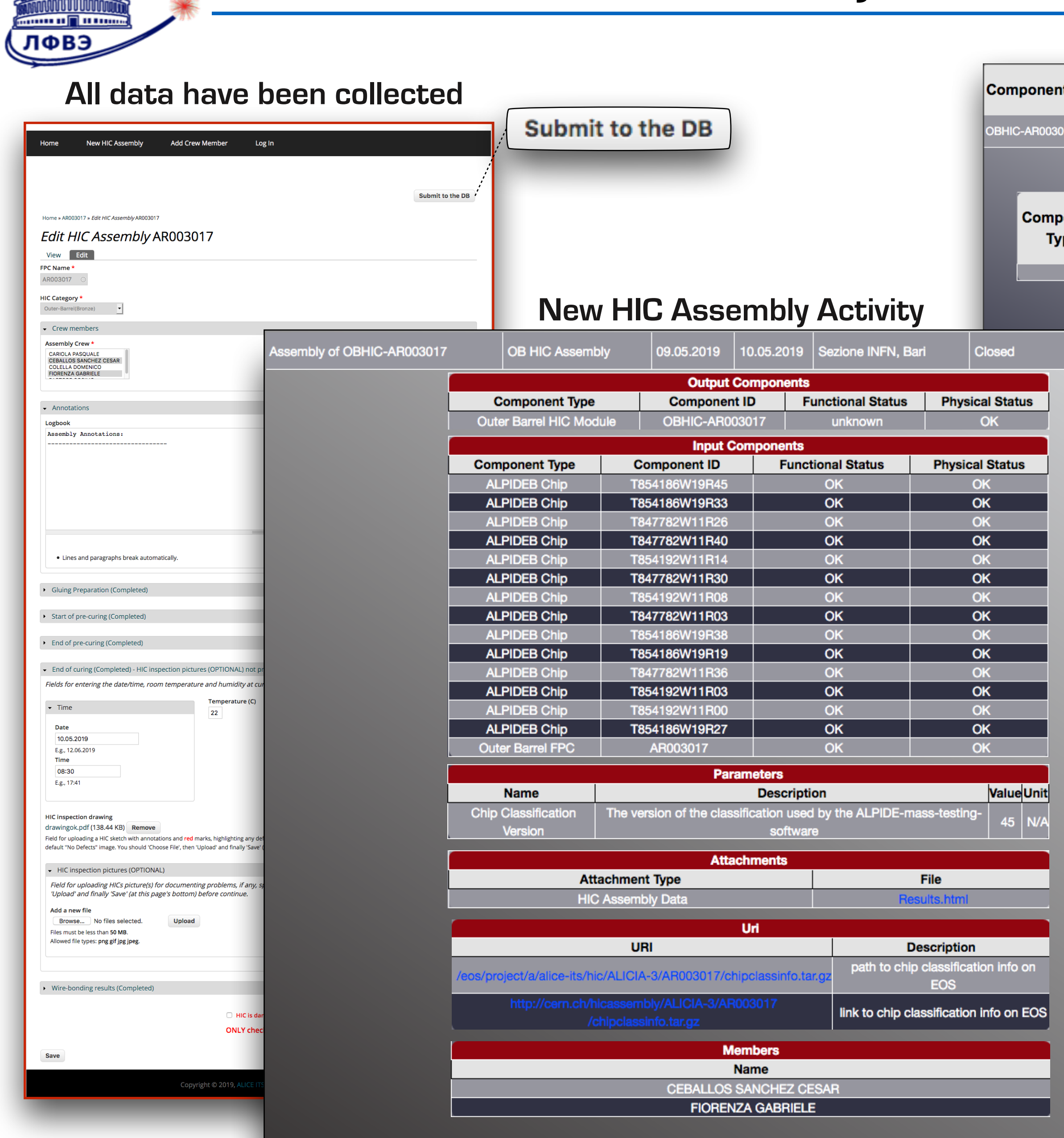

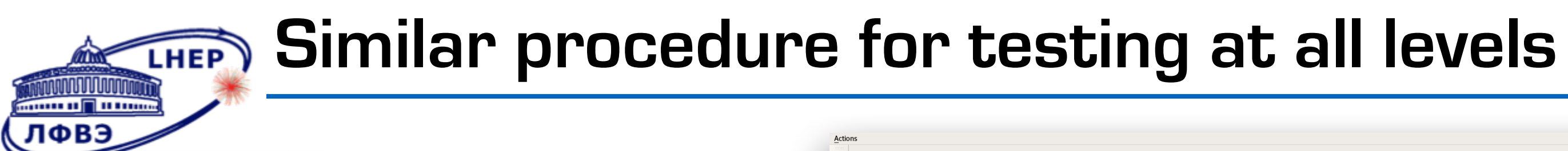

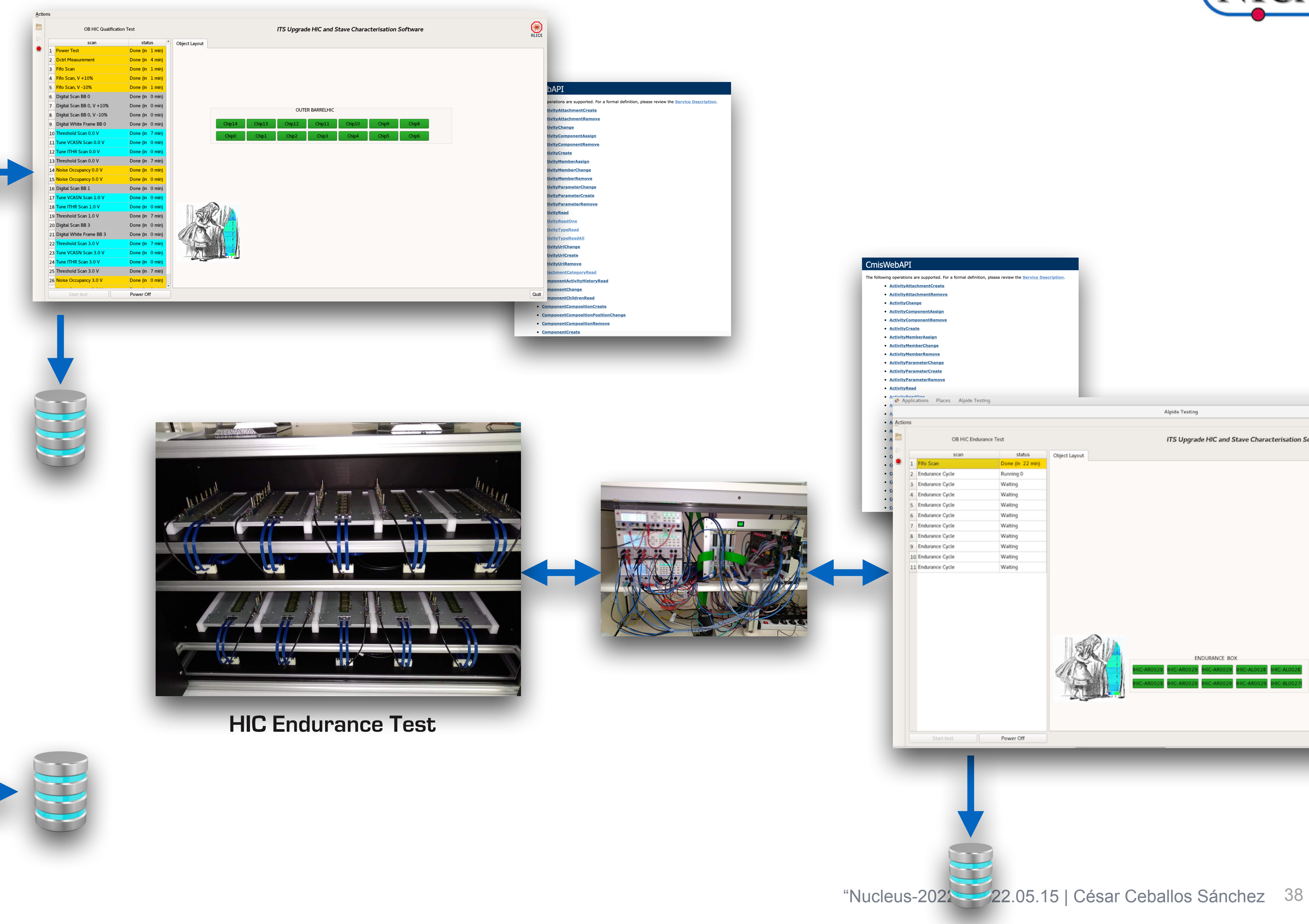

#### **HIC Qualification Test**

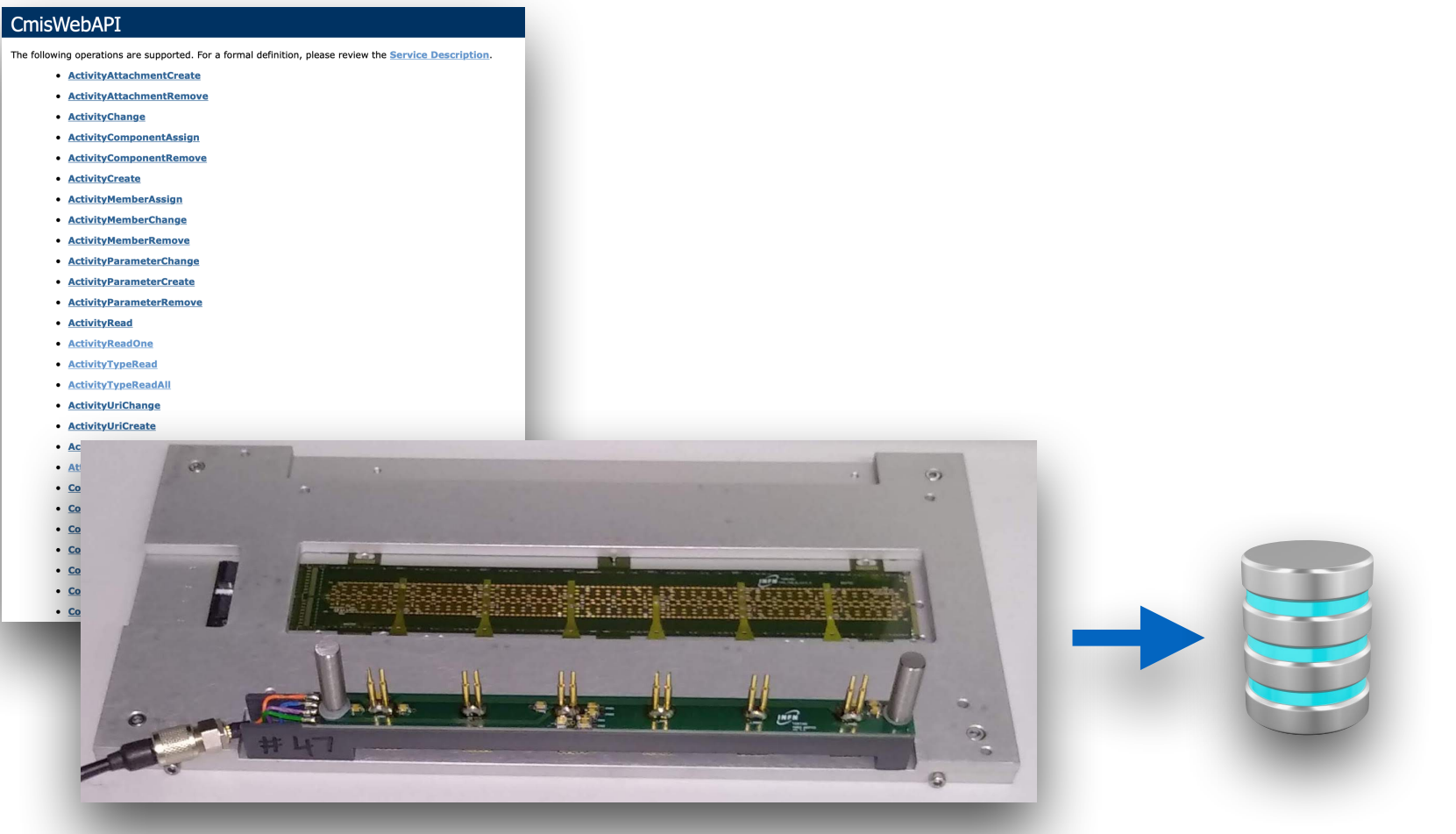

![](_page_37_Picture_4.jpeg)

**HIC Impedance Test**

![](_page_37_Picture_8.jpeg)

![](_page_37_Picture_132.jpeg)

![](_page_37_Picture_10.jpeg)

![](_page_37_Picture_11.jpeg)

![](_page_38_Picture_9.jpeg)

![](_page_38_Picture_10.jpeg)

## **CMIS for BM@N Silicon Tracking System**

![](_page_38_Picture_1.jpeg)

![](_page_38_Picture_42.jpeg)

![](_page_38_Picture_4.jpeg)

![](_page_38_Picture_5.jpeg)

#### **BM@N STS Ladder BM@N STS Station**

![](_page_39_Picture_6.jpeg)

![](_page_39_Picture_0.jpeg)

### **CMIS for BM@N Silicon Tracking System**

![](_page_39_Figure_2.jpeg)

![](_page_39_Figure_4.jpeg)

![](_page_40_Picture_0.jpeg)

## **CMIS for BM@N Silicon Tracking System**

![](_page_40_Figure_2.jpeg)

![](_page_40_Figure_3.jpeg)

![](_page_41_Picture_5.jpeg)

![](_page_41_Picture_6.jpeg)

![](_page_41_Picture_0.jpeg)

## **CMIS for BM@N Silicon Tracking System**

![](_page_41_Picture_2.jpeg)

![](_page_41_Picture_3.jpeg)

![](_page_42_Figure_2.jpeg)

![](_page_42_Picture_157.jpeg)

### **Basic Activities**

LHEP)

v

![](_page_42_Picture_158.jpeg)

![](_page_43_Picture_9.jpeg)

![](_page_43_Picture_0.jpeg)

## **Assembling Activities**

![](_page_43_Picture_37.jpeg)

![](_page_43_Picture_3.jpeg)

#### **TBD**

- Assembling of STS SCU with Sensor (SSU)
- Assembling of STS SSU with FEB-LDO
- Assembling of Shields

![](_page_44_Picture_6.jpeg)

![](_page_44_Picture_7.jpeg)

![](_page_44_Picture_0.jpeg)

### **CMIS for BM@N Silicon Tracking System**

![](_page_44_Picture_3.jpeg)

#### The conclusions

![](_page_45_Picture_4.jpeg)

![](_page_45_Picture_5.jpeg)

![](_page_45_Picture_0.jpeg)

# Thank you for your attention!

![](_page_45_Picture_2.jpeg)

![](_page_46_Picture_3.jpeg)

![](_page_46_Picture_4.jpeg)

![](_page_46_Picture_0.jpeg)

![](_page_46_Picture_1.jpeg)